#### **الجمهورية الجزائرية الديمقراطية الشعبية**

#### *République Algérienne Démocratique et Populaire*

**وزارة التعليم العالي و البحث العلمي**

*Ministère de l'Enseignement Supérieur et de la Recherche Scientifique*

Université Mohamed khider –Biskra Faculté des Sciences et de la Technologie Département de Génie civil et d'Hydraulique *Référence : .2019./2020*

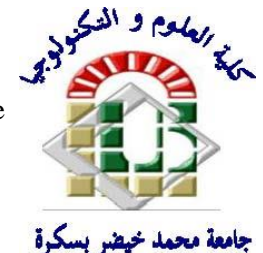

جامعة محمد خيضر بسكرة كلية العلوم و التكنولوجيا قسم ا لهندسة المدنية و الري المرجع *2020/2019.*

# *Mémoire de Master*

*Filière : Génie Civil.*

*Spécialité : Structure.*

## **Thème**

*Conception et modélisation d'un bâtiment à usage administratif en (R+12) implanté en zone sismiquechlef*

**Nom et Prénom de l'étudiant : LAHMADI Amel**

**Encadreur : M. MECHKOURI Mohamed**

*Année universitaire : 2019 - 2020*

# *Remerciement*

*Avant tout, je tiens a remercier DIEU le tout puissant, le miséricordieux qui m' a donnée la force et la patience pour mener à terme ce travail.*

*je remercier mes cher parents ainsi que ma famille qui ont toujours encouragés été là pour moi, et qui* 

*m'ont donné un magnifique modèle de labeur et de persévérance. J'espère qu'ils trouveront dans ce travail et dans ma réussite toute ma reconnaissance.*

*je remercie mon encadreur Mohamed machkouri pour son encadrement et pour son aide précieux et pour tout le savoir qu'elle nous a transmis.*

*Merci à vous, membres de jury qui nous feront l'honneur de jugé ce travail.*

*Notre sincère gratitude à tous ceux qui ont participé de près ou de loin à la réalisation de ce travail.*

# *Sommaire*

# *Chapitre I.*

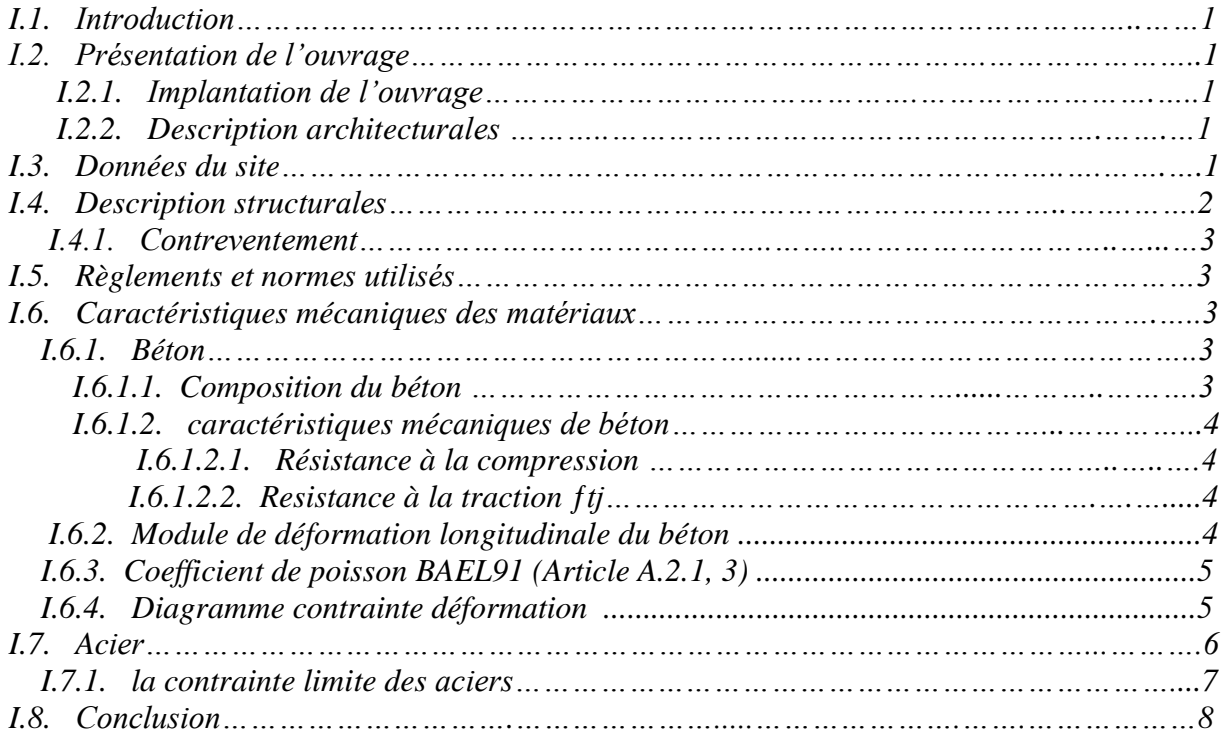

# *Chapitre II.*

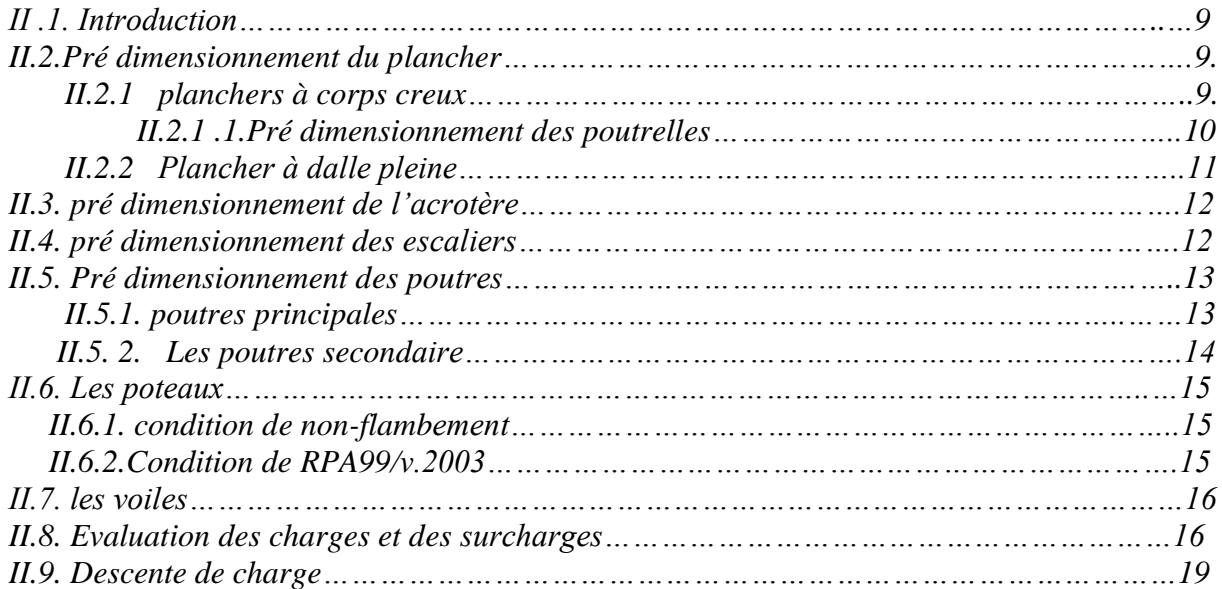

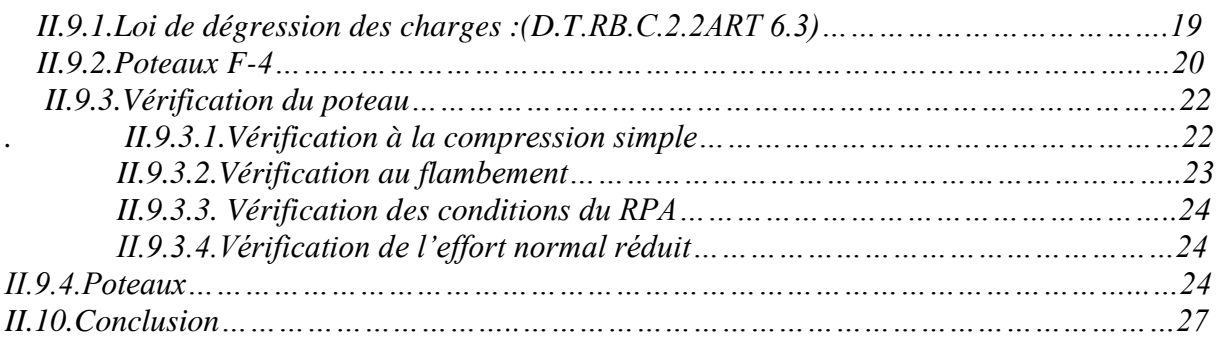

# *Chapitre III.*

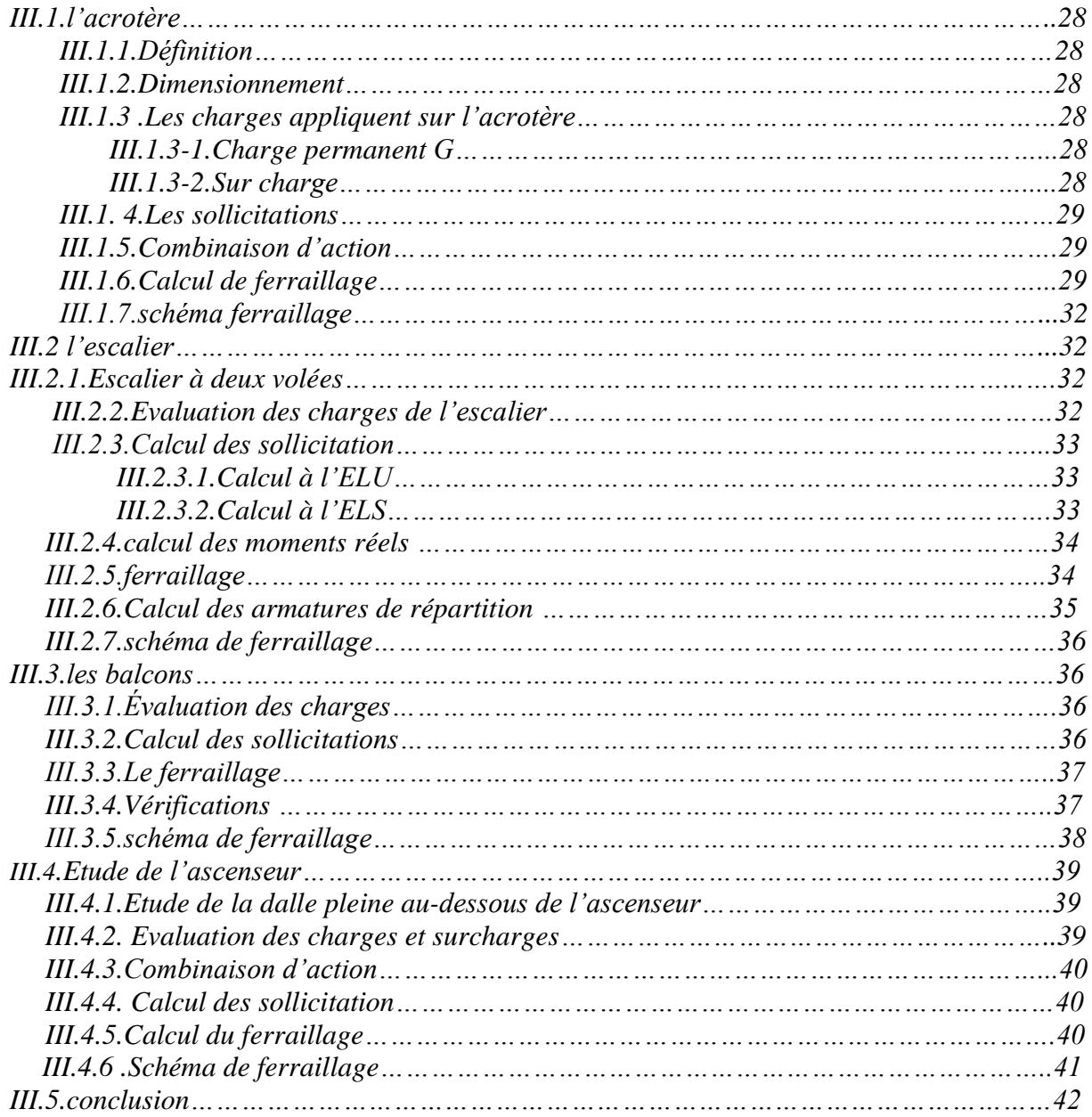

# *Chapitre IV.*

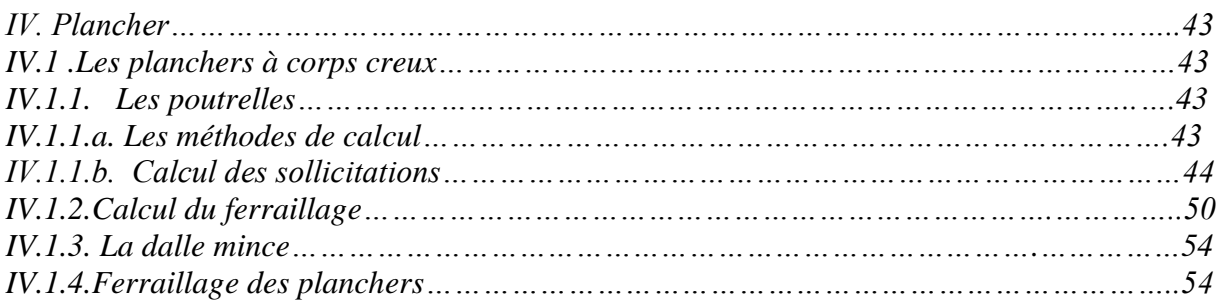

# *Chapitre V.*

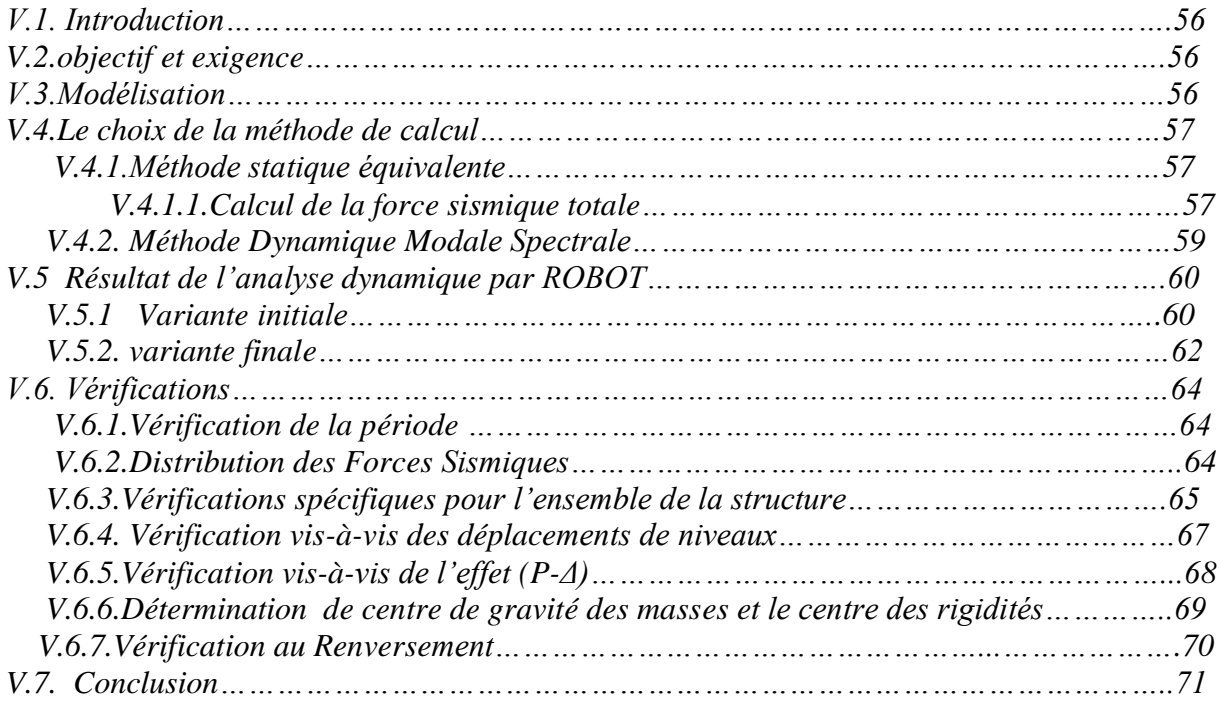

# *Chapitre VI:*

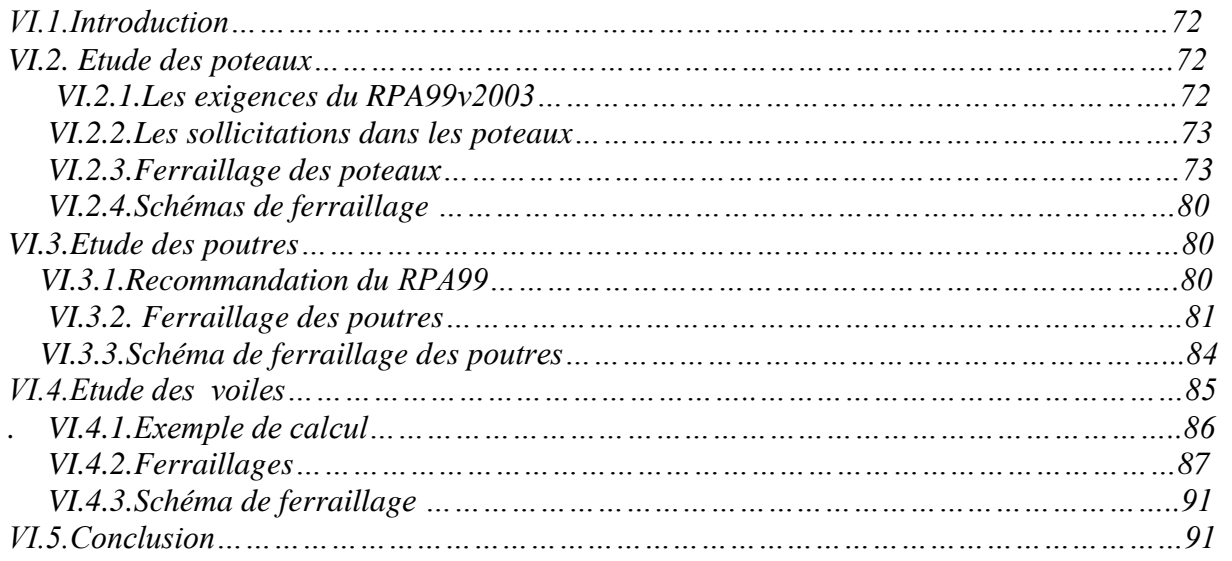

# *Chapitre VII :*

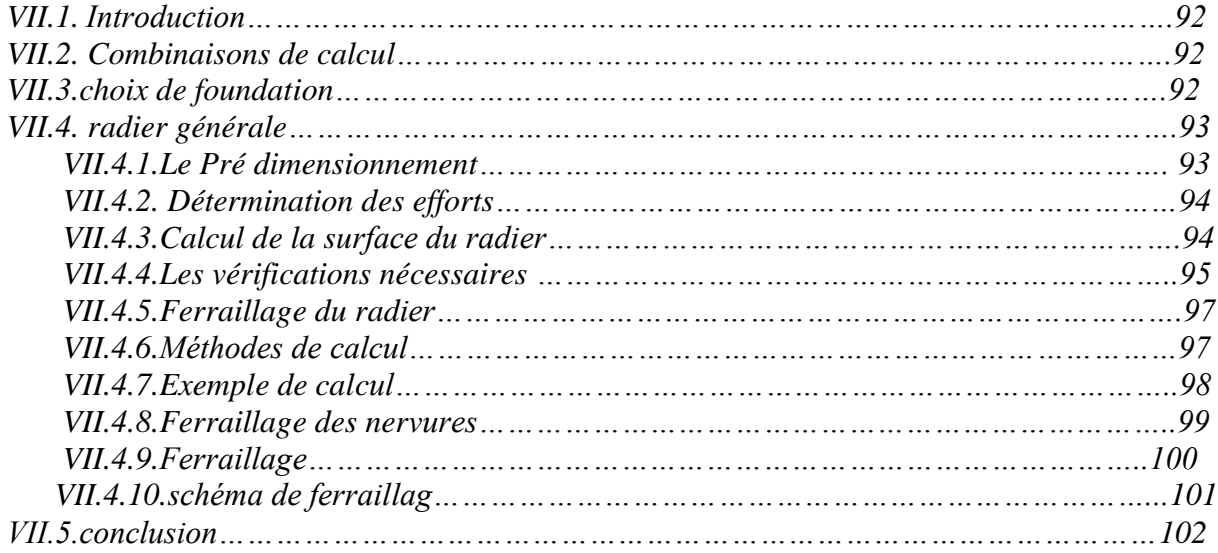

# *Listes des Figures.*

#### *Chapitre I*

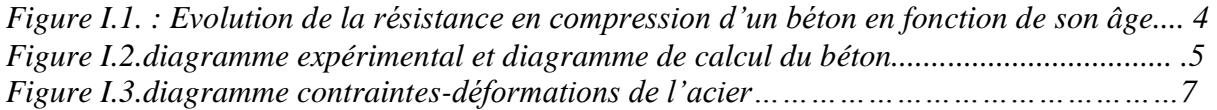

## *Chapitre II*

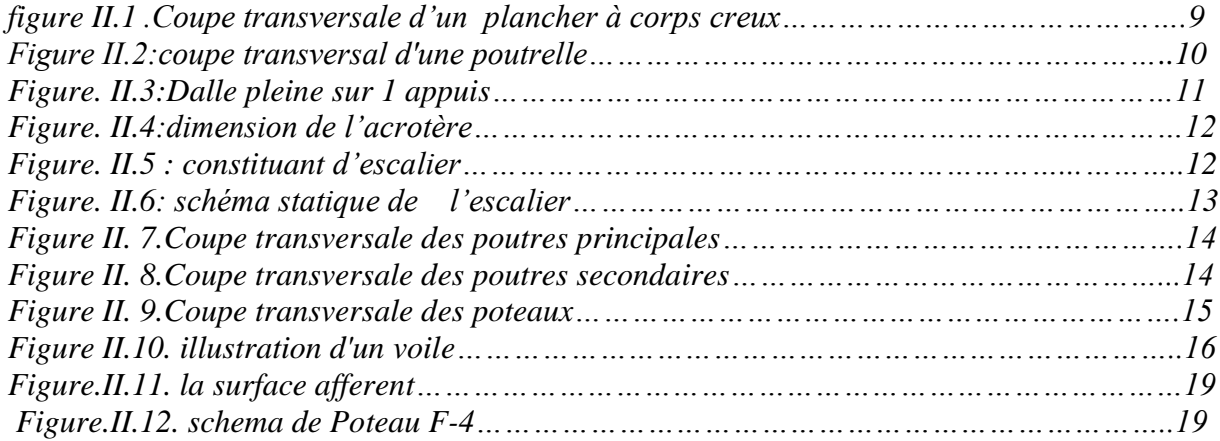

## *Chapitre III*

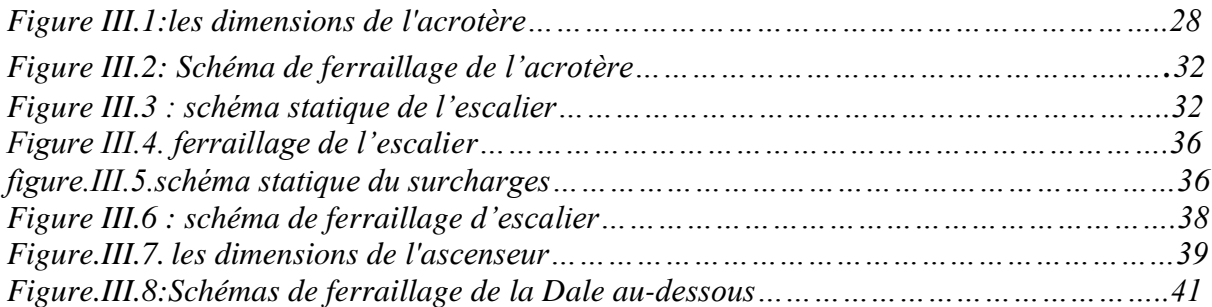

#### *Chapitre IV*

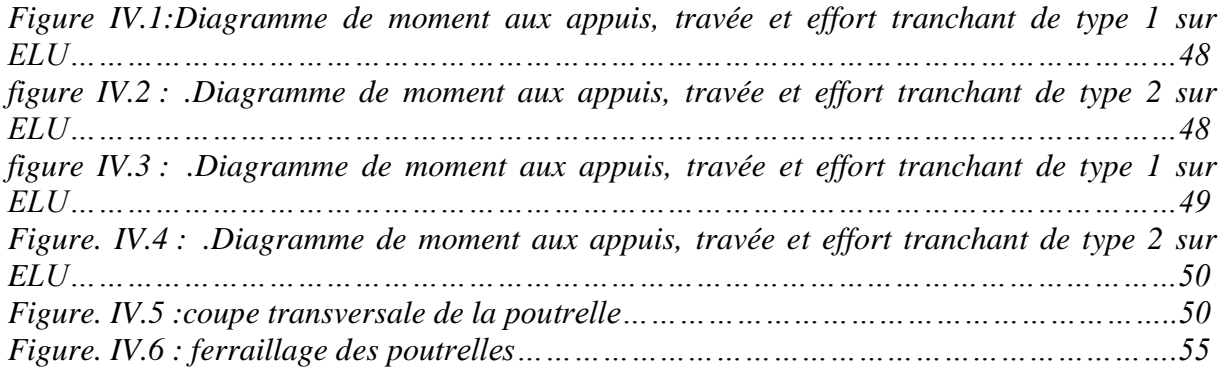

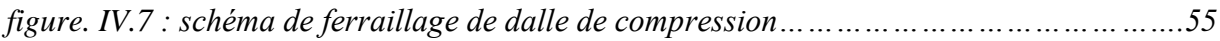

## *Chapitre V*

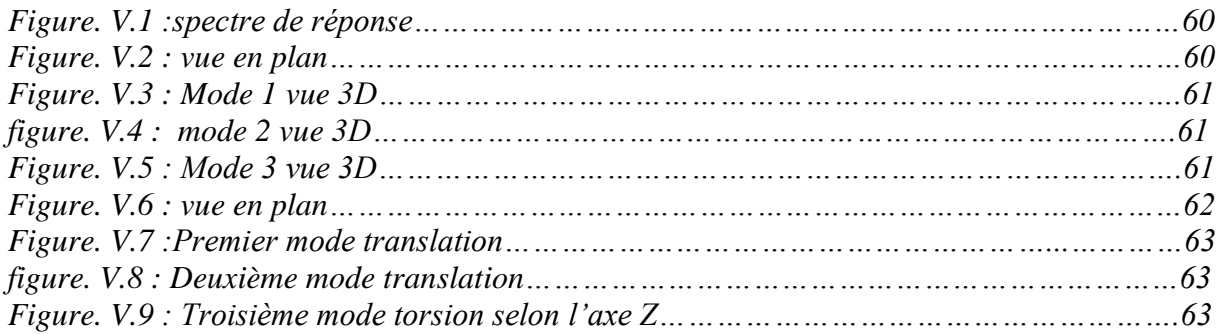

#### *Chapitre VI*

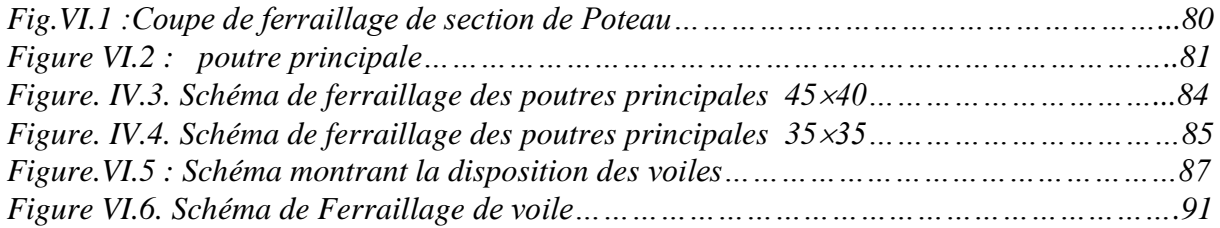

#### *Chapitre VII*

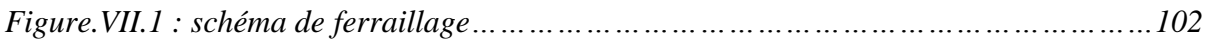

# *List des tableaux*

## *Chapitre I*

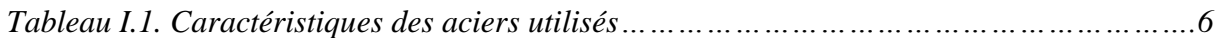

#### *Chapitre II*

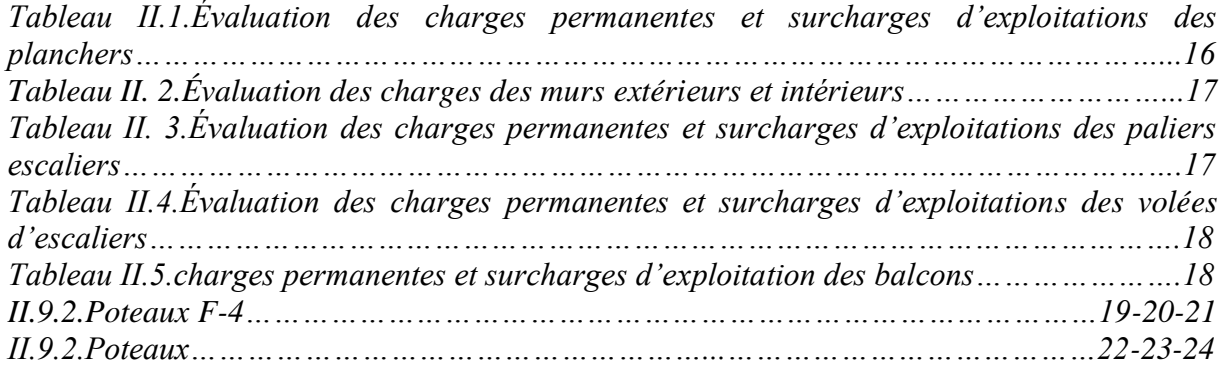

#### *Chapitre III*

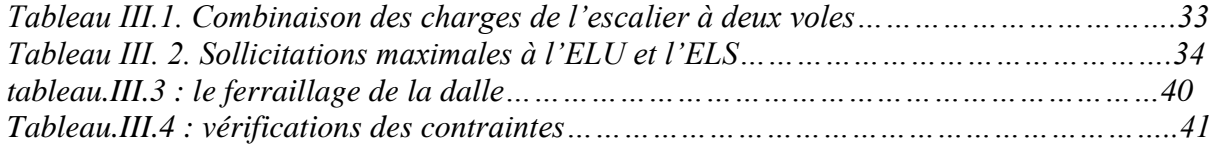

#### *Chapitre IV*

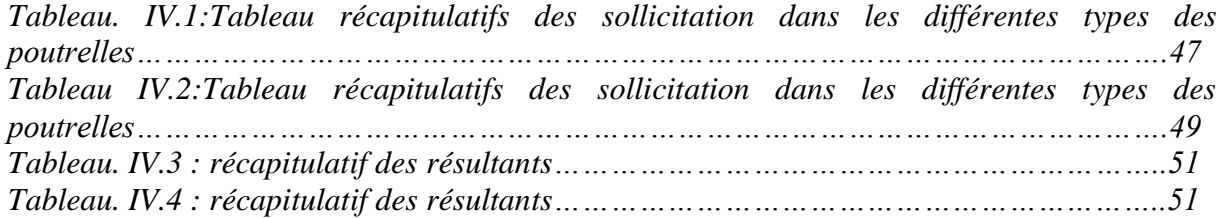

## *Chapitre V*

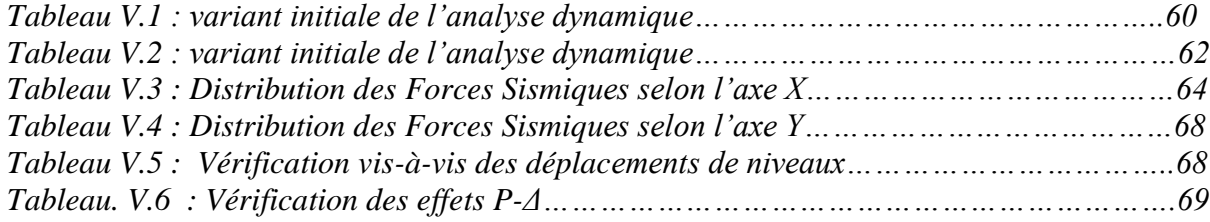

## *Chapitre VI*

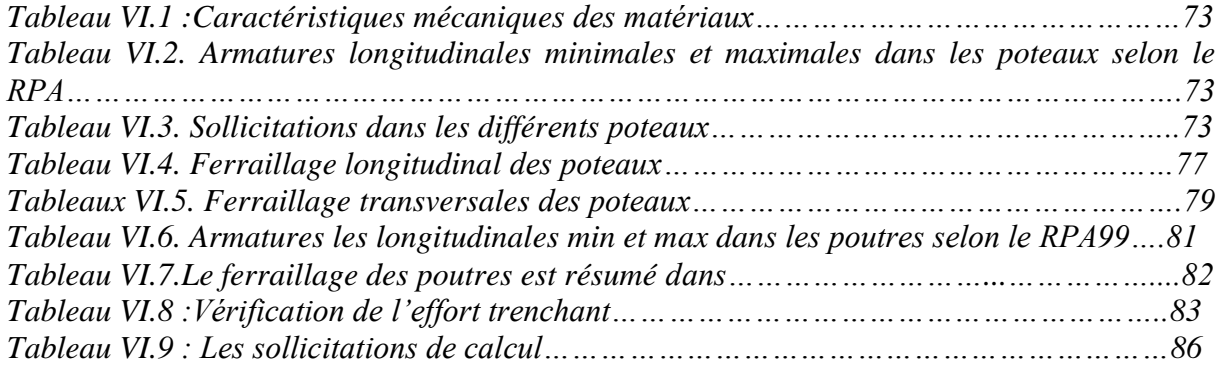

#### *Chapitre VI*

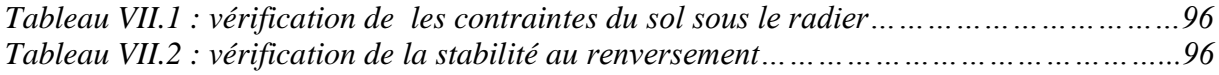

# *Symboles et Notations*

- **E** :Module d'élasticité longitudinale, séisme.
- **G** :Charges permanentes.
- **Q** :Action variables quelconque.
- **S** :Action dues à la neige.
- **W** :Action dues au vent.
- **As** :Aire d'un acier.
- **B** :Aire d'une section de béton.
- **E** :Module d'élasticité longitudinal.
- **Eb** :Module de déformation longitudinale du béton.
- **Ei** :Module de déformation instantanée.
- **Efl** : Module de déformation sous fluage.
- **Es** :Module d'élasticité de l'acier.

**Ev** :Module de déformation différée (E vj pour un chargement appliqué à l'âge de « j » jours).

- **F** :Force ou action en général.
- **I**: Moment d'inertie.
- **L** : Longueur ou portée.
- **M** : Moment en général.
- **Mg** :Moment fléchissant développé par les charges permanente.
- **Mq** :Moment fléchissant développé par les charges ou actions variable.
- **Mt** : Moment en travée.
- **M<sup>0</sup>** : moment isostatique.
- **Mi** : Moment à l'appui i
- **Mg et M<sup>d</sup>** : Moment à gauche et à droite pris avec leurs signes.

**Mj** : Moment correspondant à j.

**M<sup>g</sup>** : Moment correspondant à g.

**M<sup>q</sup>** : Moment correspondant à q.

**Ns** : Effort normal de service.

**Nu** : Effort normal ultime.

**N** : Effort normale du aux charges verticales.

**a**:Une dimension (en générale longitudinal).

**b** :Une dimension (largeur d'une section).

**b0** :Epaisseur brute de l'âme de la poutre.

**d** : Distance du barycentre des armatures tendues à la fibre extrême la plus comprimée. d: Distance du barycentre des armatures comprimées à la fibre extrême la plus comprimée.

**e**: Excentricité d'une résultante ou effort par rapport au centre de gravité de la section

comptée positivement vers les compressions.

**f**: Flèche.

**fji** : la flèche correspondant à j.

**fgi** : la flèche correspondant à g.

**fqi** : la flèche correspondant à q.

**fgv** : la flèche correspondant à v.

**Δftadm** : la flèche admissible.

**f e** : Limite d'élasticité.

**f cj** : Résistance caractéristique à la compression du béton a l'âge« j » jours.

**Ftj** : Résistance caractéristique à la traction du béton a l'âge« j » jours.

**Fc28 et f t28** :Grandeurs précédentes avec j=28j.

**g**: Densité des charges permanentes.

**h**: Hauteur totale d'une section.

**h<sup>0</sup>** : épaisseur de la dalle de compression.

- **he** : hauteur libre d'étage.
- **i** :Rayon de giration d'une section de B A.
- **j** : Nombre de jours.
- **lf** : Longueur de flambement.
- **n** : Coefficient d'équivalence acier-béton.
- **q**: Charge variable.
- **S<sup>t</sup>** : Espacement des armatures transversales.
- **X** :Coordonnée en général, abscisse en particulier. : Contrainte de compression du béton.
- **B<sup>r</sup>** : Section réduite.
- **C<sup>T</sup>** : coefficient fonction du système de contreventement et du type de remplissage.
- **C** : La cohésion du sol (KN/m 2 ).
- **D** : Facteur d'amplification dynamique moyen.
- **ELS** : Etat limite de service.
- **ELU**: Etat limite ultime.
- **F** : Cœfficient de sécurité = 1.5.
- **Ht** : Hauteur totale du plancher.
- **I** : Moment d'inertie (m 4 ).
- **I ji** : Moment d'inertie correspondant à j. I gi : Moment d'inertie correspondant à g.
- **I qi** : Moment d'inertie correspondant à q.
- **I gv** : Moment d'inertie correspondant à v.
- **Q** : Facteur de qualité.
- **q<sup>u</sup>** : Charge ultime.
- **qs** : Charge de service.
- **L max** : La plus grande portée entre deux éléments porteurs successifs (m).
- **l'** : Longueur fictive.
- **L'<sup>g</sup> et l' <sup>d</sup>** : Longueurs fictives à gauche et à droite respectivement.
- **n**: Nombre de marches sur la volée.
- **R** : Coefficient de comportement global.
- **T2** : Période caractéristique, associé à la catégorie du site.
- **V** : Effort tranchant.
- **W**:Poids propre de la structure.
- **W Qi** : Charges d'exploitation.
- **W Gi** : Poids du aux charges permanentes et à celles d'équipement fixes éventuels.
- **σ <sup>s</sup>** : Contrainte de compression dans l'acier
- **σ <sup>j</sup>** : Contrainte correspondant à j.
- **σ <sup>g</sup>** : Contrainte correspondant à g.
- **σ <sup>q</sup>** : Contrainte correspondant à q.
- **γ <sup>w</sup>** : Poids volumique de l'eau (t/m 3 ).
- **γ <sup>b</sup>** : Coefficient de sécurité.
- **γ <sup>s</sup>** : Coefficient de sécurité. : Angle de frottement interne du sol (degrés).
- **σadm** : Contrainte admissible au niveau de la fondation (bars).
- $\tau_u$ : Contrainte de cisaillement (MPa).
- $\eta$ : Facteur d'amortissement.
- **β** : Coefficient de pondération en fonction de la nature et de la durée de la charge

d'exploitation.

- **μl** : Moment réduit limite.
- **μ<sup>u</sup>** : Moment ultime réduit.
- **λ i** : Coefficient instantané.
- **λ <sup>v</sup>** : Coefficient différé.

# Introduction GÉNÉRALE

# **INTRODUCTION** Générale

 *Le Génie civil représente l'ensemble des techniques concernant les constructions civiles. les ingénieurs civils s'occupent de la conception, de la réalisation, de l'exploitation et de la réhabilitation d'ouvrages de construction et d'infrastructures urbaines dont ils assurent la gestion afin de répondre aux besoins de la société, tout en assurant les différents facteurs tel que l'économie, l'esthétique, la résistance et surtout la sécurité du public, en respectant*  les différents codes de calcul et de conception des structures du génie civil, notamment *CBA93, BAEL91, RPA99 version 2003 et les différents DTR.*

 *Le phénomène sismique est toujours le souci de l'ingénieur en génie civil car il est difficile d'apprécier le risque sismique tant la prévision est incertaine et leur apparitions aléatoires. Pour ce la on ne doit pas se contenter d'appliquer uniquement les règlements, mais on doit impérativement comprendre les facteurs déterminants le comportement dynamique de la structure afin de mieux prévoir sa réponse sismique à un niveau d'accélération donné.* 

 *Le projet qui nous a été confié consiste à étudier un bâtiment administratif (R+12), Il est contreventé par un système mixte (voiles portiques), qu'il est situé en zone III .*

*Notre étude consiste à répondre aux principales problématiques suivantes:* 

- ➢ *Quelle est la disposition meilleure des voiles pour avoir un bon comportement ?*
- ➢ *Quelle sont les différent contraintes aux quelle l'ingénieur est confronté ?*
- ➢ *Quelle est le type de fondation qui convient à notre structure ?*

➢

 *Pour répondre à ces questions, on a jugé utile de scinder notre travail en sept chapitre, dont les quatre premiers porteront la présentation du projet, en plus des calculs statiques, dans le chapitre cinq nous allons nous intéresser à la recherche d'un bon comportement dynamique par diverses dispositions des voiles de contreventement. Une fois la bonne disposition est retenue, la structure est soumise au spectre de calcul du Règlement Parasismique Algérien (RPA99/version2003). Sa réponse va être calculée en utilisant le logiciel ROBOT. Le calcul du ferraillage des éléments principaux sera exposé au chapitre six. En dernier lieux, le calcul de l'infrastructure qui fera l'objet du septième chapitre.*

# CHAPITRE I : Présentation de PROJET.

#### **I.1. Introduction :**

 Le thème de ce projet est l'étude d'une structure en béton armé implantée dans une zone de forte sismicité. Cette étude nécessite des connaissances de base sur lesquelles l'ingénieur prend appuis, et cela pour obtenir une structure à la fois sécuritaire et économique. a cet effet, on consacre ce chapitre pour la description du projet et l'étude des caractéristiques des matériaux utilisés.

#### **I.2. Présentation de l'ouvrage :**

 Le projet qui fait l'objet de notre étude consiste à faire l'étude génie civil d'un bâtiment (R+12) en béton armé à usage administratif.

#### **I.2.1. Implantation de l'ouvrage :**

 Le site d'implantation de notre ouvrage se trouve dans chlef, qui d'après le règlement parasismique Algérien (RPA99/version2003) est classé en zone de forte sismicité (en zone III).

#### **I.2.2. Description architecturales :**

Dimensions en plan  $Lx = 20.30m$ ;  $Ly = 21m$ .

Dimensions en élévation

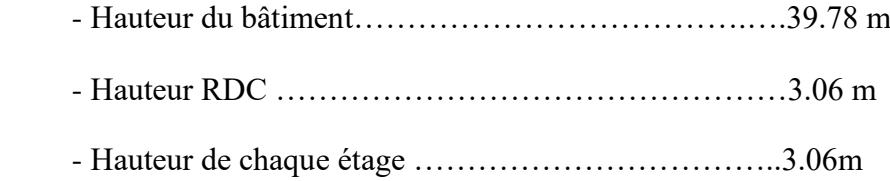

#### **I.3. Données du site :**

Le bâtiment est implanté dans une zone classée par le RPA 99/version 2003 comme zone de forte sismicité (zone III).

L'ouvrage appartient au group d'usage 2.

Le site est considéré comme meuble : catégorie S3 (faute de rapport de sol ).

Contrainte admissible du sol  $\sigma_{sol} = 2 \text{bars}$ 

#### **I.4. Description structurales :**

- ❖ **L'ossature** : notre bâtiment est en ossature en béton armé qui reprend la totalité des efforts horizontaux, et vu que le RPA/99 Version 2003 exige que pour toute structure qui dépasse une hauteur de m en zone III , qu'il est indispensable d'introduire des voiles. Sur ce, il est plus judicieux d'adopter un contreventement mixte (voiles portiques) tel est le cas de notre structure.
- ❖ **Les planchers** : ce sont des éléments horizontaux qui servent de séparation entre les différents niveaux qui forment un diaphragme rigide conçu pour assurer la transmission des forces agissant dans son plan aux éléments de contreventement. Néanmoins, il existe deux (2) types de planchers celui à corps ceux et à dalle pleine.
- ❖ **Les poutres** : elles sont sollicitées par un moment fléchissant et un effort tranchent, elles sont considérées comme éléments principaux.
- ❖ **Les poteaux** : ce sont des éléments structuraux verticaux destinés à reprendre et transmettre les différentes sollicitations (efforts normaux et moments fléchissant) à la base de la structure.
- ❖ **Les voiles** : ils sont réalisés en béton armé, le nombre choisis, leurs emplacements et leurs dimensions seront déterminé ultérieurement.
- ❖ **Les escaliers** : ce sont des éléments secondaires permettent le passage d'un niveau a un autre, ils sont réalisés en béton armé coulé sur place. Dans notre cas on a deux types : escalier à deux volées et escalier basculé
- ❖ **La maçonnerie** : les murs extérieurs : ils sont réalisés en briques creuses à doubles parois séparées par une lame d'air d'épaisseur 5cm pour l'isolation thermique et phonique.
- ❖ **Les murs intérieurs :** sont réalisés en simple cloisons de briques creuses de 10cm, leurs fonctions principale est la séparation des espaces et l'isolation thermique et acoustique.
- ❖ **Les balcons** : ils seront réalises en dalle pleine.
- ❖ **La gaine d'ascenseur** : vu que notre bâtiment est assez haut, donc il est indispensable d'utiliser un ascenseur pour faciliter le déplacement entre les différents étagés .La gaine est de forme rectangulaire, son ossature sera assurées par des voiles en béton armé.

#### ❖ **Le revêtement** :

- Carrelage pour les planchers et les escaliers.
- Mortier de ciment pour les murs extérieurs.
- Enduit de plâtre pour les plafonds et les murs intérieurs.
- ❖ **L'acrotère** : c'est un élément en béton armé, contournant le bâtiment, encastré à sa base au plancher de la terrasse (dans notre cas elle est inaccessible) coulée sur place.
- ❖ **L'infrastructure** : elle dépend généralement de la nature de sol, réalisée en béton armé, après l'étude de la superstructure. Elle est constituée d'un ensemble rigide et résistant qui assure les fonctions suivantes :
	- Transmission des charges horizontales et verticales au sol.
	- Réaliser l'encastrement de la structure au sol.
	- Limiter les tassements différentiels.

#### **I.4.1. Contreventement :**

 Selon le RPA99/2003, tout ouvrage dépassant les 14m de hauteur doit être constitué de portiques et de voiles en béton armé (contreventement mixte avec justification d'interaction voile-portique) RPA99 version 2003 (Art3.4.A.1.a). Pour ce type de contreventement il ya lieu de vérifier un certain nombre de condition :

 Les voiles de contreventement ne doivent pas reprendre plus de 20% des sollicitations dues aux charges verticales.

 Les charges horizontales sont reprises conjointement par les voiles et les portiques proportionnellement à leurs rigidités relatives ainsi qu'aux sollicitations résultant de leur interaction à tous les niveaux.

 Les portiques doivent reprendre, outre les sollicitations dues aux charges verticales, au moins 25% de l'effort tranchant de l'étage.

#### **I.5. Règlements et normes utilisés :**

 L'étude d'un projet est élaborée suivant les règles de calcul et de conception qui sont mises en vigueur actuellement en Algérie à savoir :

CBA93 (Code De Béton Armé).

RPA99 version 2003(Règlement Parasismique Algérien).

BAEL91 (Béton Armé Aux Etats Limites).

DTR BC2.2 (Document Technique Réglementaire Charges Et Surcharges).

DTR BC2.331 (Règles De Calcul Des Fondations Superficielles).

#### **I.6.Caractéristiques mécaniques des matériaux : I.6.1. Béton :**

 Le béton est un mélange composite hétérogène, constitué de granulats, de sable, d'un liant hydraulique et de l'eau de gâchage. A ces composants s'ajoutent parfois des adjuvants qui améliorent les performances du matériau. Le béton choisi est de classe C25.

#### **I.6.1.1.Composition du béton :**

**Ciment :** Le ciment joue un rôle de liant. Sa qualité est ses particularités dépendent des proportions de calcaire et d'argile, ou de bauxite et de la température de cuisson de mélange.

**L'eau :** L'eau doit être propre. Si elle contient des chlorures, une réaction chimique aura lieu est modifiera la prise de ciment, le béton alors perdra qualité de résistance.

**Les granulats :** Les granulats utilises sons issue de carrière. ou blocs des roches concassés la taille des granulats est indiquée par deux chiffre, la plus grand et la plus petite dimension des éléments, pour les bétons employé dans le bâtiment les granulats les plus courants sont les sables et le gravier.

#### **I.6.1.2. caractéristiques mécaniques de béton :**

#### **I.6.1.2.1. Résistance à la compression :**

La résistance caractéristique à la compression du béton  $f_{cj}$  à j jours est déterminée a partir d'essais sur des éprouvettes cylindriques de 16x32cm.

 On utilise le plus souvent la valeur à 28 jours de maturité : fc28. Pour des calculs en phrase de réalisation, on adoptera les valeurs à j jours. Définies à partir de fc28 :

pour des résistances fc28 $\leq$  40MPA:

$$
\text{Fcj} = \frac{j}{4.76 + 0.83j} f c 28 \text{ si } j < 60 \text{ jour}
$$

Fcj = 1.1 fc28 si j >60jour

-pour des résistances fc28>40MPA :

$$
\begin{aligned}\n\text{Fcj} &= \frac{jfc28}{4.76 + 0.83j} & \text{si j} \le 28 \\
\text{Fcj} &= \text{fc28} & \text{si j} \ge 28\n\end{aligned}
$$

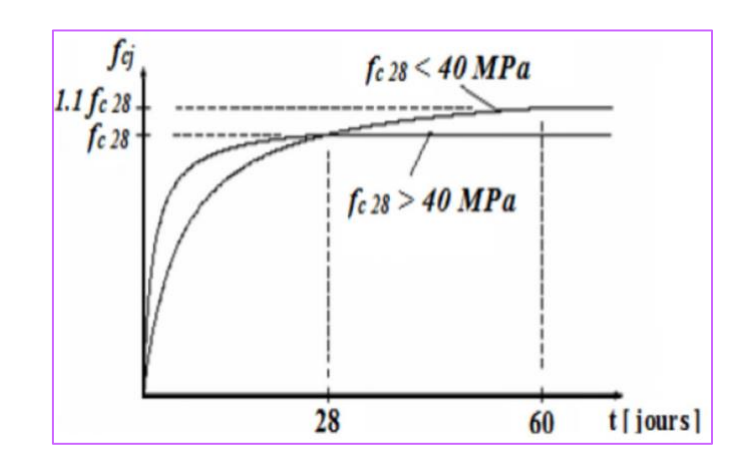

*Figure I.1. : Evolution de la résistance en compression d'un béton en fonction de son âge*

#### **1.6.1.2.2.Resistance à la traction ƒtj :**

La résistance caractéristique du béton à la traction à l'âge de j jours notée  $(f_{ti})$  est conventionnellement définie par:

}  $ftj = 0.6 + 0.06 fcj$  si  $fc28 \le 60 MPA$  BAEL91(ART2.1.12)  $ftj = 0.275fcj^{\frac{2}{3}}$  si  $fc28 > 60MPA$  BAEL(annexe F)

#### **I.6.2.Module de déformation longitudinale du béton :**

On distingue deux modules de déformation longitudinale du béton : module de Young instantané  $E_{ii}$  et différé  $E_{vi}$ . Le module instantané est utilisé pour les calculs sous chargement instantanée de durée inferieure à 24 heures. Pour des chargements de longue durée (cas courant), on utilisera le module différé, qui prend en compte artificiellement les déformations

de fluage du béton. Celles-ci représentant approximativement deux fois les déformations instantanées, le module instantané est pris égale à trois fois le module différé  $E_{ij}$  =3Evj.

 Le module de Young différé du béton dépend de la résistance caractéristique à la compression du béton :

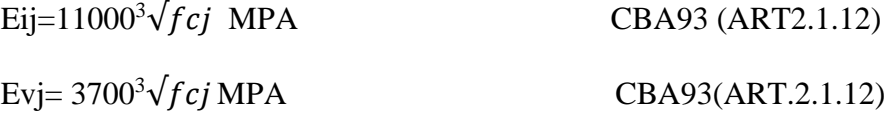

#### **I.6.3.Coefficient de poisson BAEL91 (Article A.2.1, 3) :**

C'est le rapport entre les déformations transversales et les déformations longitudinales. Le coefficient de poisson sera pris égal à

 $v = 0$  pour un calcul de sollicitations à l'ELU.

 $v = 0.2$  pour un calcul de déformations à l'ELS.

 $v=$ déformation transversale déformation longitudinale

#### **I.6.4. Diagramme contrainte déformation :**

Contrainte de compression à l'Etat Limite Ultime (ELU)

$$
\sigma bc = \frac{0.85fcj}{\theta\gamma b} \text{MPA}
$$

 $\theta$  = coefficient qui dépend de la durée d'application des charges

 $\gamma b = \begin{cases} 1.5 \text{ situation} count \end{cases}$ 1.1 situation accidentalle

 $\theta$ =1 si la durée est supérieure à 24h.

 $\theta$  = 0.9 si la durée est comprise entre 1h et 24h et  $\theta$  = 0.85 sinon.

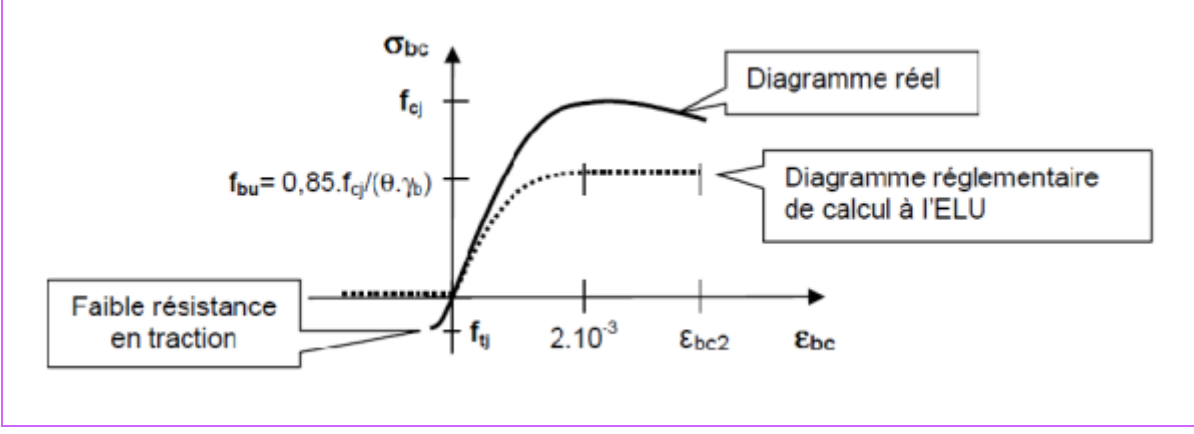

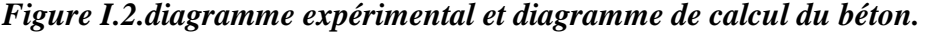

• Contrainte de compression  $\sigma^-$  à l'Etat Limite service (ELS)

 $\overline{\sigma}$  = 0.6*f* c28=0.6\*25=15MPA CBA93(art.4.5,2)

• Contrainte de cisaillement du béton

Elle est limitée par  $\tau < \tau$  adm

■ Cas de fissuration peu nuisible (FPN)

 $\tau u \leq min(0.13fc285MPA)$  $D'$ où :  $\tau u = 3.25 MPA$ 

▪ Cas de fissuration nuisible (FN) ou très nuisible (FTN)

 $\tau u < min(0.1fc284MPA)$  $D'$ où :  $\tau u = 2.5 MPA$ 

#### **I.7. Acier :**

L'acier est un alliage de minerai de fer et de carbone en faible pourcentage . son rôle est d'absorbe les efforts de traction , de cisaillement et de torsion on distingue deux type d'aciers

Aciers doux ou mi-durs avec une teneur en carbone de 0.15 à 0.25%

Aciers durs avec une teneur en carbone de 0.25 à 0.40%

 La caractéristique mécanique la plus impotente des aciers est la limite élastique fe et leur module d'élasticité E.

 Le tableau suivant donne quelques exemples d'aciers utilisé en construction et leurs caractéristiques.

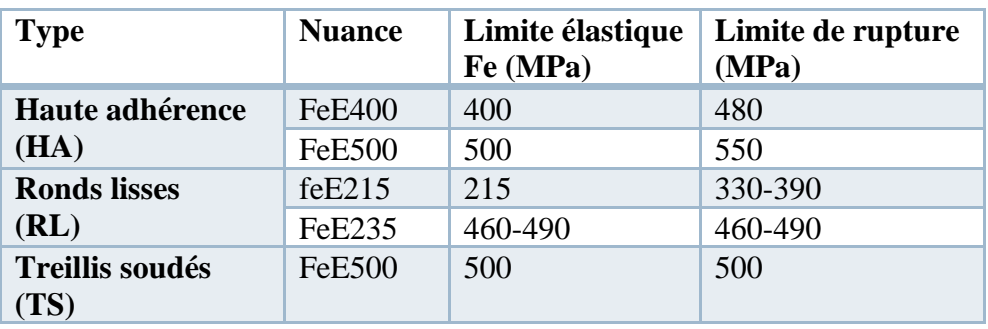

#### **Tableau I. Caractéristiques des aciers utilisés :**

Selon le RPA99 (Art7.2.2), les armatures longitudinales doivent être : de haute adhérence avec FeE400  $\rightarrow$  400MPa. L'allongement total relatif sous charge maximale doit être supérieur ou égal à 5‰. Dans notre ouvrage on utilise :

- Acier haute adhérence (HA) : FeE400 pour les armatures longitudinales.

- Acier rond lisse (RL) : FeE235 pour les étriers, cadres, épingles, … etc.
- Acier treillis soudés (TS) : FeE500 pour la dalle de compression.

#### **I.7.1. la contrainte limite des aciers : Etat limite ultime :**

Pour le calcul on utilise le diagramme contrainte déformation suivant :

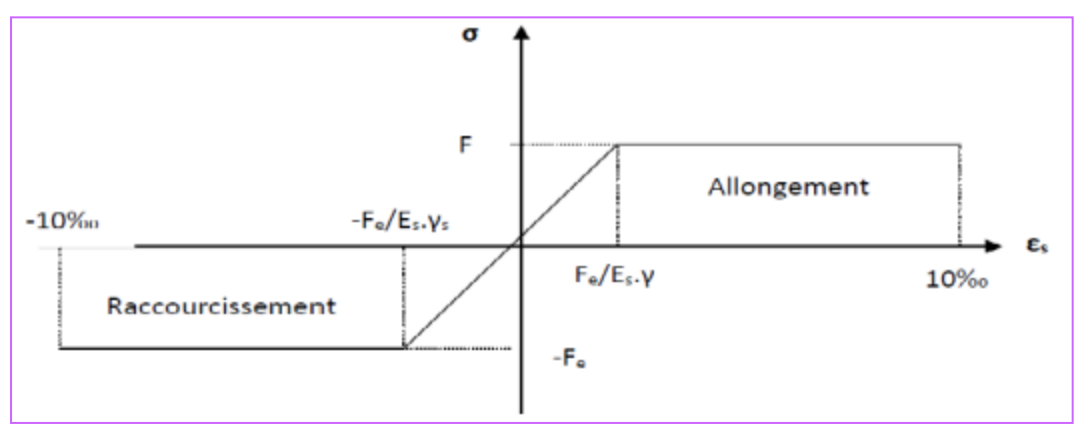

*Figure I.3.diagramme contraintes-déformations de l'acier.*

 $\gamma s =$  est un coefficient de sécurité partiel qui vaut 1.15 sauf pour les combinaisons accidentelles ou il vaut I.

E s : Module d'élasticité longitudinale de l'acier qui est égal à 200000 MPa.

 $\epsilon$  s : Allongement relatif.

#### **Etat limite ultime :**

Nous avons pour cet état :

Fissuration peu nuisible : : pas de vérification à faire.

Fissuration nuisible

 $\sigma_{st} \leq \overline{\sigma}_{st} = \min (2/3 \ f \ e \ 110 \sqrt{nft})$ 

Fissuration très nuisible :

 $\sigma_{st} \leq \overline{\sigma}_{st} = \min (1/2f \text{ e}, 90\sqrt{nft})$ 

η : coefficient de fissuration.

 $\eta = 1$  pour les ronds lisses (RL).

η= 1.6 pour les armatures a hautes adhérence (HA).

#### **I.8. Conclusion :**

 Le béton est un matériau qui résulte du mélange de plusieurs composants, le choix et le dosage des différents matériaux ont une influence directe sur ses propriétés. Vu que le matériau béton travaille mal à la traction, il est associé à l'acier pour avoir une bonne résistance vis-à-vis de traction et la compression. Pour cela, il faut bien choisir l'organisation structurale spécifique résultante de bonne composition et des caractéristiques du béton, ainsi que de la nature et de l'agencement des armatures.

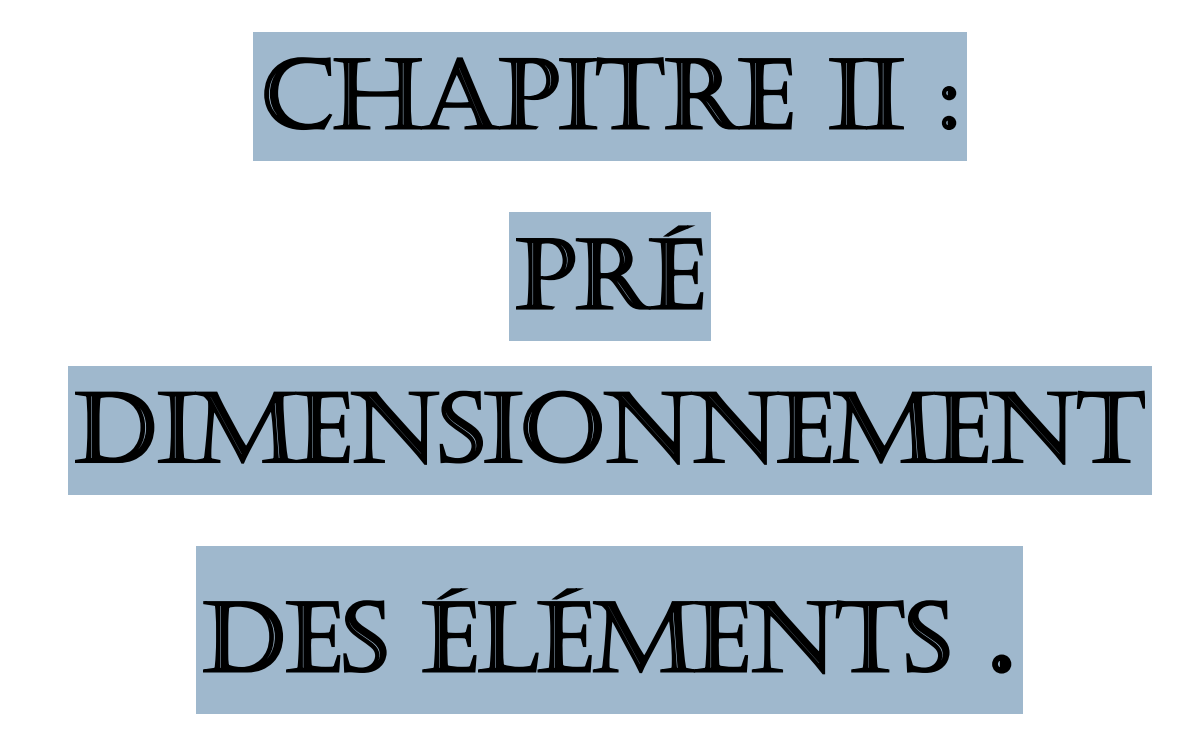

#### **II .1. Introduction :**

 Le pré dimensionnement a pour but le pré calcul des sections des différents éléments résistants de la structure, il sera fait selon le BAEL 91. Il a pour but de trouver le meilleur compromis entre coût et sécurité.

 Après la détermination des différentes épaisseurs, et surfaces revenant à chaque élément porteur on pourra évaluer les charges (poids propres) et surcharges (application de la règle de dégression). Une fois les sollicitations dans les sections dangereuses déterminées on fera les calculs exacts.

 Le pré dimensionnement de chaque élément de la structure est conforme aux règlements BAEL 91, CBA 93, RPA 99 version 2003 et les différents DTR.

#### **II.2.Pré dimensionnement du plancher:**

 Le plancher est une séparation entre deux niveaux qui transmet les charges et les surcharges qui lui sont directement appliquées aux éléments porteurs tout en assurant l'isolation phonique, thermique et l'étanchéité des niveaux extrêmes.

 Pour notre ouvrage, on utilise deux types de planchers : plancher à corps creux et plancher en dalle pleine.

#### **II.2.1 planchers à corps creux :**

Le dimensionnement d'un plancher à corps creux revient à déterminer sa hauteur ht

 $(ht= h_{cc} + h_{dc})$ 

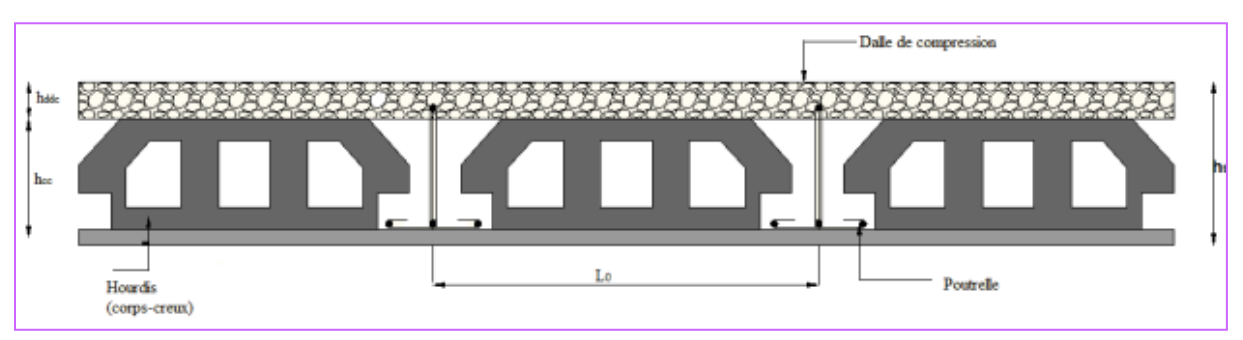

*figure II.1 .Coupe transversale d'un plancher à corps creux.*

Avec :

ht : hauteur totale.

h<sub>cc</sub>: hauteur du corps creux.

h<sub>ddc</sub>: hauteur de dalle de compression.

L0 : distance entre axe des poutrelles.

La hauteur des plancher ht doit vérifiée la condition de la flèche suivant : h ≥ 22.5 …………………………..CBA93(article B.6.8.4.2.4)

Lmax : distance maximale entre nus d'appui dans le sens de disposition des poutrelles.

On prend la largeur de la poutre principale égale 0.3m

Lmax=4.9-0.3=4.6m  $ht \geq \frac{340}{325}$  $\frac{340}{22.5}$  = 15.11 ht  $\geq$  15.11 cm

On prend ht= 20cm.

Soit h t = 16+4  $\begin{cases} h \text{ corps creux} = 16cm. \\ h \text{ delle de commueation} = h \end{cases}$  $h$  dalle de compression  $=$  4cm.

#### **II.2.1 .1.Pré dimensionnement des poutrelles :**

 Les poutrelles sont calculées comme des sections en T qui servent à transmettre des charges reparties et concentrées vers les poutres principales comme indiquée la figure suivante :

Avec :

h<sup>t</sup> : hauteur totale de la nervure ( hauture de plancher =20cm).

h0= hauteur de la dalle de compression

 $b_0$ : largeur de la nervure, choisie frofaitairement.

 $b_0=(0.4;0.7)$ ht

b: largeur efficace de la dalle qui participe à la résistance avec la nervure définie par la relation suivante :

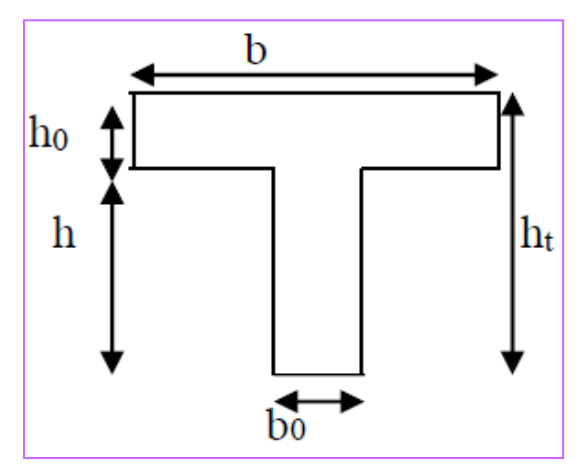

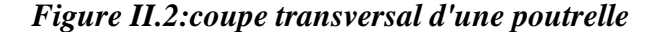

−0 2 ≤ ( 2 ; 10 )………………………BAEL91(article 4.1.3)

Lx : la distance entre nus qui sépare deux nervures (la langueur de corps creux)

Ly : la travée minimale des déférentes poutrelles entre nus d'appuis.

Pour notre cas on a :

ht =  $20 \text{ cm}$ ; b $0 = 10 \text{ cm}$ ; h $0 = 4 \text{ cm}$ 

 $Lx = 65 - 10 = 55$  cm

 $Ly = 330 - 30 = 300$  cm  $b-10$  $rac{-10}{2} \leq min \left( \frac{55}{2} \right)$  $\frac{55}{2}, \frac{330}{10}$   $\rightarrow$   $\frac{b-10}{2}$  $\frac{2^{10}}{2} \leq min(27.5cm, 30cm)$ 

b=65cm.

#### **II.2.2 Plancher à dalle pleine:**

 Une dalle pleine est un élément horizontal reposant, avec ou sans continuité, sur 1, 2, 3 ou 4 appuis constitués par des poutres en béton armé.

 Ce type de plancher est utilisé essentiellement quand le plancher à corps creux ne peut être utilisé, son dimensionnement dépend des critères suivants :

Critère de résistance :

 $e \geq \frac{Lx}{20}$  $\frac{22}{20}$  pour une dalle sur un seul appui.  $Lx$  $rac{Lx}{35} \le e \le \frac{Lx}{30}$  $\frac{22}{30}$  pour une dalle sur deux appuis.

 $Lx$  $rac{Lx}{35} \le e \le \frac{Lx}{30}$  $\frac{22}{30}$  pour une dalle sur trois ou quatre appuis.

Avec : Lx la plus petite portée du panneau le plus sollicité.

Coupe-feu :

 $e \ge 7$ *cm* pour 1 heure de coupe feu.

 $e \geq 11$  cm pour 2 heures de coupe feu.

 $e \geq 14 cm$  pour 4 heures de coupe feu.

 Notre projet comporte un seul type de dalle pleine : **1.Dalles sur 1 appui (balcon) :**

$$
e \geq \frac{Lx}{20}
$$

e : épaisseur de la dalle.

Lx : le petit coté du panneau de la dalle.

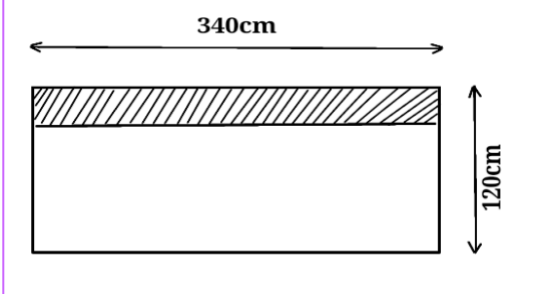

$$
e \ge \frac{Lx}{20} = \frac{120}{20} = 6cm
$$

= 6 *Figure. II.3:Dalle pleine sur 1 appuis (balcon)*

 $e \geq 6$ cm donc on prend e=12cm

#### **II.3. pré dimensionnement de l'acrotère :**

acrotère est considéré comme une console verticale encastrée au plancher terrasse, il a pour rôle d'empêcher les infiltrations d'eaux pluviales entre la forme de pente et le plancher terrasse ainsi qu'un rôle de garde corps pour les terrasses inaccessible.

 Dans notre ouvrage, la terrasse étant inaccessible, le dernier niveau est entouré d'un acrotère en béton armé d'une hauteur variant entre 60 cm et 100 cm et de 10 cm d'épaisseur. terrasse est entourée d'un acrotère de 60 cm d'hauteur et 10 cm d'épaisseur.

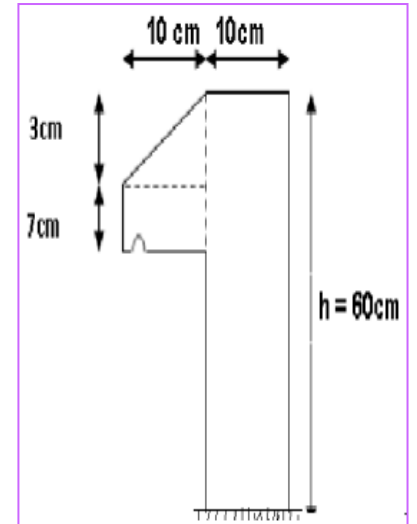

#### *Figure. II.4:dimension de l'acrotère.*

 Les dimensions et les charges revenantes à l'acrotère sont résumées dans le tableau suivant Soit S la section de l'acrotère :

$$
S = (0.6^* 0.1) + (0.07^* 0.1) + (\frac{0.03 * 0.1}{2}) = 0.0685 \text{ m}^2
$$

#### **Charge permanente :**

Poids propre :  $G = \gamma b$  $G = 25 * 0.0685 = 1.7125$  KN/ml Charge d'exploitation :  $Q=1$ KN/M<sup>2</sup>

#### **II.4. pré dimensionnement des escaliers** :

 L'escalier est un élément d'ouvrage permettant de passer à pied d'un étage un autre. L'escalier est compos é d'une succession régulière de plans horizontaux, ils sont réalisés en béton armé coulé sur place. Les différents éléments constituant un escalier sont représentes dans la figure suivante :

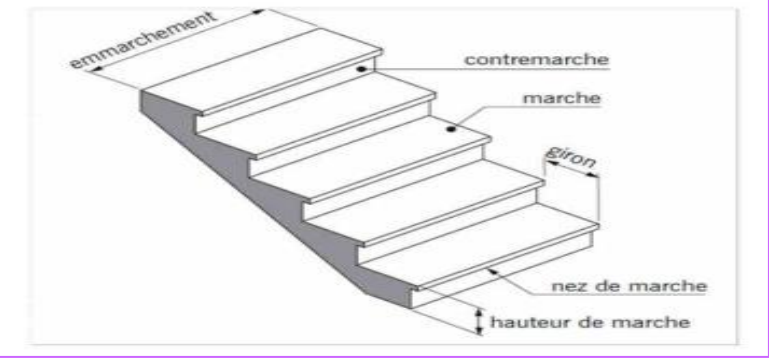

 *Figure. II.5 : constituant d'escalier.*

#### **Type d'escalier est escalier à deux volées :**

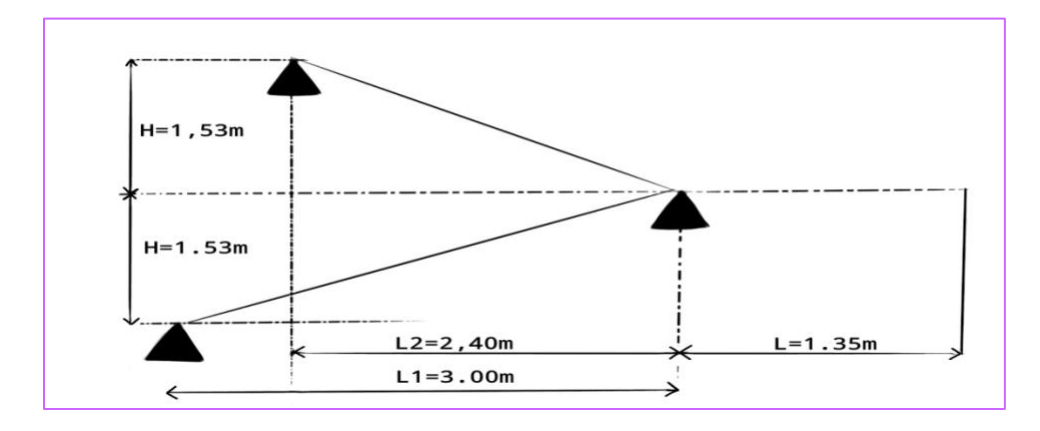

*Figure. II.6: schéma statique de l'escalier.*

pour les dimensions des marches "g" et des contres marches "h", on utilise généralement la formule de « blondel » :  $60 < 2h+g < 65$ .

avec : $\begin{cases} 14 < h < 20$ (*cm*)<br> $22 < h < 22$ (*cm*)  $22 < h < 33$ (cm) {  $g = L_0/(n - 1)$  $h = L0/(n-1)$  avec :  $\begin{cases} n \colon nombre \; de \; contre \; march \ h = H0/n \end{cases}$  avec :  $\begin{cases} n-1 \colon nomber \; de \; march \end{cases}$ n − 1: nomber de marche  $g = \frac{L}{n}$  $\frac{L0}{n-1} = \frac{240}{9-1}$  $\frac{240}{9-1} = 30$  cm  $h=\frac{H_0}{H}$  $\frac{H_0}{n} = \frac{153}{9}$  $\frac{55}{9}$  = 17cm  $2h + g = 2 \times 17 + 30 = 64$ Cm. La loi de BLONDEL est vérifier.

L'inclinaison de paillasse : tg $\alpha$ =1.53/2.40=32.5°

La longueur de la paillasse :  $L=1.53/\text{sin}\alpha=2.84 \text{ m}$ 

Condition de résistance:  $\frac{L}{30} \le e \le \frac{L}{20}$  $rac{L}{20}$   $\rightarrow \frac{284}{30}$  $\frac{284}{30} \le e \le \frac{284}{20}$ 20  $9.46 cm \le e \le 14.2 cm$ .

On prend e=15cm

#### **II.5. Pré dimensionnement des poutres :**

Ce sont des éléments porteurs en béton arme en ligne moyen rectangulaire, dont la portée est prise entre nus d'appuis. On a deux types de poutre : poutre principale, poutre secondaire.

#### **II.5.1. poutres principales :**

 Elles sont perpendiculaires aux poutrelles, leurs hauteurs sont déterminées selon la condition de la flèche suivante selon BAEL83 :

$$
\frac{lmax}{15} \le h \le \frac{lmax}{10}
$$

Avec h : la hauteur de la poutre principale

Lmax : La plus grande portée entre nus d'appuis dans le sens de disposition des poutrelles. On suppose un poteau de (55\*50) cm

Donc  $32.66 \le h \le 49$ 

Condition de RPA 2003 : On vérifie les dimensions adoptées vis-à-vis des exigences du [RPA 2003 (article 7.5.1)] qui sont les suivantes :

 $\{$  $(b \geq 20cm$  $h \geq 30$  cm  $(h/b \leq 4$ Sachant que b : largeur de la poutre. h : hauteur de la poutre. Soit :  $h=45$  et  $h=40$  $\left\{ \begin{array}{c} n \\ h \end{array} \right.$  $(b = \ge 20)$  $h = \geq 30$ b  $=$   $\leq 4$ 

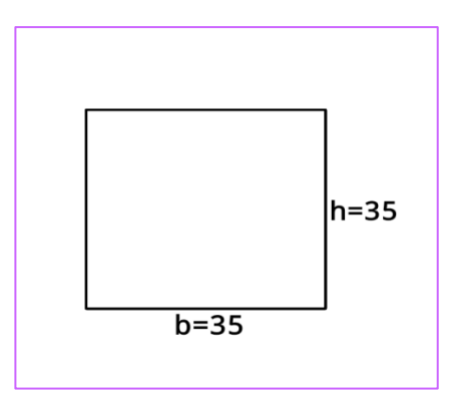

#### *Figure II. 7.Coupe transversale des poutres principales*

Donc les conditions de BAEL et RPA sont vérifiées, on prend une section de poutre principale égale à (40×45) cm 2

#### **II.5. 2. Les poutres secondaire :**

Condition de de BAEl 91[(article B.6.5.1)]  $lmax$  $\frac{max}{15} \leq h \leq \frac{1}{10}$ 10 Lmax= portée libre maximale entre axe de la poutre longitudinale.  $\frac{340}{15} \le h \le \frac{340}{10}$  $22.66 cm < h < 34 cm$  $Lmax=340cm$ 10 On prend :  $h = 35$ cm et  $b = 35$ cm Condition de RPA 2003 : Maintenant on vérifie les dimensions adoptées vis-à-vis des exigences du [RPA2003 (article 7.5.1)] qui sont les suivantes :  $(b \ge 20)$  $h \geq 30$ {  $(h/b < 4)$ Sachant que b : largeur de la poutre. h: hauteur de la poutre.  $h = 45$ Soit :  $h = 35$  et  $b = 35$  $(b = 30 \ge 20)$  $h = 30 \ge 30$  $\left\{ \begin{array}{c} n \\ h \end{array} \right.$  $\frac{h}{b} = 1 \le 4$  $b=40$ 

*Figure II. 8.Coupe transversale des poutres secondaires*

#### **II.6. Les poteaux :**

Les poteaux sont des éléments porteurs verticaux, leur rôle est de reprendre les efforts dus aux surcharge et charges ramenée par les poutres, et ensuite les transmettre aux Fondations .On dimensionne la section du poteau comme suit :

- ➢ La condition de non-flambement
- $\triangleright$  Les condition de RPA99/v.2003
- $\triangleright$  La descente des charges.

#### **II.6.1. condition de non-flambement :**

 $L_f$ = 0.7  $*$  h0 (cas de encastrement dans le fondation) Avec : L<sup>f</sup> longueur de flambement he : hauteur d'étage.  $H0= 3.06 - 0.35 = 2.71$  $L_f=0.7*2.71=1.897$  $Max(\lambda_x, \lambda_y) \leq 70$  $λ_{x}=3.46\times\frac{lf}{kt}$  $rac{ij}{bi}$  $λ<sub>y</sub>=3.46\times \frac{lf}{k}$ hi

bi=parallèle a l'axe x hi= parallèle a l'axe y

 $λ_{x}=3.46\times\frac{lf}{ki}$  $\frac{df}{bi}$  → bi≥  $\frac{3.46*189.7}{50}$  $\frac{189.7}{50}$  = 12.64cm bi  $\geq 12.64$ cm  $λ<sub>y</sub>=3.46\times \frac{lf}{k}$  $\frac{df}{hi}$  → hi≥  $\frac{3.46*189.7}{40}$  $\frac{1840 \times 10^{31}}{40} = 15.80$  cm  $\eta$  > 15.80 $cm$ 

#### **II.6.2.Condition de RPA99/v.2003**:

Selon les règles RPA99/v.2003 ART 7.4.1.zone III :

 $\min(\text{bi}; \text{hi}) \geq 30 \, \text{cm} \rightarrow 50 \, \text{cm} \geq 30 \, \text{cm} \, \text{C} \cdot \text{V}$ min(bi ;hi)  $\geq he/20 = 306/20 = 15. \rightarrow 50 cm \geq 15.3$  C.V  $\frac{1}{4}$  < bt/ht <4  $\rightarrow$  0.25 < 0.909 < 4 C.V On adopte une section : (50 ;55)cm

 Remarque : le section sera adoptée après avoir la descente de charge sur les poteaux par niveau.

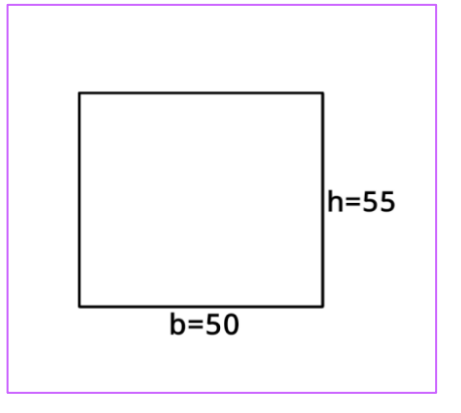

*Figure II. 9.Coupe transversale des poteaux*

#### **II.7. les voiles :**

Les voiles sont des éléments résistants généralement verticaux de type plan dont la capacité de reprendre les efforts horizontaux (séisme, vent) est très importante vue la grande inertie de leurs sections horizontales. D'autre part ils reprennent les efforts verticaux qu'ils transmettent aux fondations.

 Le dimensionnement d'un voile de contreventement revient à déterminer son épaisseur e donnée par le RPA 99/2003(article 7.7.1):

 $e \geq \frac{he}{20}$  $\frac{ne}{20}$  pour les voiles simples, avec : he= hauteur libre d'étage.(hauteur d'étage - épaisseur de la dalle)  $e \ge 15$ cm hauteur d'étage =306cm épaisseur de la dalle= 20cm he=306-20=286cm

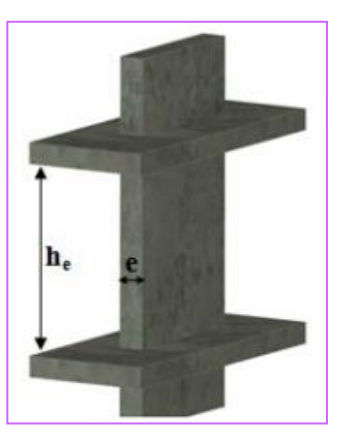

#### *Figure. II. 10:illustration d'un voile*

 $e \geq \frac{286}{30}$  $\frac{286}{20}$  = 14.3  $\rightarrow e \ge 14.3$ cm Finalement on prend l'épaisseur de voile pour tous les niveaux e=20cm

#### **II.8. Evaluation des charges et des surcharges :**

 Dans le but d'effectuer la descente de charge et pour retrouver le poteau le plus sollicité, nous évaluons les différentes charges et surcharges revenants aux éléments du plancher.

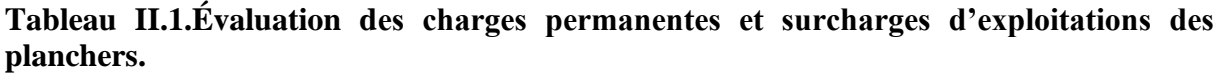

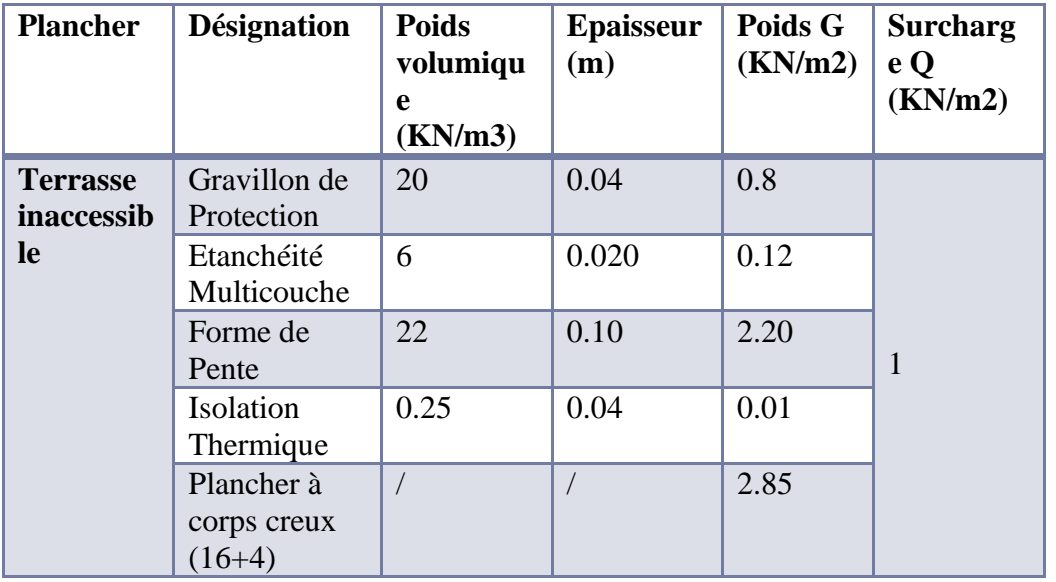

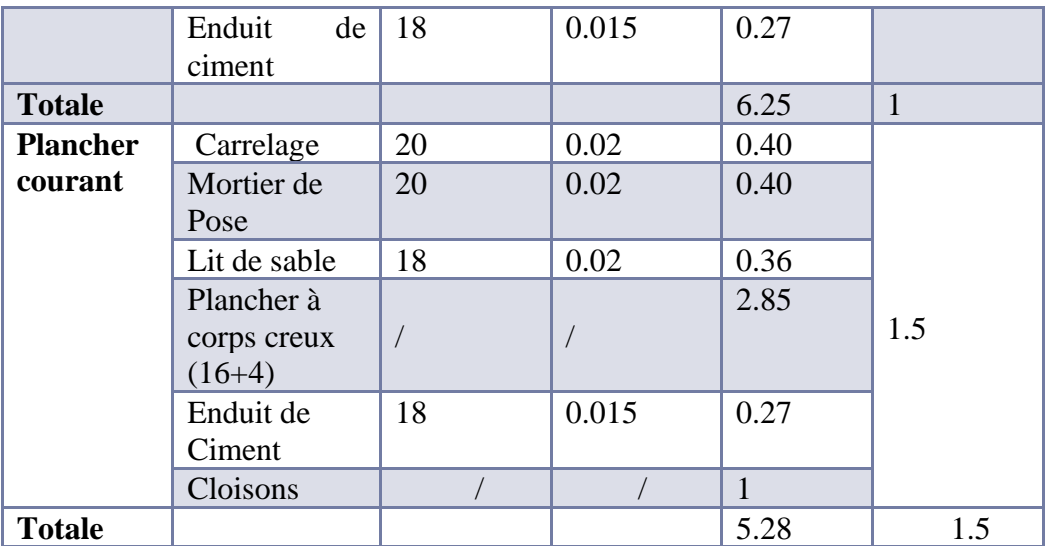

#### **Tableau II. 2.Évaluation des charges des murs extérieurs et intérieurs.**

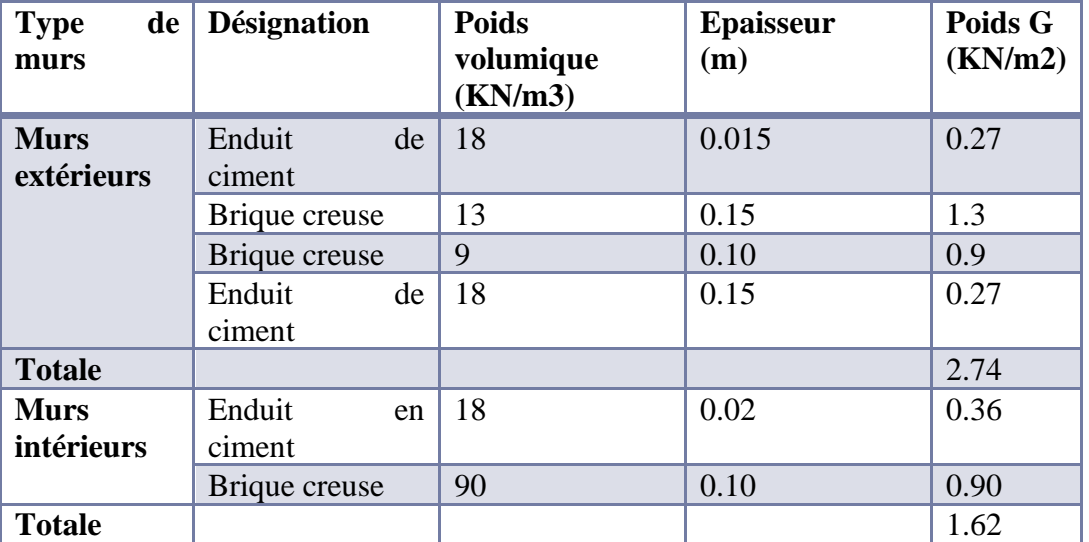

**Tableau II. 3.Évaluation des charges permanentes et surcharges d'exploitations des paliers escaliers**.

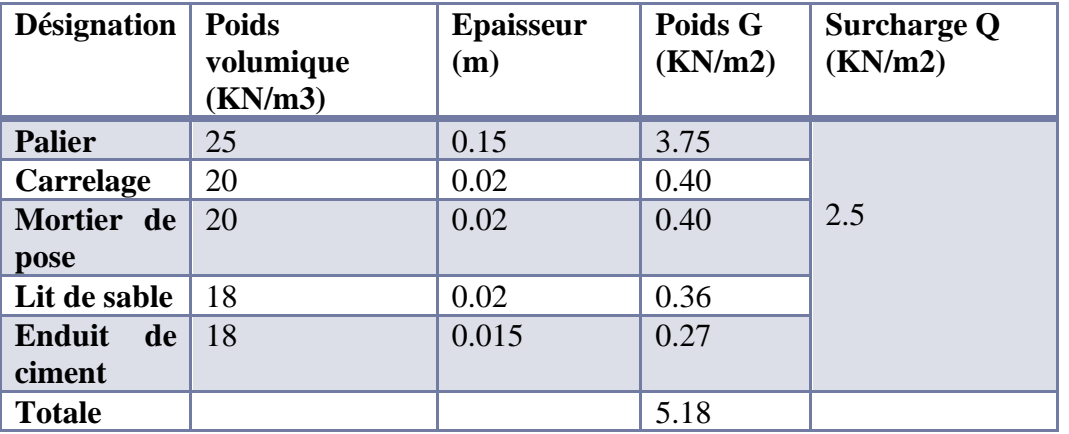
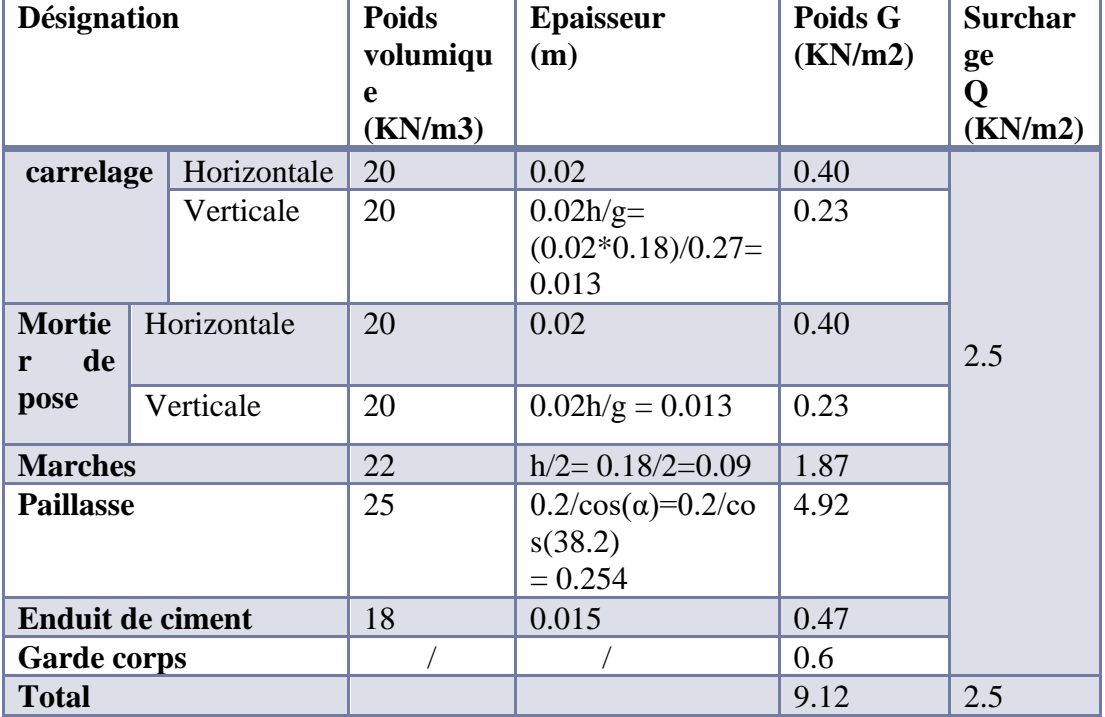

**Tableau II.4.Évaluation des charges permanentes et surcharges d'exploitations des volées d'escaliers.**

# T**ableau II.5.charges permanentes et surcharges d'exploitation des balcons**.

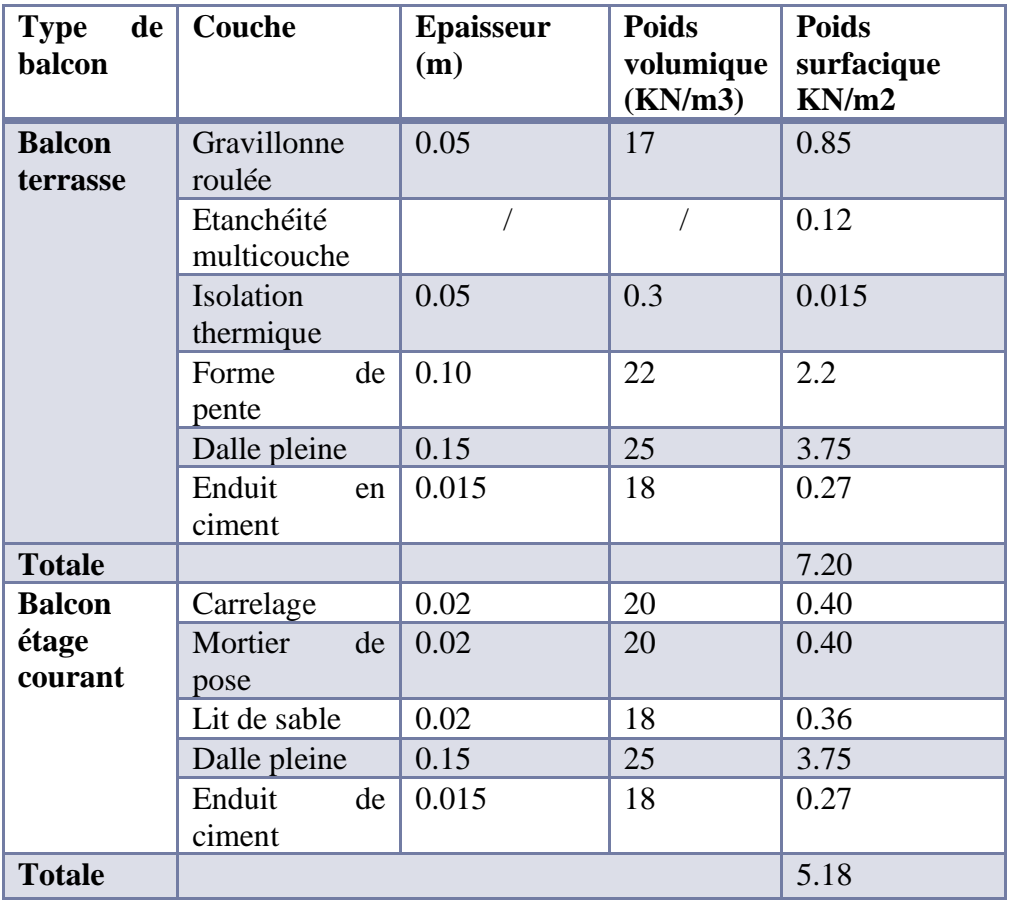

# **II.9. Descente de charge :**

La descente de charge est l'opération qui consiste à calculer toutes les charges qui viennent

à un élément porteur depuis le dernier niveau jusqu'à la fondation. Les charges considéré concerne les charges permanentes(le poids propre de l'élément, le poids des planchers, des

murs de façades ……. Etc.) et les charges d'exploitations.

#### **II.9.1.Loi de dégression des charges :(D.T.RB.C.2.2ART 6.3) :**

Soit Q 0 la charge d'exploitation sur la terrasse couvrant le bâtiment Q 1 , Q2…. Q n Sont les charges d'exploitation respectives des planchers d'étages 1,2…………..,n, numérotés à partir du sommet du bâtiment.

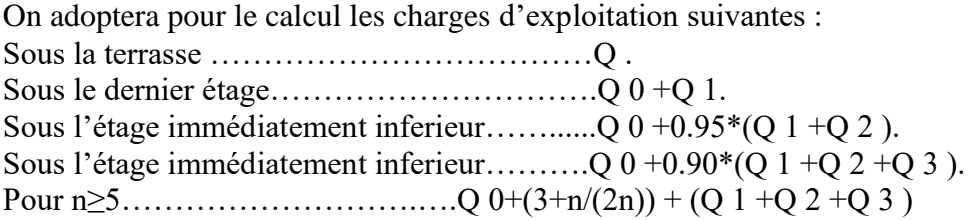

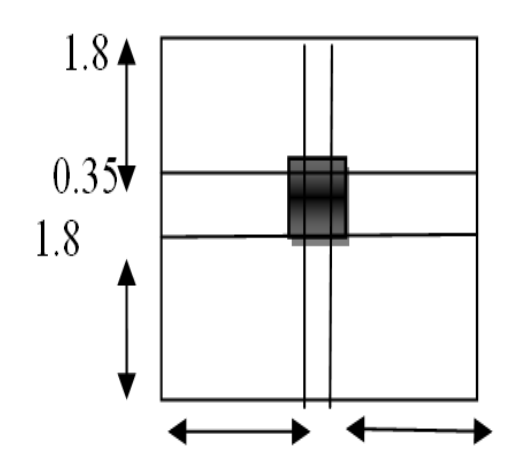

*Figure.II.11. la surface afferent.*

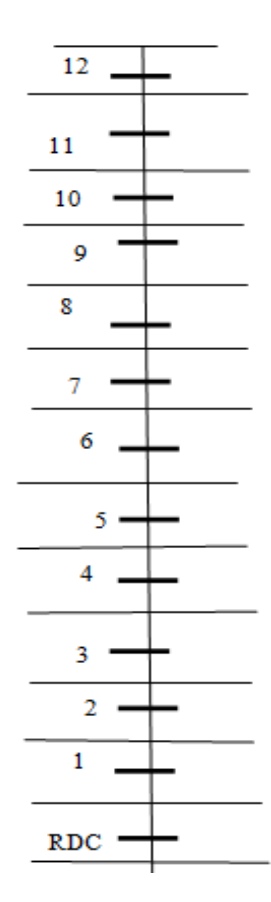

*Figure.II.12. schema de Poteau F-4.*

# **II.9.2.Poteaux F-4 :**

La surface afférente pour la charge permanente

 $S_g=1.8\times 1.35 + 1.8\times 1.35 + 1.8\times 1.35 + 1.8\times 1.35 = 9.7m^2$ 

La surface afférente pour la charge d'exploitation

S=4.15 $\times$  3.20 = 13.28 $m^2$ 

 $S_q=13.28-(0.50\times 0.55) = 13.005m^2$ 

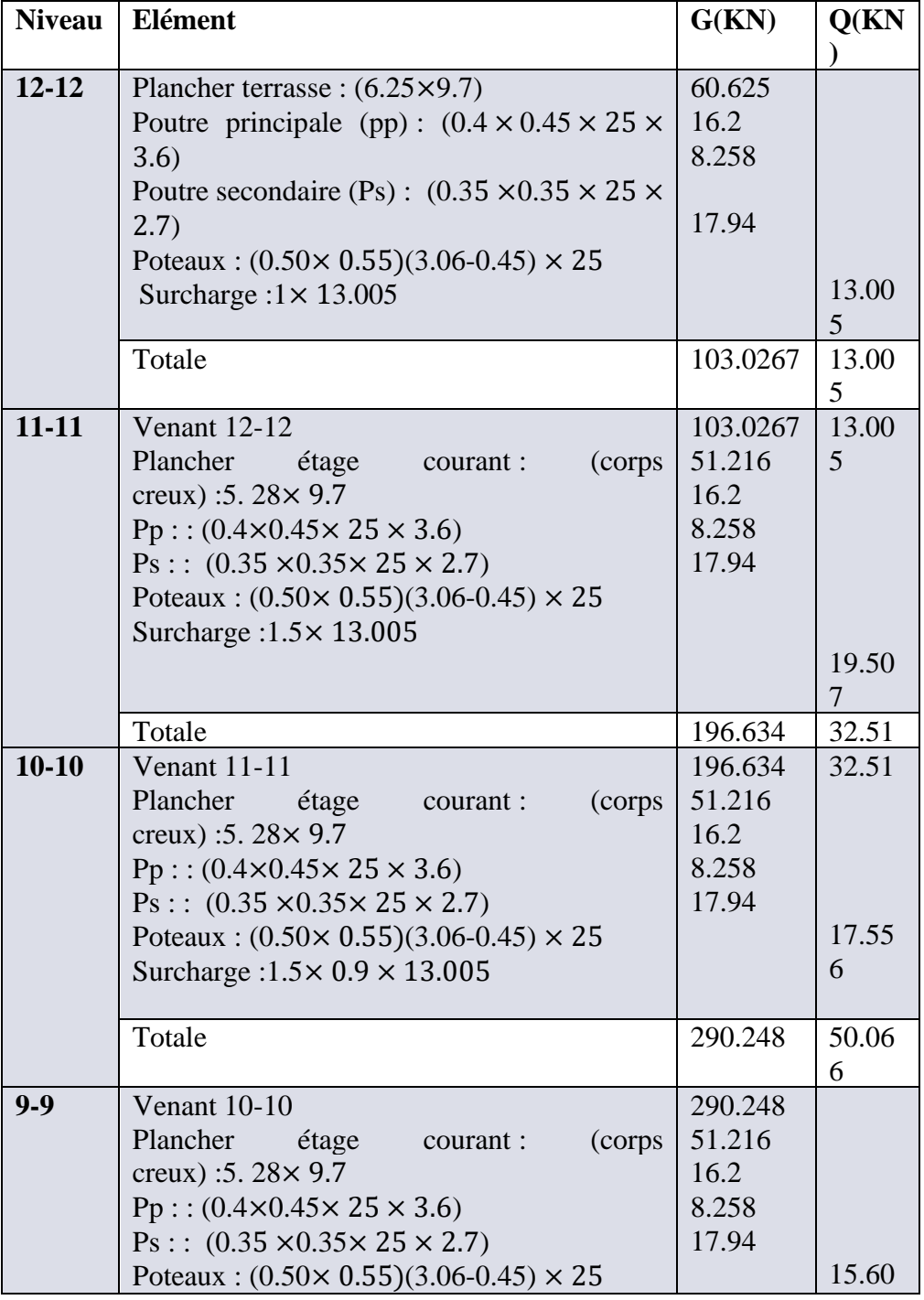

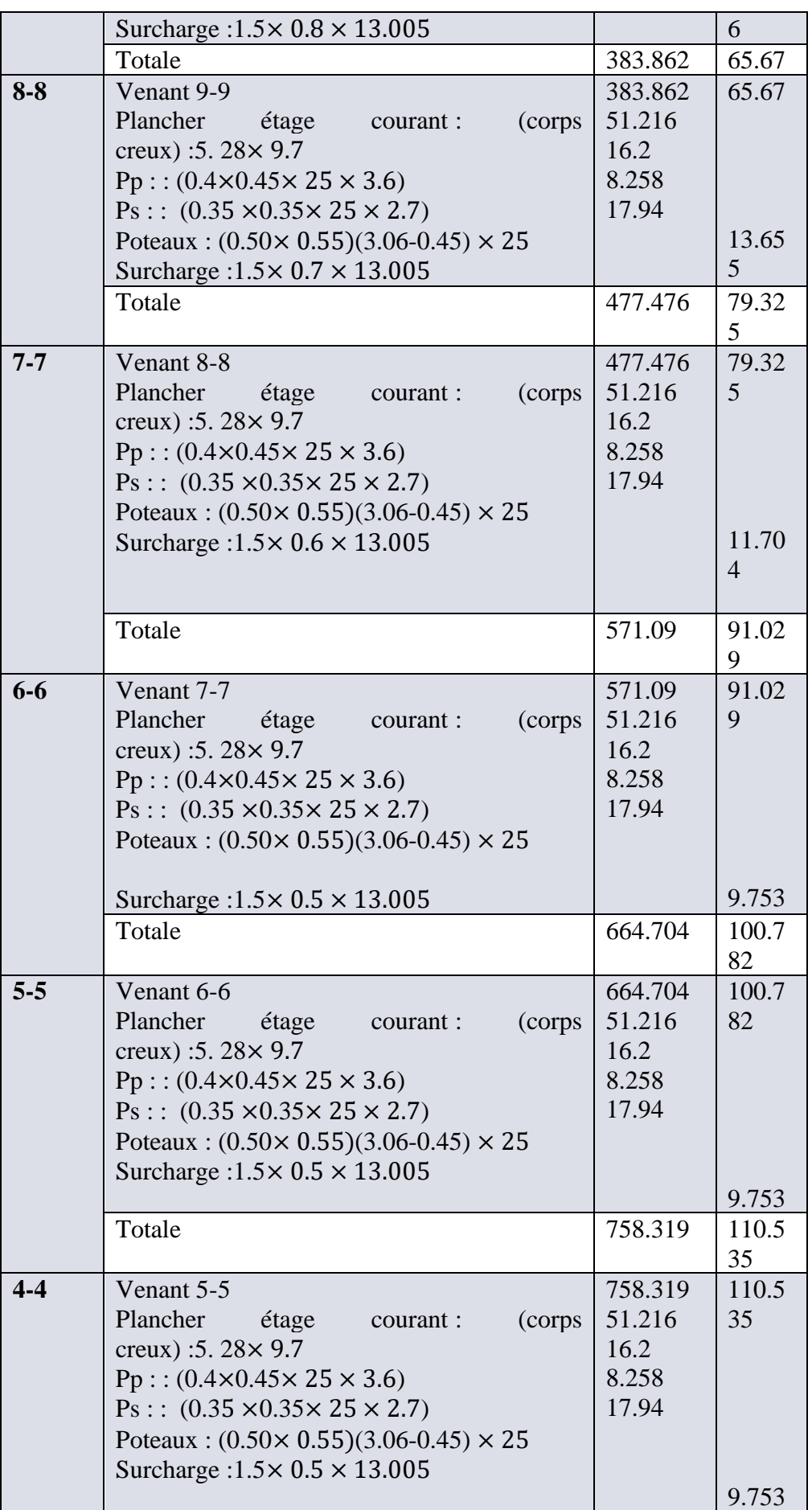

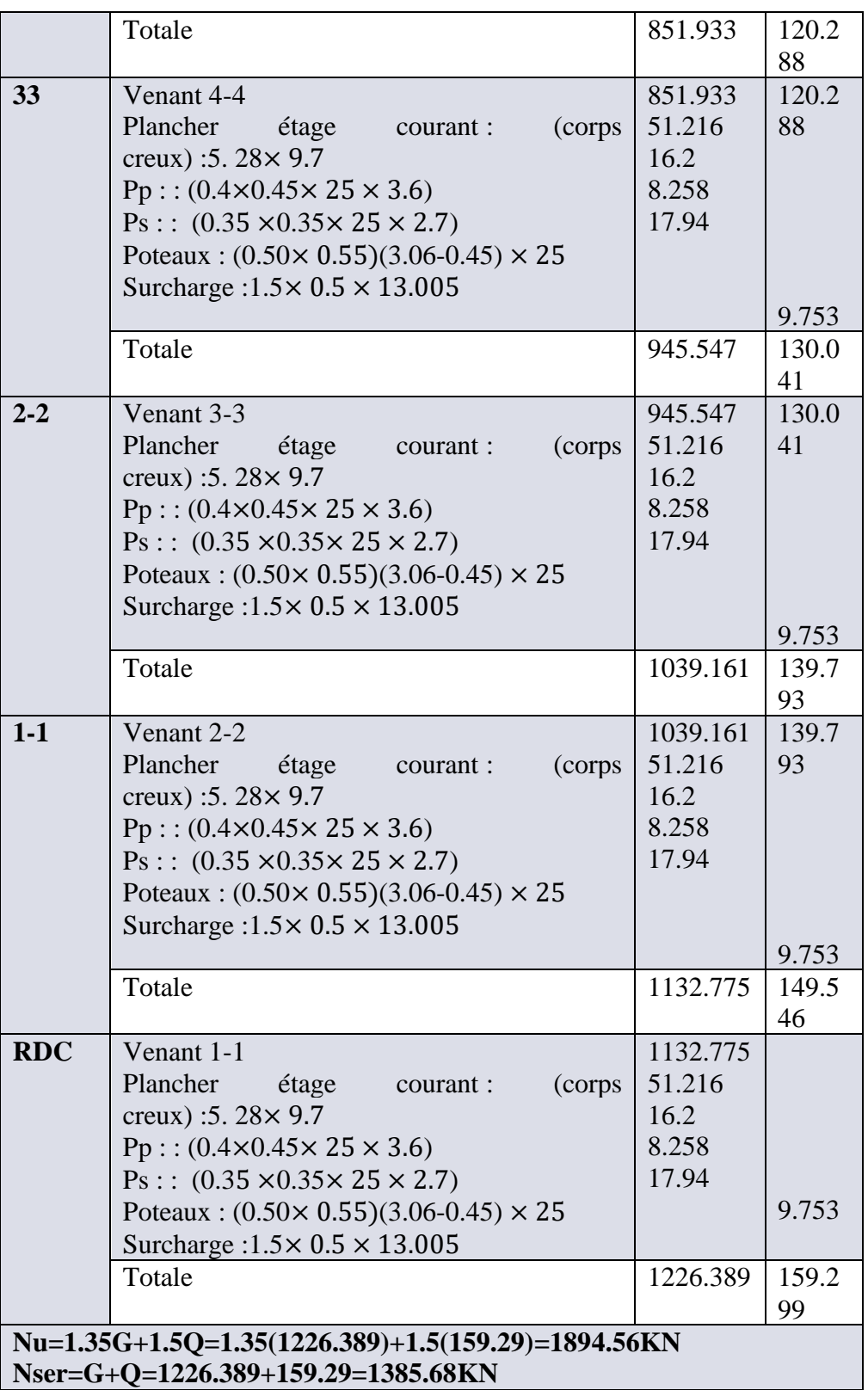

# **II.9.3.Vérification du poteau** :

# **II.9.3.1.Vérification à la compression simple** :

 $G = 1226.389$  KN et  $Q = 159.30$  KN

Selon le CBA 93 (art B.8.1.1), on doit majorer l'effort de compression ultime N u de 10%, tel que :

 $Nu^*$ =1.1×(1.35×G+1.5×Q) Nu\*=1.1×(1.35×1226.389+1.5×159.30Q)  $Nu^* = 2084.03KN$  $Nu^*$  $\frac{du^*}{B}$  ≤  $\sigma bc$  tel que :  $\sigma bc = \frac{0.85 * f c 28}{1.5}$  $\frac{5*fc28}{1.5}$ =14.2MPa d'où →B $\geq \frac{Nu^*}{\sigma bc}$ 

#### **II.9.3.2.Vérification au flambement :**

D'après le CBA 93 (art B.8.4.1), on doit faire la vérification suivante :

$$
Nu \leq \alpha \left[ \frac{Br \times f c 28}{0.9 \times \gamma b} + \frac{As \times f e}{\gamma s} \right]
$$

B r : section réduite du béton.

A s : section des armatures.

γ b =1.5 : coefficient de sécurité du béton.

 $γ$  s = 1.15 : coefficient de sécurité du béton.

α : coefficient en fonction de l'élancement*.*

α={ 0.85  $\frac{\lambda}{1+0.2\times(\frac{\lambda}{35})^2}$ si  $0 < \lambda < 50$  $(0.6 \times \left(\frac{\lambda}{50}\right))^2$  $si50 < \lambda < 70$ on calcul l'élancement  $\lambda = \frac{lf}{l}$ i l f : longueur de flambement  $lf = 0.7 \times l0$  l<sub>0</sub> : longueur du poteau. i : rayon de giration : i= $\frac{I}{r}$ B  $0.8\%B_r \leq As \leq 1.2\%B_r$ on prend  $As=1\%$  B<sub>r</sub>  $B_{\text{real}}$  $N<sub>u</sub>$  $\propto \left[\frac{fc28}{0.9 \times \gamma b} + \frac{fe}{100 \times \gamma s}\right]$  $Br=(a-2)(b-2)$ Il faut vérifier que :Br≥Brcal  $lf=0.7\times l_0$  $l_0 = 3.06$  $l_f = 0.7 \times 3.06 = 2.142$  $\lambda = \frac{2.142}{0.459}$  $\frac{2.142}{0.158} = 13.556$ m  $0 < \lambda < 50$  $\alpha = \frac{0.85}{\alpha}$  $\frac{0.85}{1+0.2\times(\frac{\lambda}{35})^2}=\frac{0.85}{1+0.2\times(\frac{13}{15})^2}$  $\frac{0.85}{1+0.2\times(\frac{13.556}{35})^2}=0.825$ 

$$
I: moment d' inertia = \frac{b \times h^3}{12}
$$

 $As=0.01Br$  $B_{\text{real}} \ge \frac{2.08403}{1.25}$  $0.825 \times \left[ \frac{25}{0.01} \right]$  $\frac{25}{0.9 \times 1.5} + \frac{400}{100 \times 1.15}$  $= 0.1148$ m<sup>2</sup>  $Br=(a-2)(b-2)=(0.50-0.02)(0.55-0.02)=0.2544m^2$ Br ≥Brcal ……………..vérifiée.

#### **II.9.3.3. Vérification des conditions du RPA :**

Les trois conditions sont vérifiées {  $min (b, h) \geq 25 cm$  $min (b; h) \geq \frac{he}{20}$ 20 1  $\frac{1}{4} \leq \frac{b}{h}$  $\frac{b}{h} \leq 4$ 

#### **II.9.3.4.Vérification de l'effort normal réduit : (RPA 99 version 2003 article 7.4.)**

Dans le but d'éviter ou limiter le risque de rupture fragile sous sollicitations d'ensemble dues aux séismes, l'effort normal de compression de calcul est limité par la condition suivante :

$$
\text{V}=\frac{Nd}{Bc * f c 28} \leq 0.30 \rightarrow Bc \geq \frac{Nd}{0.30 * f c 28}
$$

Bc : section du poteau. Nd : effort normal de calcul (majoré).

V= 2.084 0.275∗25 = 0.303 ≤ 0.30 …………..non vérifiée.  $BC \geq \frac{2.084}{0.30 \times 3}$ 0.30∗25 =0.277m<sup>2</sup>…………….non vérifiée.

Donc on calcul la section qu'est assurée la stabilité du poteau selon la condition de l'RPA99 :  $V = \frac{2.084}{0.275 \times 25} = 0.303 \le 0.30 \rightarrow Bc \ge \frac{2.084}{0.30 \times 25}$  $\frac{2.084}{0.30*25} = 0.277 \text{m}^2$ On prend une section rectangulaire de poteau : b=0.8h

Bc=h\*b= $0.8$ \*h<sup>2</sup>= $0.277$ m<sup>2</sup>→h= $0.59$ m,b= $0.46$  $\rightarrow (60*45)$ cm<sup>2</sup>.

Donc la section choisie est suffisant pour tous les étages mais on adopte les sections des poteaux suivant :  $(60*45)$ cm<sup>2</sup>

#### **II.9.4.Poteaux :**

La surface afférente pour la charge permanente :

 $Sg=2.17\times 1.4 + 1.85 \times 1.4 + 2.17 \times 0.6 + 1.85 \times 0.6 = 8.04 m<sup>2</sup>$ 

La surface afférente pour la charge d'exploitation

 $S=4.57\times 2.5 = 11.425 m<sup>2</sup>$  $Sq=11.42-(0.55\times 0.50) = 11.15$ 

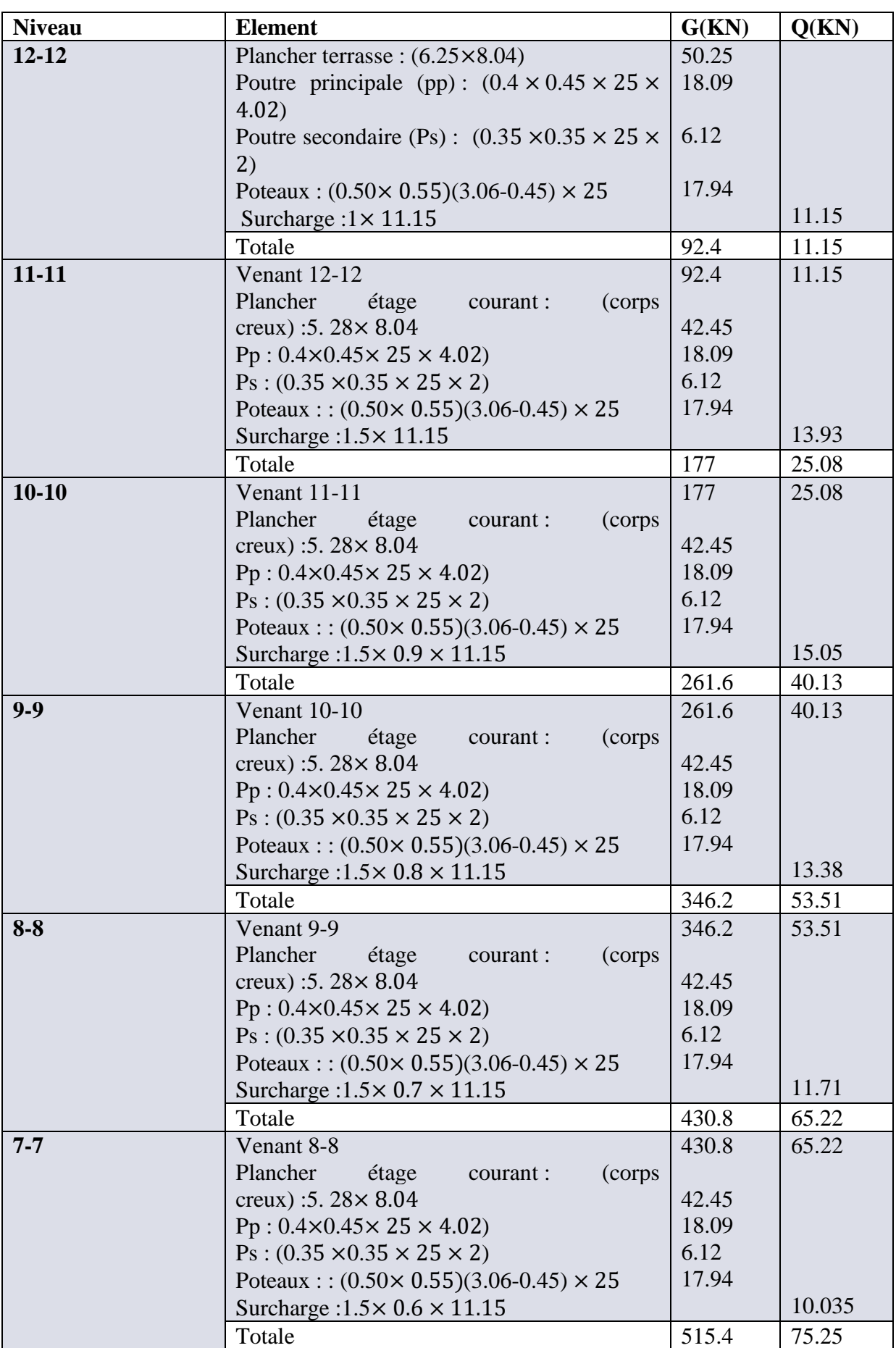

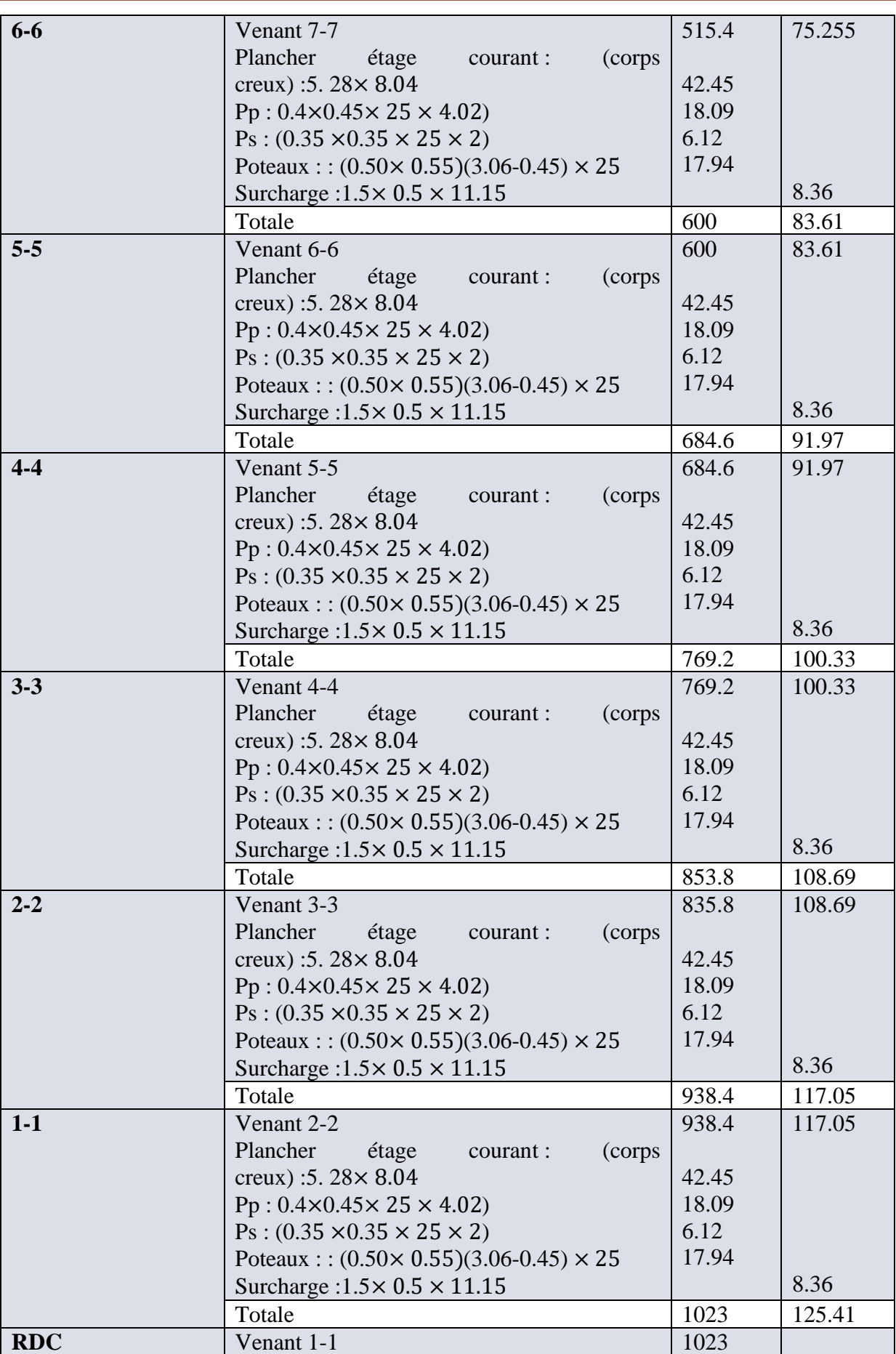

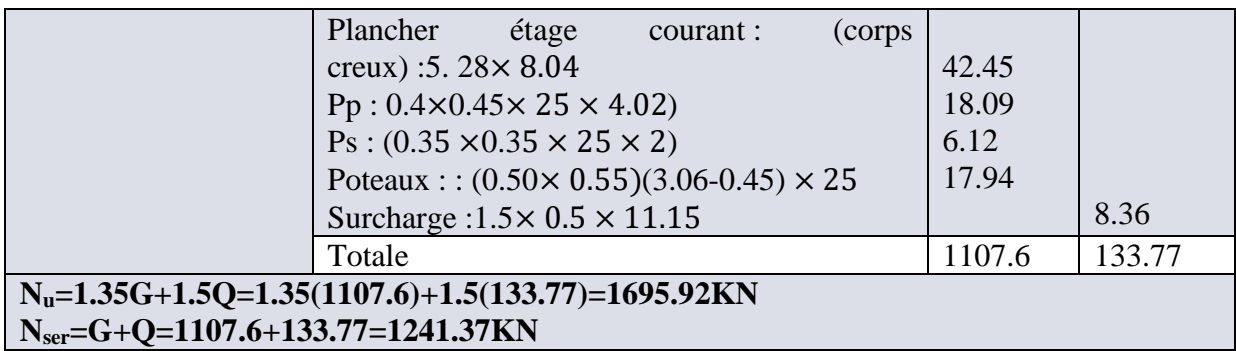

#### **II.10.Conclusion :**

 Vu que les conditions sont vérifiées, on peut opter les dimensions qu'on a proposées au dessus :

- Plancher à corps creux  $(16 + 4)$  cm.
- Dalle pleine (balcon):  $e = 12$ cm
- Epaisseur du palier e =  $20 \text{ cm}$ .
- Epaisseur des Voiles e=20cm
- Poutres Principales  $(45\times40)$  cm
- Poutres Secondaires (35×35) cm
- Poteaux  $(55\times50)$ cm

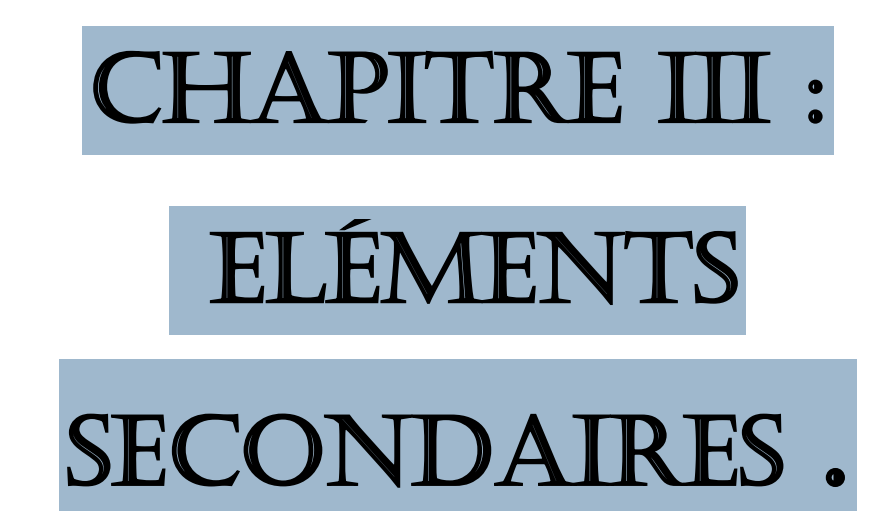

#### **III.1 l'acrotère :**

#### **III.1.1.Définition :**

L'acrotère est un mur périphérique que on réaliser en béton armé pour contourner le bâtiment ou niveau de terrasse, sons rôle est d'éviter l'infiltration des eaux pluviales entre la forme de pante et le plancher traverse, se suit également à la protection des envers de maintenance.

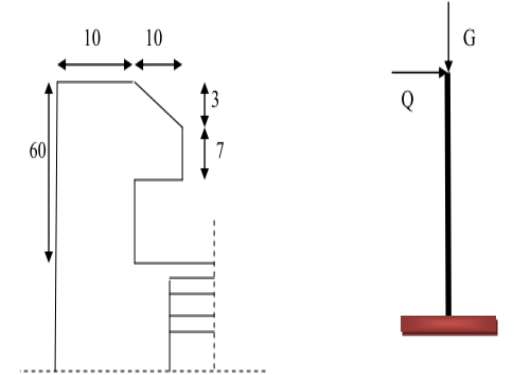

#### **Figure III.1:les dimensions de l'acrotère**

#### **III.1.2.Dimensionnement :**

 L'acrotère est calculé comme une console encastrée à sa base dans le plancher terrasse et travaillant à la flexion composé. Le calcul se faire sur un bond de 1 m.

#### **III.1.3. Les charges appliquent sur l'acrotère : III.1.3.1.Charge permanent G :**

G=g  $1 + g 2$ .  $g 1 = 0.0685*25000*1=1712.5$  N/ml.  $g 2 = (0.01*0.6)/1/20000=120N/ml.$  $G= 1712.5+120=1832.5N/ml.$ 

#### **III.1.3.2.Sur charge** :

Q= 1000N/ml.

 L'RPA99 Version 2003 considéra l'acrotère comme un élément non structural (art 6.2.3), et elle doivent être calculés sous l'action des forces horizontales comme suit :  $F_p = 4*A*C_p * W_p.$ 

A : Coefficient d'accélération de zone A=0.25 (groupe 2, zone III tableau 4.1).  $C_p$ : Facteur de force horizontale  $C_p = 0.8$  (tableau 6.1).  $W_p = G = 1832.5N$ .  $F_p = 4*0.25*0.8*1832.5=1466$  N.  $F= max (Q, F p) = 1500N.$ 

On va ferrailler l'acrotère avec la force Fp.

#### **III.1.4.Les sollicitations :**

M=Q\*h=1466\*0.6=879.6N/ml. N=G=1832.5N/ml.  $T = Q = 1000N/ml$ .

#### **III.1.5.Combinaison d'action :**

**ELU:** N u =1.35\*G=1.35\*1832.5=2473.87N. M u =  $1.5M=1.5*879.6=1319.4N$ .  $T u = 1.5Q=1.5*1000=1500N.$ 

#### **ELS** :

N ser =  $G*1=1832.5N$ .  $M$  ser = M=879.6 N.m.

#### **III.1.6.Calcul de ferraillage :**

Le calcul se fait sur une section rectangle de  $b=100$ cm et e h=10cm L'enrobage des armatures est de 2.5cm.

6.1. état limite ultime : 6-1-1Calcul de l'excentricité :  $e_0 = M u/N u = \frac{1319.4}{3473.87}$  $\frac{1319.4}{2473.87}$  = 0.53 m. $\rightarrow$ e<sub>0</sub>=53cm.  $e_1=h_t/6=10/6=1.67 \rightarrow e_1=1.67$ cm

e0>e1 Donc la section est partiellement comprimée.

 D'après l'article A.4.3.5 du BAEL 91. Dans le cas d'une flexion composée avec compression apparait un risque de flambement , donc on doit majorer l'excentricité réelle de l'effort normal appliqué : **e=e0+ea+e<sup>2</sup>**

#### ➢ **Vérification au flambement :**

 La hauteur de l'acrotère (h=60cm) et l'effort normal centré appliqué ( charge équivalente au poids propre de l'acrotère ) sont relativement faible. Il n'est donc pas nécessaire de vérifier le flambement.  $\rightarrow$  pas de risque de flambement.

#### ➢ **L'excentricité additionnelle :**

 D'après l'article A.4.3.5 du BAEL91 :  $e_a = max(2cm, L/250) = max(2cm, 60/250) = 2cm \rightarrow e_a = 2cm$  $e_2 = 3lf^2 \times \frac{1}{1000}$  $\frac{1}{10000h} \times (2 + \alpha \emptyset)$  $lf = 2 \times h = 2 \times 0.6 = 1.2m$  $\alpha = \frac{Mg}{Mg + Mg}$  $\frac{Mg}{Mg + Mq + Mfp} = 0$  $\emptyset = 2$ 

 $e_2 = 0144$ cm

 $e=53+2+0.144 \rightarrow e=55.144$ cm les sollicitations de calcul dans l'état ultime deviennent :

$$
\begin{cases}\nNu = 2.47KN/ml \\
Mu = Nu \times e = 2.47 \times 55.144 = 1.36KN/ml \\
Tu = 1.5KN/ml\n\end{cases}
$$

Les armatures seront calculées à la flexion simple en équilibrant le moment :

 $M_{ua}$ =Mu+Nu(d+h/2)=1.36+2.47(0.07-0.1/2).

D'après l'article A.7.1 de BAEl91, les parois soumises à des actions agressives, ou des intempéries, ou des condensations, ou encore au contact d'un liquide, l'enrobage minimale a été porté à 3 cm.

 $d = 10-3=7$  cm (fissuration nuisible)  $M_{ua} = 1.52$  KN.ML Suivant l'organigramme de BAEL à la flexion simple :

{  $\mu_{bu=\frac{Mu}{f_{bu}bd^2}=\frac{1.36}{14.2\times10^3\times1\times0.07^2}=0.0195}$  $\mu_{lu=}$ 0.186

 $\mu_{11} = 0.186$  est la valeur du moment ultime réduit à partir de laquelle commence l'allongement des armatures.

 $\mu_{bu} \to A'1=0 \text{cm}^2$  (section simplement armée).

Méthode simplifiée :

α=0.018 et  $β=0.9930$  $A_{ul} = \frac{Mua}{\beta d\sigma} = \frac{1.36 \times 10^6}{0.9930 \times 70 \times 10^6}$  $\frac{1.36 \times 10^{6}}{0.9930 \times 70 \times 348} = 0.56 \text{cm}^2$ A=A<sub>l</sub>-N/ $\sigma_{s}$ =0.56- $\frac{2.473\times10^{3}}{348}$  $\frac{3 \times 10^3}{348} = 0.49 \text{cm}^2$ 

**ELS:**

Nser = 1832.5N/ml  $M_{\rm ser} = 879.6$  N.ml  $T<sub>ser</sub>= 1000N/ml$ e0= Mser/Nser= 0.8796/1.8325=0.48m=48cm  $M_{serA} = M_{ser} + N_{ser}(d-h/2)$ MserA=0.8796+1.8325(0.07-0.1/2)=0.916KN.ML  $0.48 > 0.0166 \rightarrow e_0 > h/6 \rightarrow l$ a section est partiellement comprimée (SPC).

D'après le BAEL91/99, on doit résoudre l'équation suivante :

Contrainte admissible du béton :  $\overline{\sigma_{bc}} = 0.6Fc_{28} = 15MPA$ Contrainte admissible d'acier :  $\overline{\sigma_{st}} = min \left[ \frac{2}{3} \right]$  $\left[\frac{2}{3}fe, max(0.5fe, 110\sqrt{n}f_{tj})\right] = 201.63 MPa.$  $\alpha = \frac{n \overline{\sigma_{bc}}}{\sigma_{bc}}$  $\frac{n\overline{\sigma_{bc}}}{n\overline{\sigma_{bc}} + \overline{\sigma_{st}}} = \frac{15 \times 15}{15 \times 15 + 20}$  $\frac{13\times13}{15\times15+201.63} = 0.527$ 

 $y=a*d=0.036m$ z=d(1-α/3)=0.07(1-0.527/3)=0.057m  $A_{st} = \frac{Msera}{\sqrt{1-\frac{1}{n}}}$  $\frac{15era}{2\overline{\sigma_{st}}} = \frac{0.916}{0.057 \times 20}$  $\frac{0.916}{0.057 \times 201.63} = 0.797 \text{cm}^2$ As=Ast- $\frac{Ns}{s}$  $\frac{Ns}{\sigma_{st}}$ =0.79- $\frac{1.83\times10}{201.63}$  $\frac{1.83 \times 10}{201.63} = 0.70 \text{cm}^2$ 

#### ➢ **Condition non fragilité** :

$$
A_{min} = 0.23 \times \frac{d.b.f_{c28}}{f_e} = 0.23 \times \frac{70 \times 1000 \times 2.1}{400} = 0.845 cm^2
$$

Alors en prend : As=Amin=0.84cm<sup>2</sup> D'après le choix des barres : As=**4HA8=2.01cm<sup>2</sup>**

#### ➢ **Armature de répartition :**

 $A_{rep}=\frac{As}{4}$  $\frac{4s}{4} = \frac{2.01}{4}$  $\frac{101}{4}$  = 0.5025cm<sup>2</sup> on adopte : **3HA8**, ce qui corresponde à : **Ar=1.551cm<sup>2</sup>**

#### ➢ **L'espacement maximal :**

On tient compte des règles de conception. L'épaisseur de l'élément ( acrotère) est faible (e=10cm) , on va essayer de minimiser l'espacement des barres. Dans le sens plus sollicité :

St ≤min[3*ℎ*, 33]=30cm

soit : st=25cm

dans le sens le moins sollicité : st≤ min[4*ℎ*, 45]=40cm

soit : st= 33cm.

#### ➢ **Vérification au cisaillement:**

D'après l'article A.5.1.2.1.1 du CBA93 ( fissuration nuisible) .

On doit vérifier la condition suivante :  $\tau_u \leq \overline{\tau_u}$  $\overline{\tau_u}$ =min $\left[0.15, \frac{fc28}{vh}\right]$  $\left[\frac{228}{\gamma b}, 5\right] = min[2.5,5] = 2.5MPA$  $\tau_u =$ Vumax  $b0d$ ,  $Vumax = 1.5Q = 1.5KN$  $\rightarrow \tau_u = \frac{0.0015}{1 \times 0.07}$  $\frac{0.0013}{1\times 0.07} = 0.0241 \text{ MPA}$  $\rightarrow \!\! \tau_u < \overline{\tau_u} \ldots \ldots \ldots \ldots \ldots \ldots \ldots \nu$ érifée.

 $\rightarrow$  pas de risque de cisaillement.

#### **III.7.Schéma de ferraillage :**

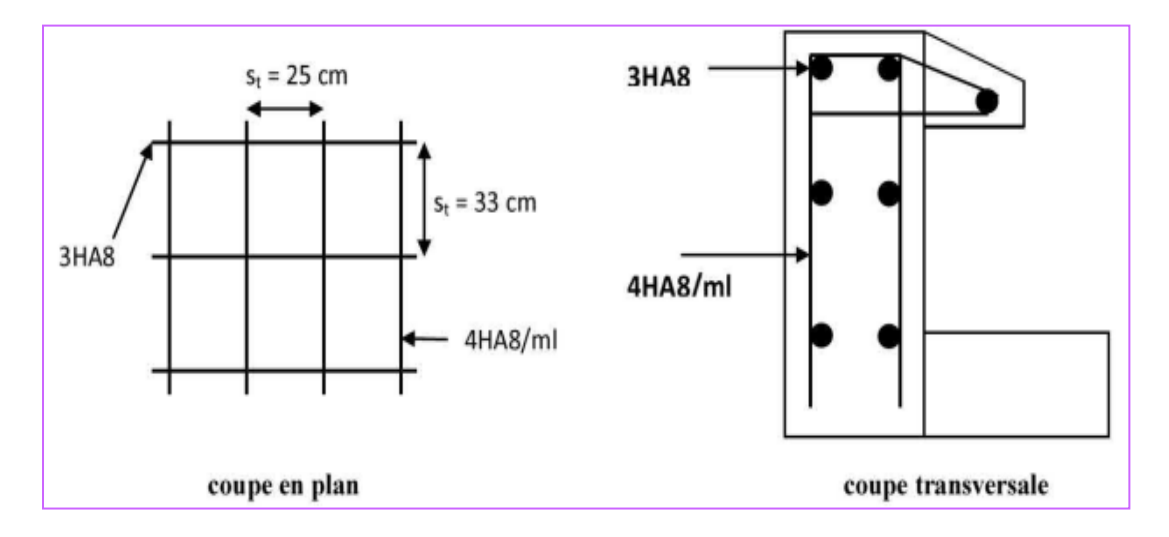

*Figure III.2: Schéma de ferraillage de l'acrotère.*

#### **III.2 l'escalier :**

#### **III.2.1.Escalier à deux volées :**

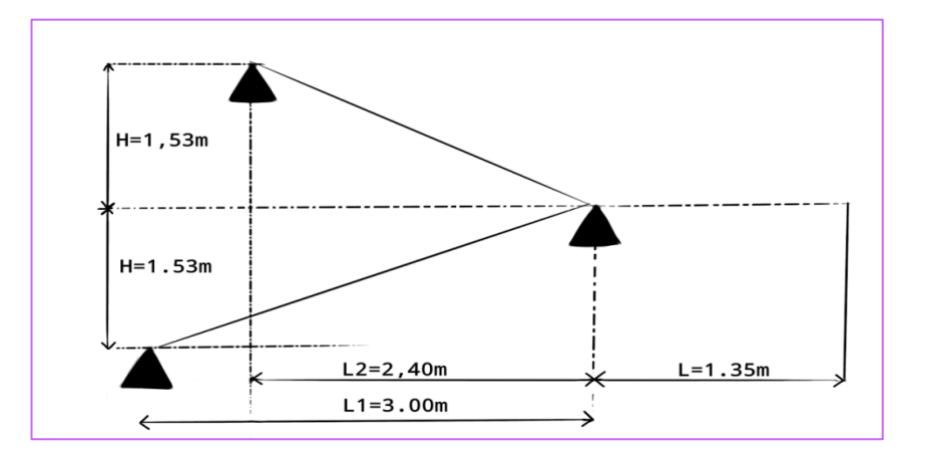

*Figure III.3 : schéma statique de l'escalier*

 Un escalier est une suite des plans horizontaux dispose en gradins afin de permettre de se déplacer à pied d'un niveau à un autre.

#### **III.2.2.Evaluation des charges de l'escalier :**

Gv=9.12KN/m<sup>2</sup>; Gp=5.18KN/m<sup>2</sup>; Q=2.5 KN/m<sup>2</sup> e=14 cm.

#### **Tableau III.1. Combinaison des charges de l'escalier à deux volées**

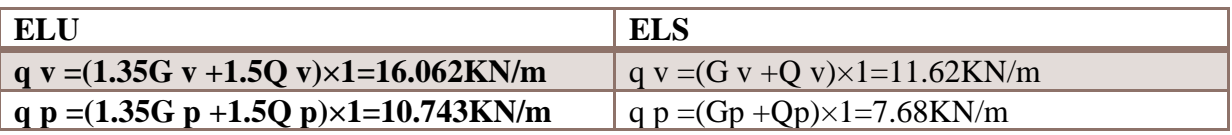

#### **III.2.3.Calcul des sollicitation :**

#### **III.2.3.1.Calcul à l'ELU :**

 Pour le calcul des réaction on utilise la méthode de le résistance des matériaux (RDM)  $\sum F = 0 \rightarrow Ra + Rb = (16.062 \times 3) + (10.743 \times 1.35)$  $\rightarrow$ Ra+Rb=62.69KN  $\sum M/A = 0 \rightarrow (16.062 \times \frac{3}{2})$ 2  $\binom{2}{1}$  – Rb × 3 + (10.743 × 1.35 × (3 +  $\frac{1.35}{2}$ )  $\left(\frac{1}{2}\right) = 0$  $Rb = 41.84KN$  $Ra = 20.85KN$ 

 Et pour les calculs des moments nous allons procède par la méthode des section car la poutre et soumise à des charges différents.

#### **1 er tronçon : 0≤x≤3m**  $Nx=0$  $Ty=R_A-(16.062x)$ Ty=20.84-16.062x M  $(T(0) = 20.84)$  $(T(3) = -27.346)$ 16.062 KN/m  $^{2}$ ) + Rax = 0  $\sum M/i = 0 \rightarrow -Mz - qv\left(\frac{x}{2}\right)$ 2  $Mz = \frac{-16.062 \times x^2}{x^2}$  $\frac{162 \times x^2}{2}$  + 20.84 $x = -8.031x^2 + 20.84x$  $\frac{\partial Mz}{\partial x}$  = 0 → -16.062x + 20.84 = 0 → x = 1.297 ∈ x  $R_{A}$  $[0; 3]$  $M_z^{max}(x) = 13.51$ KN.m **2 eme tronçon : 3≤x≤4.35**  $Nx=0$ M Ty=RA+RB-(16.062 $\times$ 3) -10.743x  $Tv=14.494-10.743x$  $(T(3) = -17.735KN)$ 16,062 KN/m T  $(T(4.35) = -32.23KN)$  $10.743$  KN/m  $\overline{\mathbf{3}}$  $\overline{\mathbf{x}}$ -3  $M_{z}=R_{Ax}-q_{v}(3)\times(3+(x-3))-q_{p}(x-3/2)^{2}+R_{B}(x-3)$  $R<sub>A</sub>$  $(Mz(3) = -12.37)$  ${Mz(3) = 12.5}$ <br> ${Mz(4.35) = 0}$  $\mathbf{x}$

#### **III.2.3.2.Calcul à l'ELS :**

 Pour le calcul des réaction on utilise la méthode de la résistance des matériaux (RDM)  $\sum F = 0 \rightarrow Ra + Rb = (11.62 \times 3) + (7.68 \times 1.35)$ 

 $\rightarrow$ Ra+Rb= 45.22  $\sum M/a = 0 \rightarrow \left(11.62 \times \frac{3}{2}\right)$ 2  $\binom{2}{1}$  – Rb × 3 + (7.68 × 1.35 × (3 +  $\frac{1.35}{2}$  $\binom{33}{2}$ ) = 0  $Rb = 34.765KN$  $(Ra = 16.326K)$ 

 Et pour le calcul des moments nous allons procéder par la méthode des sections car la poutre est soumise à différents chargements.

#### **1 er tronçon : 0≤x≤3m**

 $Nx=0$  $Ty=R_A-(11.62x)$ Ty=16.326-11.62X  $(T(3) = -18.534)$  $(T(0) = 16.326)$  $\sum M/i = 0 \rightarrow -Mz - q\upsilon \left(\frac{x}{2}\right)$ 2  $^{2}$ ) +  $Rax = 0$  $Mz = \frac{-11.326 \times x^2}{2}$  $\frac{26 \times x^2}{2}$  + 16.362x = -5.663x<sup>2</sup> + 16.362x  $\frac{\partial Mz}{\partial x} = 0 \rightarrow -11.326x + 16.362 = 0 \rightarrow x = 1.4 \in [0; 3]$  $M_z^{max}(x) = 11.807KN.m$ 

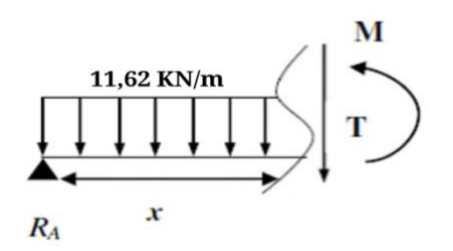

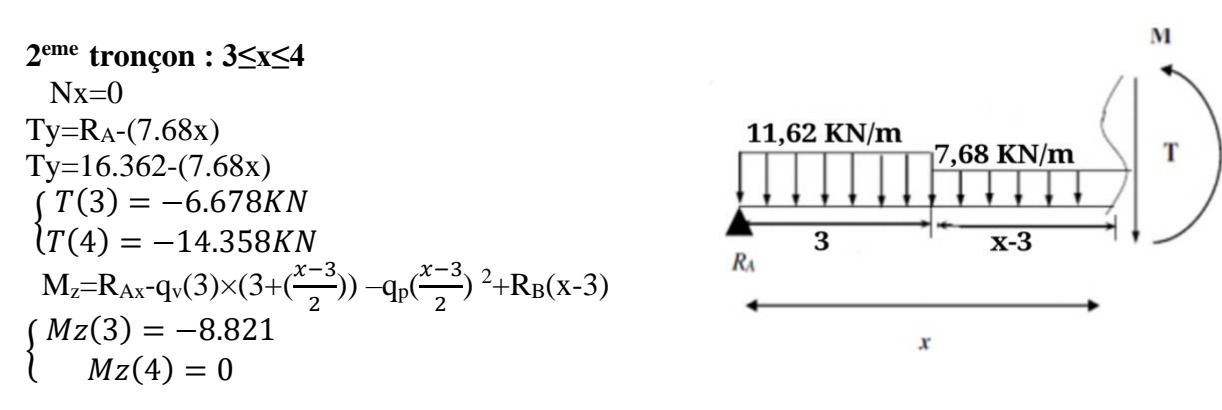

Donc on aura comme résultat les sollicitations maximales suivantes :

#### **Tableau III. 2. Sollicitations maximales à l'ELU et l'ELS :**

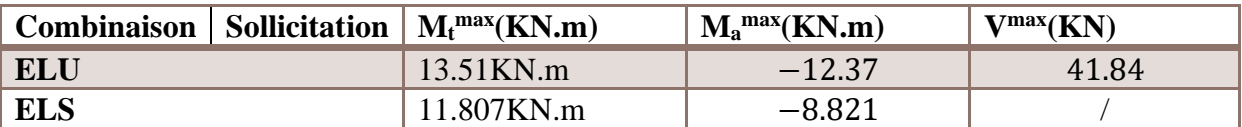

#### **III.2.4.calcul des moments réels** :

M  $t^{max}=0.75\times13.51=10.13$ KN.m  $M_a^{max}$ =-0.5×-12.37=6.185KN.m

#### **III.2.5.ferraillage :**

Le ferraillage se fait à la flexion simple avec M t<sup>max</sup> pour une section  $(b \times h) = (100$  $\times$ 20)cm<sup>2</sup> avec (h=e), et sa sera la même chose pour les appuis avec M a<sup>max</sup>. En travée :

$$
\mu bu = \frac{Mt}{b \times d^2 \times fbu} = \frac{10.13 \times 10^{-3}}{1 \times 0.18^2 \times 14.2} = 0.022 < 0.186 \rightarrow \text{pivot}A
$$

$$
\begin{cases} \alpha = 1.25 \times \left[ 1 - \sqrt{1 - (2\mu bu)} \right] = 0.022 \\ z = d \times \left[ 1 - (0.4\alpha) \right] = 0.178m \end{cases}
$$

 $At = \frac{Mt}{\sqrt{t}}$  $\frac{Mt}{z \times fst} = \frac{10.13 \times 10^{-3}}{0.178 \times 348}$  $\frac{10.13 \times 10^{-5}}{0.178 \times 348} = 1.63 \text{cm}^2$ 

#### ➢ **Vérification de la condition de non fragilité :**

A min =  $0.23 \times b \times d \times \frac{ft28}{fe} = 0.23 \times 1 \times 0.18 \times \frac{2.1}{400} = 2.17 cm^2$ 

A min= $2.17 \text{cm}^2 > A$  cal= $1.63 \text{cm}^2 \rightarrow$  **On ferraille avec A min** Soit A min =2.17 donc on adopte : **A= 3HA12=3.39 cm<sup>2</sup> /ml**  $St < 100/3 = 33.33$  cm Soit :  $St = 30$  cm  $< 33.33$  cm

#### ▪ **En appuis :**

 $\mu bu = \frac{Mt}{\hbar^2}$  $\frac{Mt}{b \times d^2 \times fbu} = \frac{6.185 \times 10^{-3}}{1 \times 0.18^2 \times 14.}$  $\frac{1.163 \times 10^{8}}{1 \times 0.18^{2} \times 14.2} = 0.013 < 0.186 \rightarrow \text{pivot}A$  $\left\{\alpha = 1.25 \times \left[1 - \sqrt{1 - (2\mu b u)}\right] = 0.0130\right\}$  $z = d \times [1 - (0.4\alpha)] = 0.179m$  $At = \frac{Mt}{\pi x}$  $\frac{Mt}{z \times fst} = \frac{6.185 \times 10^{-3}}{0.179 \times 348}$  $\frac{185 \times 10^{-3}}{0.179 \times 348} = 0.992 \text{cm}^2$ 

#### ➢ **Vérification de la condition de non fragilité :**

A min =  $0.23 \times b \times d \times \frac{f \cdot 28}{f} = 0.23 \times 1 \times 0.18 \times \frac{2.1}{400} = 2.17 \text{cm}^2$ A min= $0.992 \text{cm}^2 > A$  cal= $2.17 \text{cm}^2 \rightarrow$  **On ferraille avec A min** Soit A min = donc on adopte : **A= 3HA12=3.39 cm<sup>2</sup> /ml**  $St < 100/3 = 33.33$  cm Soit : St=30 cm < 33.33 cm

#### ➢ **Vérification de l'effort tranchant :**

**ELU :**   $\tau u = \frac{v}{\sqrt{2}}$  $\frac{v}{b \times d} \leq \tau^{adm} = \frac{0.2 \times f c 28}{\gamma b}$  $\gamma b$  $Avec: V^{max}=Rb=41.84KN$  $\tau u = \frac{41.84}{1 \times 0.14}$ 1×0.18 = 0.232 ≤ = 3.333……………………vérifiée.

#### **III.2.6.Calcul des armatures de répartition :**

▪ **En travée :** 

$$
A_t = \frac{As}{4} = \frac{3.39}{4} = 0.8475 \text{cm}^2, \text{ on } \text{choisir} \text{Ar} = 3 \text{HA} 8 = 1.51 \text{cm}^2
$$
  
• **En appuis :**

*Projet fin d'étude 2019/2020. Page 35*

 $A_t = \frac{As}{4}$  $\frac{4s}{4} = \frac{2.36}{4}$  $\frac{356}{4}$  = 0.59*cm*<sup>2</sup>, on choisir**Ar**=3HA8=1.51cm<sup>2</sup>

#### ➢ **Vérification des espacements :**

Travée :St≤min(3<sup>e</sup> ,33cm)=33cm→soit : St=30cm<33cm.

Appui : St≤min(3<sup>e</sup> ,33cm)=33cm→soit : St=30cm<33cm.

Armatures de répartition : St≤min(4<sup>e</sup> ,45cm)=45cm→soit : St=30cm<45cm.

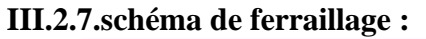

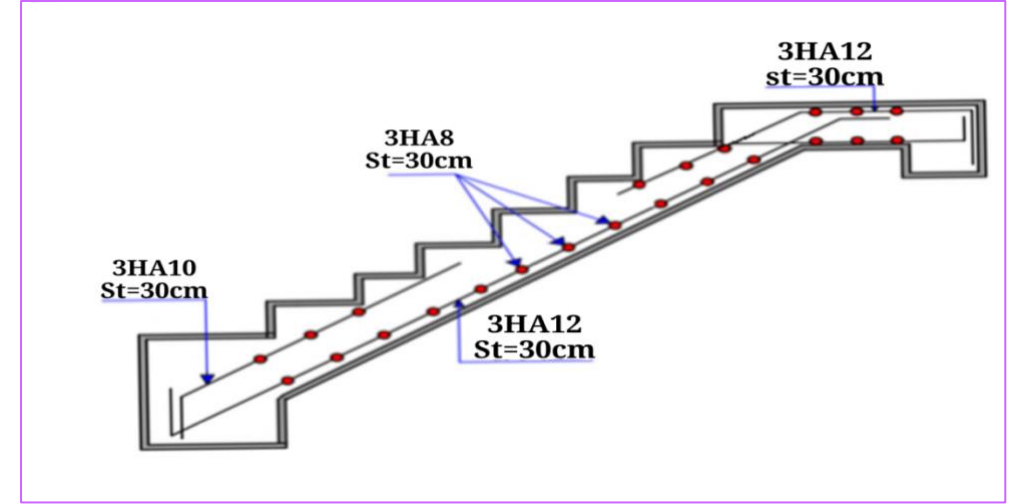

*Figure III.4. ferraillage de l'escalier.*

#### **III.3.les balcons :**

 Les balcons se comportent comme une console en dalle pleine ayant une extrémité encastrée dans les planchers et l'autre libre. On prend 1m de largeur encastrée dans les poutres, elle est calculée comme une console et ferraillée en flexion simple.

#### **III.3.1.Évaluation des charges :**

Poids propre :  $G_B = 5.18$  KN/m 2 Surcharge d'exploitation :  $\mathbf{Q}_B = 3.50 \text{ KN/m}^2$ Force concentrée due au poids de Gard corps :  $G_c = 0.95$  KN/ml. L'épaisseur de la console :  $h_t = 12$ cm

#### **III.3.2.Calcul des sollicitations :**

Combinaison de charge :  $M_{G\,bal} = \frac{G_{bal}.l^2}{2}$  $\frac{u^{1.1}}{2}$   $\rightarrow$   $M_u = 4.09 \text{ kN.m.}$  $M_{Q\ bal} = \frac{Q_{bal} \cdot l^2}{2}$  $\frac{u^{1.1}}{2}$   $\rightarrow$   $M_u = 2.52kN$ . m.

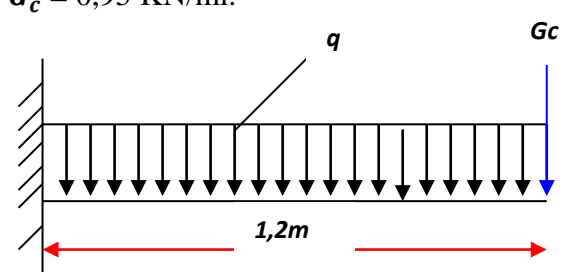

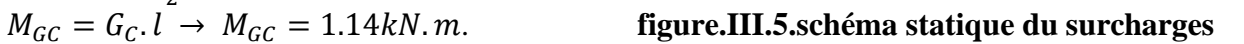

 $M_u = 1.35(M_{G\,bal} + M_{GC}) + 1.5.M_{O\, bal}$  $M_{\text{u}} = [1.35 \times (4.09 + 1.14)] + [1.5 \times 2.52] \rightarrow M_{\text{u}} = 10.84 \text{ kN/mL}$ 

 $M_{ser} = (M_{Gbal} + M_{GC}) + M_{O bal}$  $M_{\text{ser}} = (4.09 + 1.14) + 2.52 \rightarrow M_{\text{ser}} = 7.57 \text{ kN/mL}$ 

#### **III.3.3. Le ferraillage :**

a) Armatures principales : 12cm  $b = 1m$  h = 12cm d = 0.9h 100 cm  $f_{c28} = 25$  Mpa  $fbu = \frac{0.85f_{c_{28}}}{\sigma}$  $\gamma_b$  $\Rightarrow$  fbu = 14.17 Mpa  $\mu_{bu} =$  $M_t$  $\frac{1}{b d^2 f_{bu}} =$  $10.84 x 10^{-3}$  $\frac{1}{1x(10.8x10^{-3})^2x14,17} = 0.059$  $\mu_{bu} = 0.059 < \mu_{lu} = 0.30 \Rightarrow A = 0$  (section simplement armée –SSA-) ⇒ *µ<sub>bu</sub> <* 0,275 ⇔ Méthode simplifiée  $Z_b = d(1 - 0.4\mu_{bu}) = 0.108(1 - 0.4 \times 0.059) = 10.55$ cm  $Z_b = 10.55cm$  $10.84 x 10^{-3}$ *AL*

$$
AL = \frac{M_t}{z_b \cdot f_e} = \frac{10.84 \times 10^{-3}}{0.1055 \times 348} = 2.65 \, \text{cm}^2
$$

Soit :

**4HA10/ml =3.14cm<sup>2</sup>Avec S<sub>t</sub>=20cm** 

B) armatures de répartition :  $A_r = A_l/4 = 0.785$ cm<sup>2</sup> Soit : **4HA8 = 2.01cm<sup>2</sup>Avec S<sub>t</sub> = 25cm** 

#### **III.3.4.Vérifications :**

**à LELU :**

 **a) Condition de non fragilité :**  A min = 0, 23 b d (f<sub>t28/</sub> fe) =>A min = 1,3cm<sup>2</sup> AL=3.14 cm<sup>2</sup>> ASmin ..................................c'est vérifié Ar=2.01 cm<sup>2</sup>> ASmin ..................................c'est vérifié

 **b)Vérification de la disposition des armatures : Armatures longitudinales :**  $S_t \leq min(3h, 33cm) = 33cm$ S<sup>t</sup> =20cm < 33cm………………………. C'est vérifié **Armatures de répartitions :**   $S_t \leq min(4h, 45cm) = 45cm$ S<sup>t</sup> =25cm < 45cm………………………. C'est vérifié

#### **c)Vérification de l'effort tranchant :**

 $Tu = 1,35$  Gc + (1,35 GB + 1,5 QB).  $l = 14.77$  kN  $(T_U^{Max}=14.77kN)$ . donc il faut vérifier que :

$$
\tau_{\mathcal{U}} = \frac{T_{\mathcal{U}}}{bd} \le \overline{\tau}_{\mathcal{U}}
$$
  
avec
$$
\overline{\tau_{\mathcal{b}\mathcal{U}}} = \frac{0.07 \times f_{c28}}{\gamma_{\mathcal{b}}} = 1.53 M p a
$$

$$
\tau_{\mathcal{U}} = 0.136 MPa \langle \overline{\tau} = 1.53 M p a \dots \rangle \text{/} \text{erifiée}
$$

#### **à LELS :**

#### **a)Vérification de la flèche :**

La vérification de la flèche est nécessaire si l'une des conditions suivantes n'est pas vérifiée

 $\boldsymbol{h}$ L ≥ 1 16  $\boldsymbol{h}$ L  $\geq \frac{M_t}{10}$  $10. M_0$  $\overline{A}$  $b.d$ ≤ 4.2 f e  $\boldsymbol{h}$ L = 12  $\frac{1}{120}$  = 0.1 > 1  $\frac{1}{16}$  = 0.0625 *La première condition est vérifiée*.  $M_t$  $10. M_0$  $=\frac{0.85M_0}{1.0 M}$ 10.  $M_0$  $= 0.085 <$  $\boldsymbol{h}$ L  $= 0.1$  *La deuxième condition est vérifiée*.  $\overline{A}$  $b.d$  $= 0.003 < 0.01$  *La troisième condition est vérifiée* Donc il n'est pas nécessaire de vérifier la flèche.

#### **III.3.5.Schémas de ferraillage :**

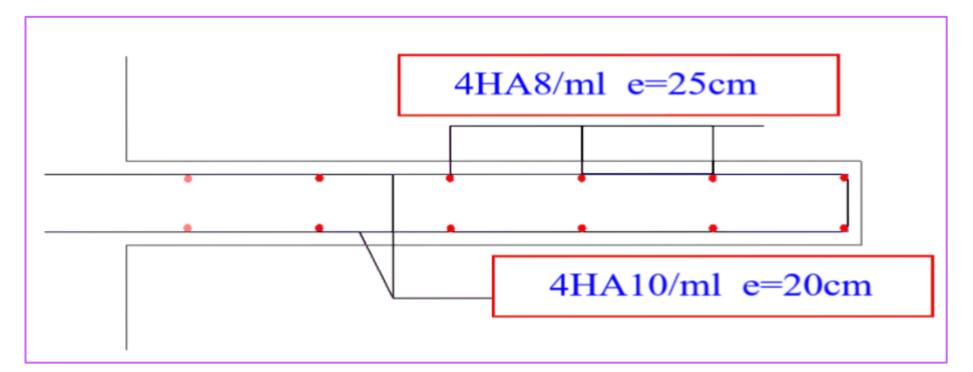

**Figure III.6 : schéma de ferraillage d'escalier**

#### **III.4.Etude de l'ascenseur :**

 L'ascenseur est un appareil mécanique, servant à déplacer verticalement des personnes ou chargements vers les différents niveaux du bâtiment, il est constitué d'une cabine qui se déplace le long d'une glissière verticale dans la cage d'ascenseur munie d'un dispositif mécanique qui permet de déplacer la cabine.

 Dans notre structure on utilise un ascenseur pour huit (08) personnes dont les caractéristiques sont les suivantes : (Annexe IV) et (Annexe V).

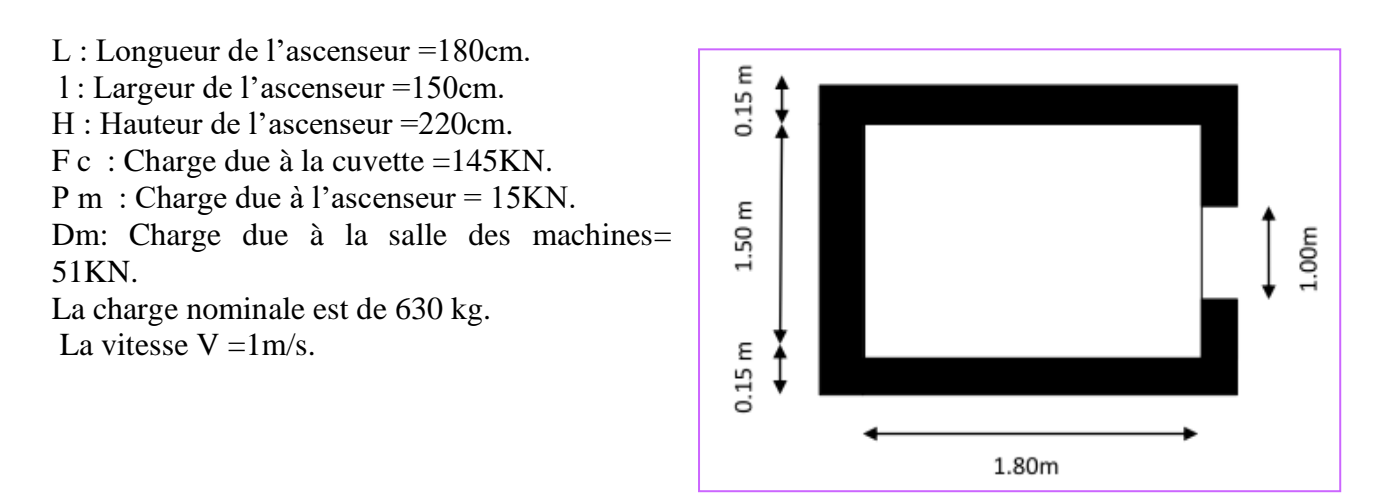

**Figure.III.7. les dimensions de l'ascenseur**

#### **III.4.1.Etude de la dalle pleine au-dessous de l'ascenseur :**

#### • **L'épaisseur de la dalle :**

On a Lx= $1.5m$ ; Ly= $1.8m$ ; S= $2.70m^2$  $\rho = \frac{Lx}{L}$  $\frac{Lx}{Ly} = \frac{1.5}{1.8}$  $\frac{1.5}{1.8}$  = 0.83 > 0.4  $\rightarrow$  la dalle travaille dans les 2 sens.

La dalle reprend une charge important, on choisit alors une épaisseur de 20cm.

#### **III.4.2. Evaluation des charges et surcharges :**

On a:  $g = D m + P m + P$  personne = 51+15+6.3 = 72.3 KN.

#### • **Poids propre de la dalle et du revêtement** :

 $G_p = 25 \times 0.20 = 5 \text{KN/m}^2$ 

Calcul pour une revêtement de 5 cm.

 $G_r = 22 \times 0.05 = 1.1$ KN/m<sup>2</sup>.  $G_1 = G_r + G_p = 6.1$ KN/m<sup>2</sup>.

• **Poids de l'ascenseur :**

 $G_2 = \frac{Fc}{c}$  $\frac{Fc}{S} = \frac{145}{2.70}$  $\frac{145}{2.70}$  = 53.70KN/m<sup>2</sup>.

 $G<sup>tot</sup> = G<sub>1</sub>+G<sub>2</sub>=59.80KN/m<sup>2</sup>.$ 

#### **III.4.3.Combinaison d'action :**

ELU : qu=  $1.35$ G<sup>tot</sup>+1.5Q=82.23KN/m<sup>2</sup>. ELS : $qs = G^{tot} + Q = 60.80$ KN/m<sup>2</sup>.

#### **III.4.4.Calcul des sollicitation :**

**à l' ELU :**  $\rightarrow \rho = 0.83 \rightarrow \begin{cases} \mu_{x=0.0528} \\ \mu_{y=0.6494} \end{cases}$  $\mu_{y=}$ 0.6494

**Calcul des moments isostatiques :**  $M_{\chi}^0 = 0.0528 \times 82.23 \times (1.5)^2 = 9.77 \text{KN} \cdot \text{m}$  $M_y^0 = 0.6494 \times 9.77 = 6.34 K N.m$ En travée :  $\begin{cases} M_x^t = 0.75 \times 9.77 = 7.33 K N.m. \\ M_t = 0.75 \times 0.34 = 4.75 K N.m. \end{cases}$  $M_x^t = 0.75 \times 6.34 = 4.75 K N \cdot m$ En appuis :  $M_{x}^{0} = -0.5 M_{x}^{0} = -4.88$ KN.m

#### **III.4.5.Calcul du ferraillage :**

 On fera le calcul de la dalle pour une bande de 1m de longueur et de 15cm d'épaisseur à la flexion simple..

#### **tableau.III.3 : le ferraillage de la dalle**

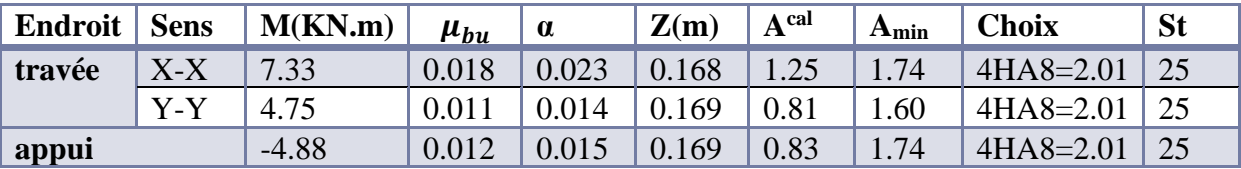

#### ➢ **Vérification de l'effort tranchant :**

On doit vérifiée :  $\tau_u = \frac{v_u}{b_d}$  $\frac{\partial u}{\partial a} \leq \overline{\tau_u} = 3.33 \text{MPa}$  ${W_u^y = 20.06 KN}$  $V_u^x = 41.61KN$ 

 $\tau_u = \frac{41.61}{0.17 \times 10^{-10}}$  $\frac{41.61}{0.17 \times 1}$  = 0.245*MPa*  $\leq \overline{\tau_u}$ =3.33MPa→Pas besoin d'armatures transversales.

#### ➢ **Vérification à l'ELS :**

 $qs = 60.80$ KN/m<sup>2</sup>.

$$
\rightarrow \rho = 0.83 \rightarrow \begin{cases} \mu_x = 0.0596 \\ \mu_y = 0.7518 \end{cases} \rightarrow \begin{cases} M_0^x = 8.15KN.m \\ M_0^y = 6.13KN.m \end{cases}
$$

▪ **Moments corrigés :** {  $M_{x}^{t} = 6.11KN.m$  $M_{y}^{t} = 4.60KN.m$  $M_x^a = -4.07K$ N. m

#### **Tableau.III.4 : vérifications des contraintes**

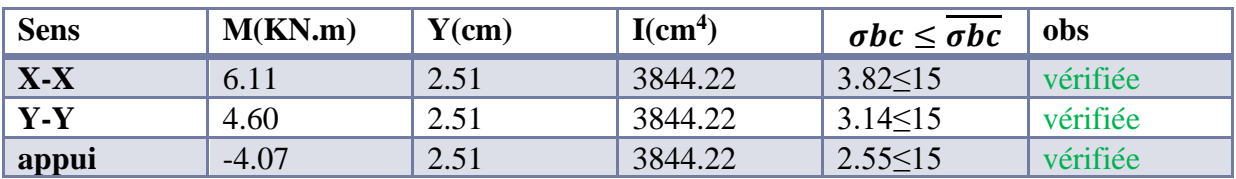

➢ **Vérification à la flèche :**

• **Sens X-X :** { <sup>≥</sup> ( 20 × 0 , 3 80) . < 2 → { 0.133 ≥ 0.0375 … … … … … éé 0.0015 < 0.005 … … … … . . éé

• **Sens Y-Y :**

{ 0.0015 < 0.005 … … … … . . éé  $(0.0375 ≥ 0.0375 ... ... ... ... ...$  vérifiée

Les deux conditions sont vérifiée dans les deux sens le calcul de la flèche est inutile.

# **III.4.6 .Schéma de ferraillage :**

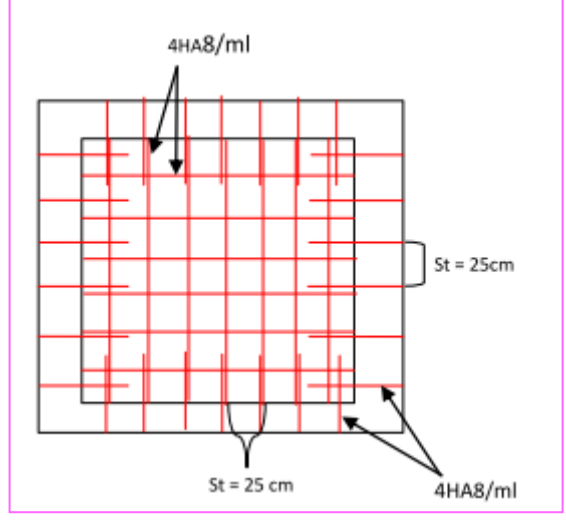

*Figure.III.8:Schémas de ferraillage de la Dale au-dessous.*

#### **III.5.Conclusion :**

 Le but de ce chapitre était de déterminer les différentes sections d'acier nécessaire pour reprendre les différentes charges revenantes aux éléments secondaires.

Chacun de ces éléments secondaires étudiés dans ce chapitre est calculé selon les sollicitations les plus défavorables afin d'adopter le ferraillage adéquat qui répond le mieux aux différentes charges qui lui sont appliquées.

# CHAPITRE IV:

# PLANCHER.

#### **IV. Plancher :**

#### **IV.1 .Les planchers à corps creux :**

Le plancher à corps creux est constitué d'hourdis ainsi qu'une dalle de compression et prend appui sur des poutrelles.

#### **IV.1.1.Les poutrelles :**

 Les poutrelles se calculent à la flexion simple, elles sont des sections en T en béton armé servant à transmettre les charges reparties ou concentrées aux poutres principales.

#### **IV.1.1.a. Les méthodes de calcul :**

 Les poutrelles sont calculées à la flexion simple sous G et Q comme des poutres continues sur plusieurs appuis. Pour ce faire, nous disposons de deux méthodes :

- Méthode forfaitaire

- Méthode de Caquot.

#### ✓ **Méthode forfaitaire :**

 Elle est applicable si les conditions suivantes sont satisfaites. Plancher à surcharges modérées :  $Q \leq min(2G ; 5)KN/m^2$ .

Le rapport entre deux travées successives :  $0.8 \le \frac{li}{li+1} \le 1.25$ .

Le moment d'inertie est constant sur tout le long de la travée. Fissuration peu nuisible.

#### ✓ **Exposé de la méthode :**

 Soit une poutre continue soumise à un chargement q. Soit  $\alpha = \frac{Q}{Q+G}$ (coefficient d'importance).

#### ✓ **Moment sur appuis :**

#### **a. Appui de rive :**

Les moments sur les appuis de rives sont nuls .Cependant ;nous tenons compte d'un moment fictif ayant une valeur de (-0.15M 0 ).

#### **b. Appuis intermédiaires :**

Les moments sont de l'ordre :

- (-0.6M 0 ) : pour une poutre sur trois (03) appuis.

- (-0.5M 0 ) : pour les appuis voisins de rive, quand il s'agit d'une poutre qui a plus de trois (03) appuis.

- (-04M 0 ) : pour les appuis intermédiaires, quand il s'agit d'une poutre qui a plus de trois (03) appuis.

M 0 : étant le maximum des deux moments isostatiques encadrant l'appui considéré.

#### ✓ **Moments en travées :**

 Les moments en travée sont déterminés à partir des deux expressions suivantes :  $\text{Mt} + \frac{MG + Md}{2} \ge max \left\{ \frac{(1 + 0.3 \times \alpha) \times MO}{1.05 \times MO} \right\}$  $1.05 \times M0$ 

$$
\cdot \int_{t}^{2} Mt \geq \frac{(1.2 + 0.3 \times \alpha) \times M0}{2}
$$
  
 
$$
Mt \geq \frac{(1 + 0.3 \times \alpha) \times M0}{2}
$$

Mt : Est le maximum entre  $(1)$  et  $(2)$ M0 : Moment isostatique de la travée considérée.

#### ✓ **Evaluation des efforts tranchants :**

 Les efforts tranchants sont évalués forfaitairement, soit par les méthodes classique de résistance des matériaux tout en supposant la discontinuité entre les travées. Dans ce cas les efforts tranchants hyperstatiques sont confondus même avec les efforts tranchants isostatiques sauf pour les premiers appuis intermédiaires (voisin de rive) ou l'effort tranchant isostatique doit être majoré de :

- 15 % s'il s'agit d'une poutre à deux travées.

- 10 % s'il s'agit d'une poutre à plus de deux travées.

#### **IV.1.1.b. Calcul des sollicitations :**

 **NOTE :** Après la vérification des conditions d'application de la méthode forfaitaire sur les différents types de poutrelles, on remarque que tous les types seront calculés par la méthode forfaitaire.

**1) Exemple de calcul :** Exemple de calcul d'une poutrelle Etage courant.

**Type 1 : poutrelle sur sept appuis et six travées dans les étages courant et terrasse.**

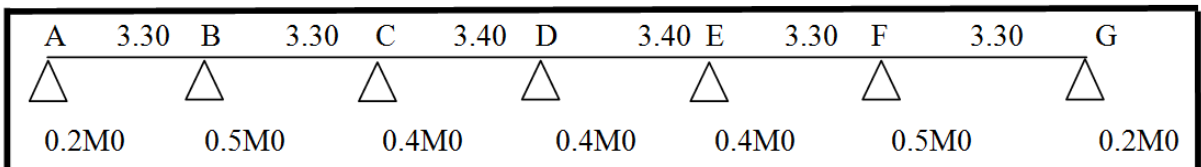

#### **2) Condition d'application :**

 $Q = 1.5$  KN/m<sup>2</sup>  $G = 5.28$  KN/m<sup>2</sup>

plancher à surcharge modérée ( $Q \leq min (2G, 5KN/m 2)$ )

 $Q = 1.5KN/m^2 \leq min(10.56; 5\frac{KN}{m^2})$ 2 )…………………… condition vérifiée. Les portées successives des travées sont dans un rapport compris entre 0.8 et 1.25

$$
0.8 \le \frac{L_i}{L_{i+1}} \le 1.25
$$
  
 
$$
0.8 \le \frac{3.30}{3.30} = 1 \le 1.25
$$
................. condition verifyée.

$$
0.8 \le \frac{3.30}{3.40} = 0.97 \le 1.25
$$
................. condition vérifiée.  
\n $0.8 \le \frac{3.40}{3.30} = 1.03 \le 1.25$ ................. condition vérifiée  
\n $0.8 \le \frac{3.40}{3.40} = 1 \le 1.25$ ................. condition vérifiée  
\nLes moments d'inerties sont les mêmes dans les différents través................. condition vérifiée.  
\nLa fissuration considérée est non préjudiciable................. condition vérifiée.

Donc la méthode forfaitaire est applicable.

#### ➢ **Plancher étage courant :**

#### **Calcul des charges :**

Pu =  $(1.35\times5.28+1.5\times1.5)\times0.65=6.09$  KN/ml  $Ps=(5.28+1.5) \times 0.65 = 4.407$  KN/ml Moment isostatique :  $M_0 = \frac{qL^2}{8}$  $\frac{L^2}{8} = \begin{cases} M_A^u = 8.29KN.M \\ M_A^s = 5.999KN.M \end{cases}$  $M_A^s = 5.999KN. M$ Moments aux appuis :  $M_A = M_G = 0.2 M_0 \begin{cases} M_A^u = M_G^u = 1.66 KN. M \\ M_S = M_S - 1.20 KN. M \end{cases}$  $M_A^S = M_G^S = 1.20KN.M$ Moment en appui B :  $M_B = 0.5M_0 = \begin{cases} M_B^u = 4.15K\overline{N}.\overline{M} \\ M_S = 2.995K\overline{N}.\overline{M} \end{cases}$  $M_B^s = 2.995KN.M$ Moment en appui C :  $M_C = 0.4 M_0 = \begin{cases} M_C^{\overline{u}} = 3.52 K N. M \\ M^S = 2.54 K N. M \end{cases}$  $M_c^s = 2.54KN. M$ Moment en appui D :  $M_D = 0.4 M_0 = \begin{cases} M_D^u = 3.52KN. M \\ M^s = 2.54KN. M \end{cases}$  $M_D^s = 2.54KN.M$ Moment en appui E :  $M_E = 0.4 M_0 = \begin{cases} M_E^{\tilde{u}} = 3.52 K N. M \\ M^s = 2.54 K N. M \end{cases}$  $M_E^s = 2.54KN. M$ Moment en appui F:  $M_F = 0.5M_0 = \begin{cases} M_F^{\overline{u}} = 4.15KN. M \\ M^s = 2.995KN. M \end{cases}$  $M_F^s = 2.995KN. M$ Moment en travée :  $\alpha = \frac{Q}{Q+G} = \frac{1.5}{1.5+5.28}$  $\frac{Q}{1.5} = \frac{1.5}{1.5 \times 10^{2}} = 0.22$  $\int 1 + 0.3\alpha = 1.066$  $(1.2 + 0.3\alpha = 1.266$ 

#### **Travée AB** :

$$
M_t^{AB} + \frac{Ma + Mb}{2} \ge max (1.05, 1.066) M_0^{AB}
$$
  
\n
$$
M_t^{AB} + \frac{Mb}{2} \ge 1.066 M_0^{AB}
$$
  
\n
$$
M_t^{AB} \ge 1.066 M_0^{AB} - \frac{Mb}{2}
$$
  
\n
$$
M_t^{AB} \ge 1.066 M_0^{AB} - 0.25 M_0^{AB}
$$
  
\n
$$
M_t^{AB} \ge 0.816 M_0^{AB}
$$
........(1)  
\n
$$
M_t^{AB} \ge \frac{1.2 + 0.3a}{2} M_0 = 0.633 M_0^{AB}
$$
........(2)  
\nOn prend (1) donc: 
$$
\begin{cases} M_u^{AB} = 6.76 \\ M_s^{AB} = 4.90 \end{cases}
$$

# **Travée BC :**

$$
M_t^{BC} + \frac{Mb+Mc}{2} \ge max (1.05, 1.066) M_0^{BC}
$$
  
\n
$$
M_t^{BC} + \frac{Mb+Mc}{2} \ge 1.066 M_0^{AB}
$$
  
\n
$$
M_t^{BC} \ge 1.066 M_0^{BC} - \frac{Mb+Mc}{2}
$$
  
\n
$$
M_t^{BC} \ge 1.066 M_0^{BC} - 0.45 M_0^{BC}
$$
  
\n
$$
M_t^{BC} \ge 0.616 M_0^{BC}
$$
  
\n
$$
M_t^{BC} \ge \frac{1.2+0.3\alpha}{2} M_0 = 0.633 M_0^{BC}
$$
  
\n
$$
M_t^{BC} = 5.106
$$
  
\nOn prend (1) donc: 
$$
\begin{cases} M_t^{BC} = 5.106 \\ M_s^{BC} = 3.695 \end{cases}
$$

# **Travée CD :**

$$
M_t^{CD} + \frac{Mc + MD}{2} \ge max (1.05, 1.066) M_0^{CD}
$$
  
\n
$$
M_t^{CD} + \frac{Mc + Md}{2} \ge 1.066 M_0^{CD}
$$
  
\n
$$
M_t^{CD} \ge 1.066 M_0^{CD} - \frac{Mc + Md}{2}
$$
  
\n
$$
M_t^{CD} \ge 1.066 M_0^{CD} - 0.4 M_0^{CD}
$$
  
\n
$$
M_t^{CD} \ge 0.666 M_0^{CD}
$$
........(1)  
\n
$$
M_t^{CD} \ge \frac{1.2 + 0.3\alpha}{2} M_0 = 0.633 M_0^{CD}
$$
........(2)  
\nOn prend (1) donc: 
$$
\begin{cases} M_u^{CD} = 5.86 \\ M_s^{CD} = 4.65 \end{cases}
$$

# **Travée DE :**

$$
M_t^{DE} + \frac{Md + ME}{2} \ge max (1.05, 1.066) M_0^{DE}
$$
  
\n
$$
M_t^{DE} + \frac{Md + ME}{2} \ge 1.066 M_0^{DE}
$$
  
\n
$$
M_t^{DE} \ge 1.066 M_0^{DE} - \frac{MD + ME}{2}
$$
  
\n
$$
M_t^{DE} \ge 1.066 M_0^{DE} - 0.4 M_0^{DE}
$$
  
\n
$$
M_t^{DE} \ge 0.666 M_0^{DE} \quad .........(1)
$$
  
\n
$$
M_t^{DE} \ge \frac{1.2 + 0.3\alpha}{2} M_0 = 0.633 M_0^{DE} \quad .........(2)
$$
  
\nOn prend (1) donc: 
$$
\begin{cases} M_u^{DE} = 5.86 KN.m \\ M_s^{DE} = 4.65 KN.m \end{cases}
$$

# **Travée EF :**

$$
M_t^{EF} + \frac{ME + MF}{2} \ge \max (1.05, 1.066) M_0^{EF}
$$
  
\n
$$
M_t^{EF} + \frac{ME + F}{2} \ge 1.066 M_0^{EF}
$$
  
\n
$$
M_t^{EF} \ge 1.066 M_0^{EF} - \frac{ME + MF}{2}
$$
  
\n
$$
M_t^{EF} \ge 1.066 M_0^{EF} - 0.45 M_0^{EF}
$$
  
\n
$$
M_t^{EF} \ge 0.616 M_0^{EF}
$$
  
\n
$$
M_t^{EF} \ge \frac{1.2 + 0.3\alpha}{2} M_0 = 0.633 M_0^{EF}
$$
  
\n
$$
M_t^{EF} = 5.57 KN. m
$$
  
\nOn prend (1) donc: 
$$
\begin{cases} M_u^{EF} = 5.57 KN. m \\ M_s^{EF} = 4.24 KN. m \end{cases}
$$

**Travée FG :**  $M_t^{FG} + \frac{MF + MG}{2}$  $\frac{1+MG}{2} \geq max (1.05, 1.066) M_0^{FG}$  $M_t^{FG} + \frac{MF}{2}$  $\frac{4F}{2} \geq 1.066 M_0^{FG}$  $M_t^{FG} \ge 1.066 M_0^{FG} - \frac{MF}{2}$  $\frac{4r}{2}$  $M_t^{FG} \ge 1.066 M_0^{FG} - 0.25 M_0^{FG}$  $M_t^{FG} \geq 0.816 M_0^{FG}$  .............(1)  $M_t^{FG} \geq \frac{1.2 + 0.3 \alpha}{2}$ 2 <sup>0</sup> =0.633 <sup>0</sup> …………….(2) On prend (1) donc :  $\begin{cases} M_u^{FG} = 6.764 \\ M_c^{FG} = 4.00 \end{cases}$  $M_s^{FG} = 4.90$ 

#### ➢ **L'effort tranchant :**

$$
V_g = \frac{ql}{2} + \frac{M_w + M_e}{l}
$$
  

$$
V_d = \frac{-ql}{2} + \frac{M_w + M_e}{l}
$$

**Type2 : poutrelle sur trois appuis et deux travées dans les étages courant et terrasse.**

|                   | 3.30 | н                 | 3.30 |                   |
|-------------------|------|-------------------|------|-------------------|
|                   |      |                   |      |                   |
| 0.2M <sub>0</sub> |      | 0.6M <sub>0</sub> |      | 0.2M <sub>0</sub> |

**Tableau. IV.1:Tableau récapitulatifs des sollicitation dans les différentes types des poutrelles.**

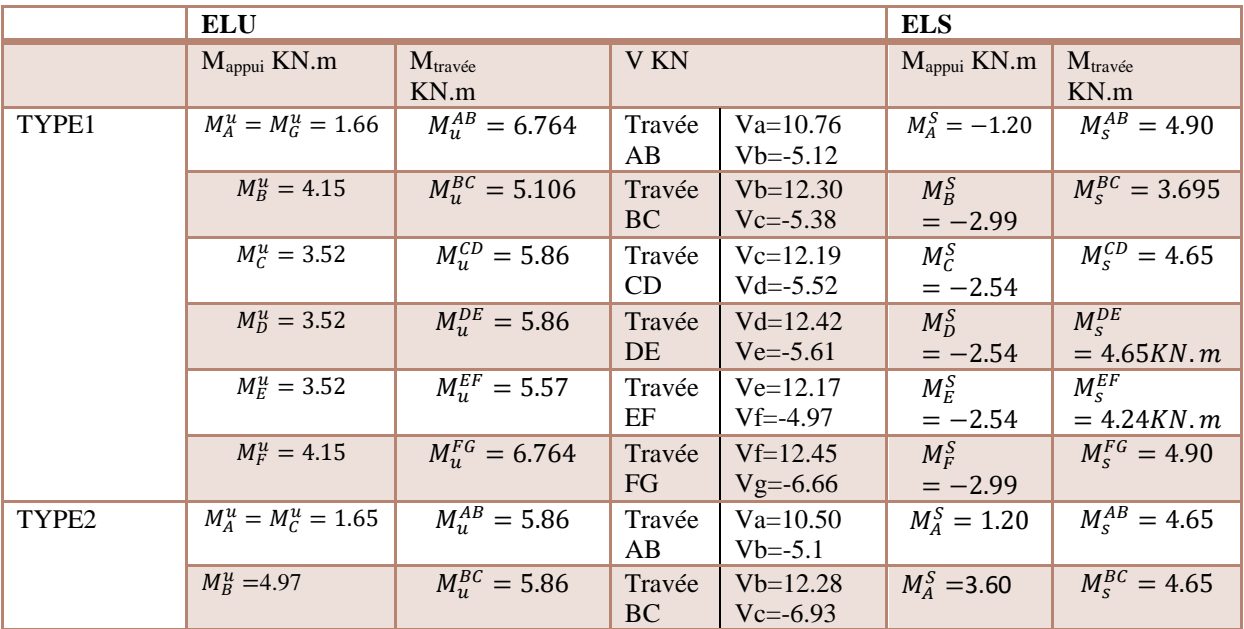

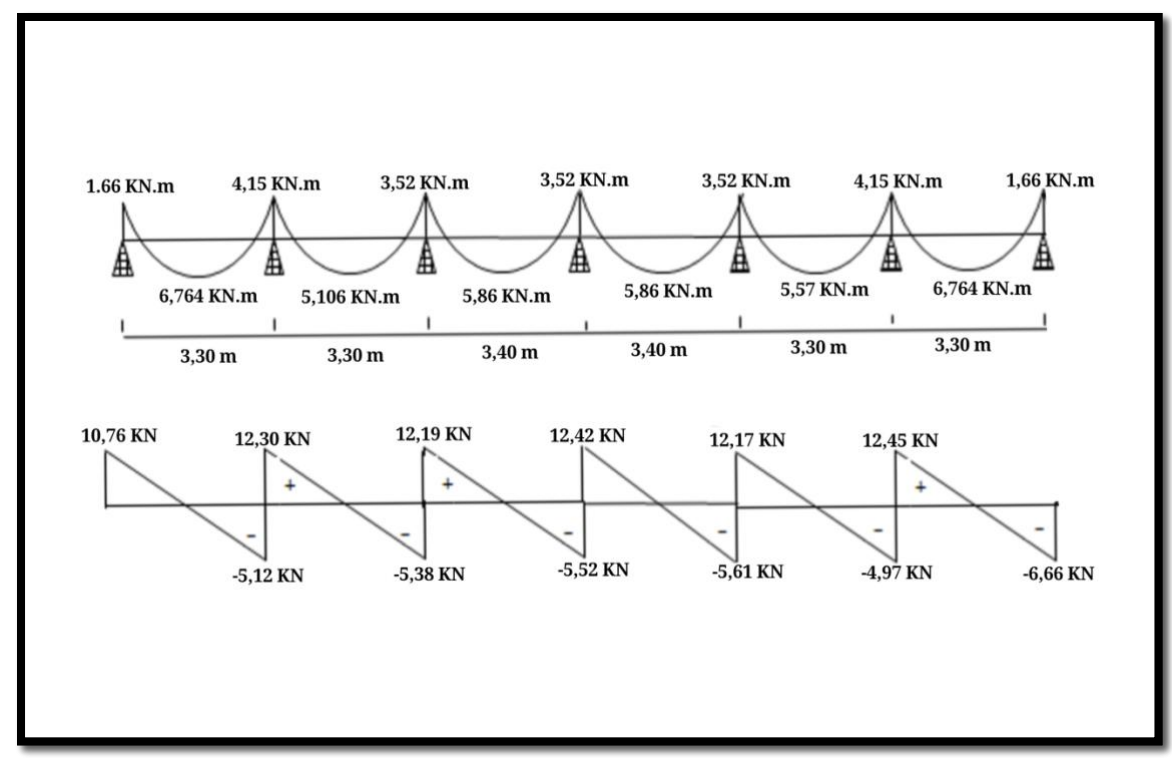

**figure IV.1 : .Diagramme de moment aux appuis, travée et effort tranchant de type 1 sur ELU**

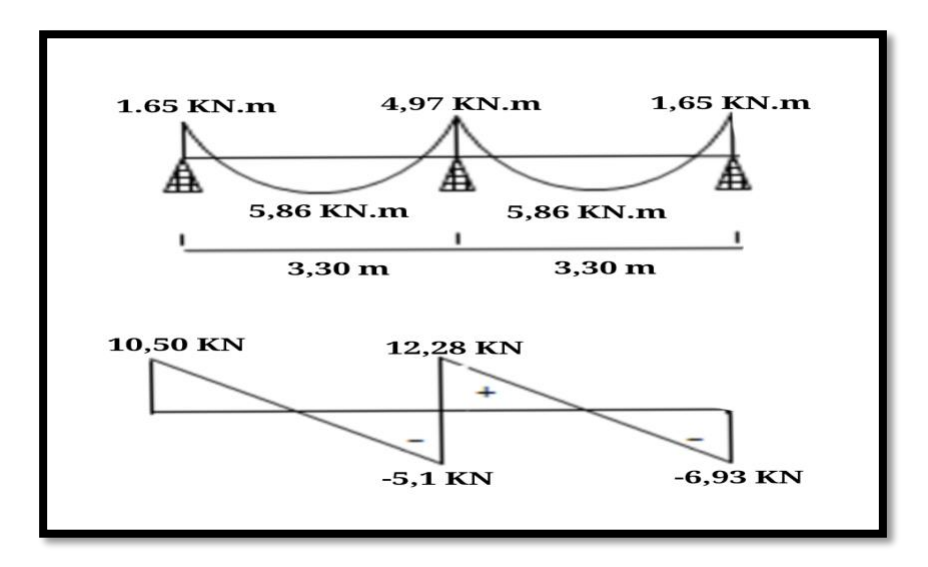

**figure IV.2 : .Diagramme de moment aux appuis, travée et effort tranchant de type 2 sur ELU**

➢ **Plancher terrasse :**

#### **Calcul des charges :**

Pu =( $1.35\times6.25+1.5\times1$ )  $\times0.65$  =6.45 KN/ml  $Ps=(6.25+1) \times 0.65 = 4.71$ KN/ml

**Moment isostatique :**  $M_0 = \frac{qL^2}{8}$  $\frac{L^2}{8} = \begin{cases} M_A^u = 8.78KN. M \\ M_A^s = 6.41KN. M \end{cases}$  $M_A^s = 6.41KN. M$ **Moment en travée :**  $\alpha = \frac{Q}{\alpha}$  $\frac{Q}{Q+G} = \frac{1}{1+6}$  $\frac{1}{1+6.25} = 0.13$  $1 + 0.3\alpha = 1.039$  $1.2 + 0.3\alpha = 1.239$ **L'effort tranchant :**  $V_g =$ ql 2  $+\frac{M_w + M_e}{l}$  $\iota$ 

 $-ql$ 

 $V_d =$ 

2  $\iota$ **Tableau IV.2:Tableau récapitulatifs des sollicitation dans les différentes types des poutrelles.**

 $+\frac{M_w+M_e}{l}$ 

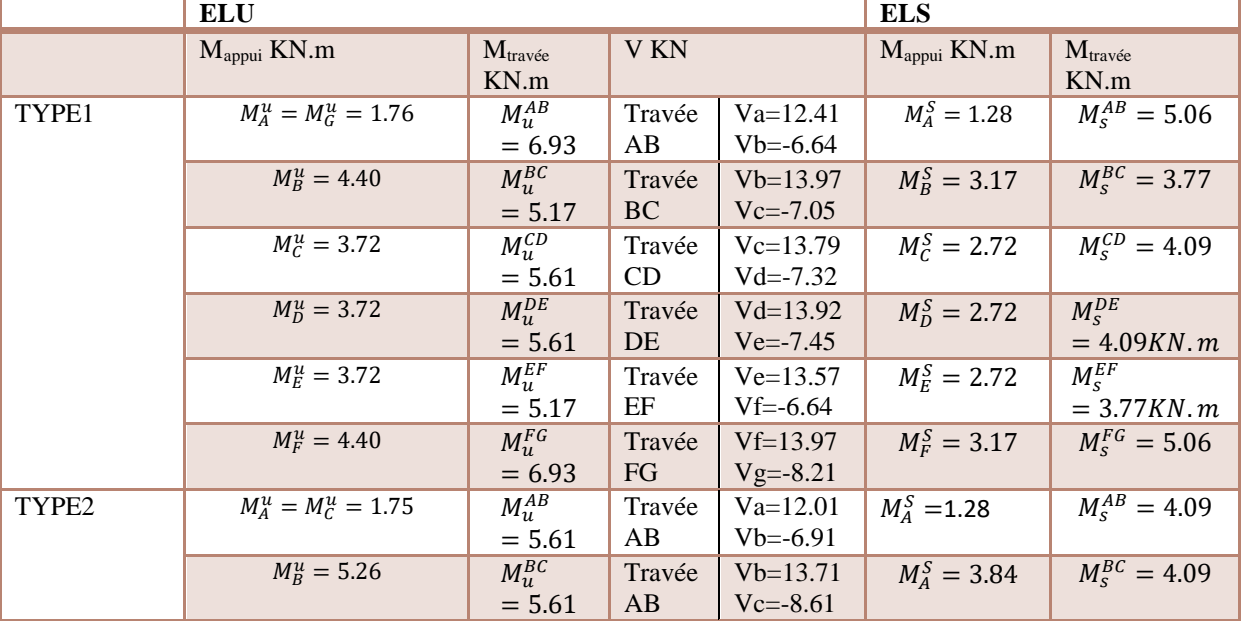

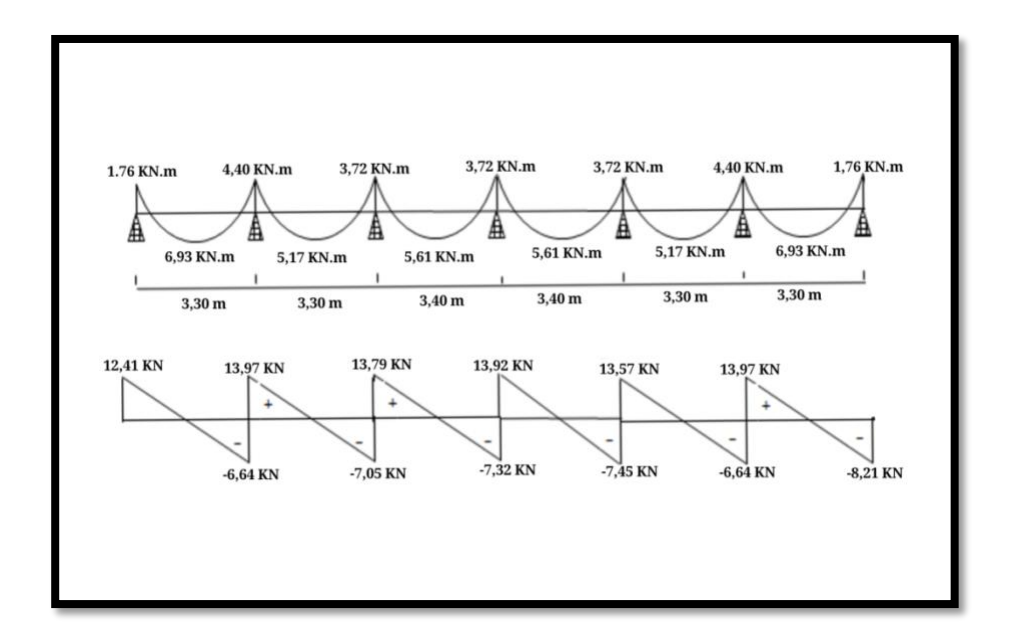

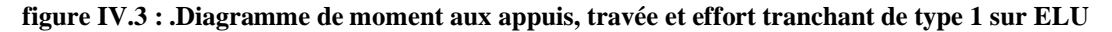

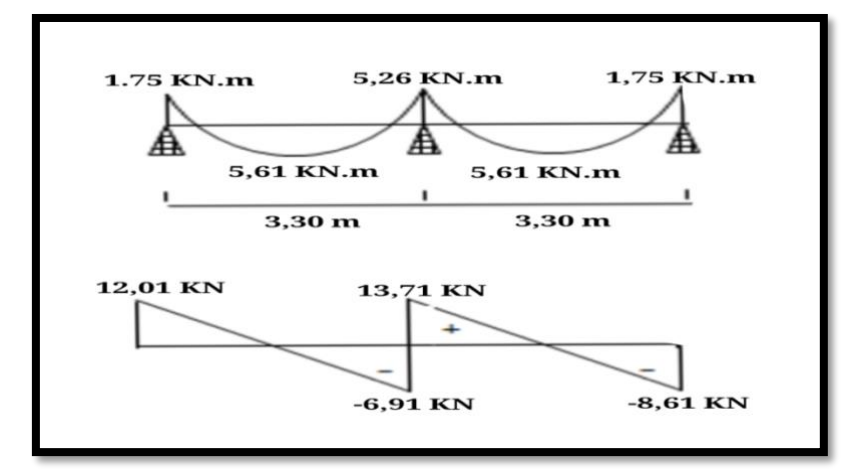

**Figure. IV.4 : .Diagramme de moment aux appuis, travée et effort tranchant de type 2 sur ELU**

#### **IV.1.2.Calcul du ferraillage :**

```
▪ Ferraillage longitudinal :
Fe = 400 MPa fc28 = 25 MPah = 20 cm f t28 = 2.1MPa
h 0 = 4 cm f bu = 14.2MPa
b = 65 cm
b \space 0 \space = 10cm• L'enrobage
```
2 2  $\Rightarrow$   $c_0 = 1$  *cm*.  $\Rightarrow$   $c \ge 1 + \frac{2}{2} =$ 2 10 20  $\phi \geq \frac{h}{10} \Rightarrow \frac{20}{10} =$  $c_0 \ge 1$  *cm* (fissuration peu préjudiciable). BAEL91.A.7.1  $c \geq c_0 + \frac{\phi}{2}$ 

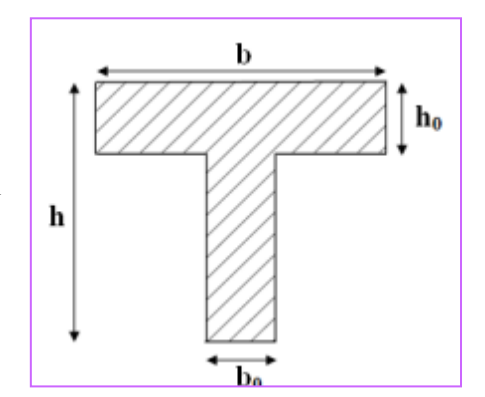

**Figure. IV.5 :coupe transversale de la poutrelle.** 

Alors on adopte c=3 cm.

#### ➢ **En travées :**

$$
M_{u} = 6.93 \; KN.\;m
$$

Le moment fléchissant  $(M_{tahel})$ .

$$
M_{Tab} = \overline{\sigma}_b . b . h_0 \left( d - \frac{h_0}{2} \right)
$$
  
= 14.2 × 65 × 4  $\left( 17 - \frac{4}{2} \right)$  = 55.380 N . m

 $M_{u}^{\max}=6.93\!<\!55.380 K N$  . m

Donc la section en "T " sera calculée comme une section rectangulaire de largeur b.

➢ **En appuis**

 ${M}_{app}=5.26\>\ K{N}.m \>\mathop{\Rightarrow}\nolimits\! {M}_{app}<0$ 

Le moment sur appuis est négatif donc le béton de la dalle se trouve dans la partie tendue.

Alors nous considérons une section rectangulaire de largeur  $b_0 = 10$  cm.

$$
\mu = \frac{M}{\overline{\sigma}_b b \cdot d^2}, \ \alpha = \frac{1 - \sqrt{1 - 2\mu}}{0.8}, \ \beta = 1 - 0.4\alpha, \ A = \frac{M}{\sigma_s \cdot d \cdot \beta}
$$

**Tableau. IV.3 : récapitulatif des résultats.**

| élément | M(KN.m) | $b0$ (cm)       | $\mu$ | $\mu$ | $\alpha$ |      | A <sub>cal</sub><br>$\text{cm}^2$ |
|---------|---------|-----------------|-------|-------|----------|------|-----------------------------------|
| Appuis  | 5.26    | $\overline{10}$ | 0.131 | 0.392 | 0.176    | 0.93 | 0.95                              |
| Travée  | 6.93    | 65              | 0.025 | 0.392 | 0.031    | 0.98 | 1.20                              |

➢ **Condition de non fragilité** : B.A.E.L (1.4.2.1)

$$
A_{\min} \geq 0.23 \text{ b.d.} \frac{f_{t28}}{f_l}
$$

 $f_{ij} = f_{t28} = 2.1 Mpa$ 

• **En travée** :

$$
A_{\min} \ge 0.23 \times 65 \times 17 \times \frac{2.1}{400} = 1.33 \text{ cm}^2
$$

• **En appuis** :

$$
A_{\min} \ge 0.23 \times 10 \times 17 \times \frac{2.1}{400} = 0.205 \, \text{cm}^2
$$

➢ **Pourcentage minimale** : B.A.E.L91 (art B.6.4)

$$
A_m \geq 0.001 \; b \; h
$$

- **En travée** :
	- $A_m \geq 0.001 \times 65 \times 20 = 1.3$  cm<sup>2</sup>
- **En appuis** :

 $A_m \ge 0.001 \times 10 \times 20 = 0.2$  cm<sup>2</sup>

**Tableau. IV.4 : récapitulatif des résultats :**

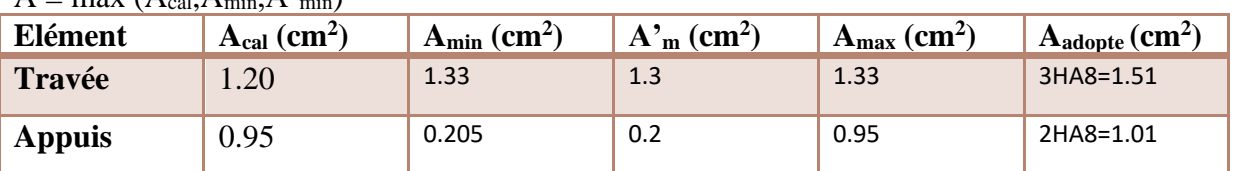

 $A = max (A_{\text{col}} A_{\text{min}} A_{\text{min}})$ 

#### ➢ **Vérification à l'E.L.S :**

 La fissuration est peu préjudiciable alors on va vérifier la contrainte due à la section du béton  $\sigma_{\scriptscriptstyle{b}}$  est la contrainte max due à l'acier $\sigma_{\scriptscriptstyle{s}}$ .
Calculer y<sup>1</sup> par résolution de l'équation :

$$
\frac{by_1^2}{2} - 15A(d - y_1) = 0
$$

La résolution pratique de cette équation est donnée par les formules :

$$
D = \frac{15A}{b} E = 2Dd
$$
  
\n
$$
y_1 = -D + \sqrt{D^2 + E} \alpha_1 = \frac{y_1}{d}
$$
  
\n
$$
\beta_1 = 1 - \frac{\alpha_1}{3} k_1 = \frac{15(1 - \alpha_1)}{\alpha_1}
$$
  
\n
$$
\sigma_s = \frac{M}{A\beta_1 d} \sigma_b = \frac{\sigma_s}{k_1} = \frac{2M}{\alpha_1 \beta_1 bd^2}
$$

# • **En travée :**

 $Mt = 5.06$  KN.m

$$
D = \frac{15A}{b} = \frac{15 \times 1.33}{65} = 0.30; E = 2 \times D \times d = 2 \times 0.30 \times 17 = 10.2
$$
  
\n
$$
y_1 = -D + \sqrt{D^2 + E} = 2.90
$$
  
\n
$$
\alpha_1 = \frac{y_1}{d} = 0.17 \qquad , \quad \beta_1 = 1 - \frac{\alpha_1}{3} = 0.94
$$
  
\n
$$
k_1 = \frac{15(1 - \alpha_1)}{\alpha_1} = 73.23
$$
  
\n
$$
\sigma_s = \frac{M_s'}{A \cdot \beta_r d} = \frac{5060}{1.33 \times 0.94 \times 17} = 238.07 Mpa
$$
  
\n
$$
\sigma_b = \frac{2.M_s'}{A \cdot \beta_r d^2} = \frac{\sigma s}{K1} = 3.25 Mpa
$$
  
\nFeE400  $\Rightarrow \overline{\sigma}_s = 400 MPa$   
\n
$$
\sigma_s = 238.07 MPa \le \overline{\sigma}_s = 400 MPa
$$

 $\sigma_{b} = 3.25 \le \bar{\sigma}_{b} = 0.6 \times f_{c28} = 0.6 \times 25 = 15 \text{MPa}$ 

Alors la condition est vérifiée.

# • **Sur appuis**

Ma = 3.84 KN.m

$$
D = \frac{15A}{b_0} = \frac{15 \times 0.95}{10} = 1.42...; E = 2 \times D \times d = 2 \times 1.42 \times 17 = 48.28
$$
  
\n
$$
y_1 = -D + \sqrt{D^2 + E} = -1.42 + \sqrt{1.42^2 + 48.28} = 5.67
$$
  
\n
$$
\alpha_1 = \frac{y_1}{d} = \frac{5.67}{17} = 0.33...; \dots; \dots \dots \beta_1 = 1 - \frac{\alpha_1}{3} = 1 - \frac{0.33}{3} = 0.89
$$
  
\n
$$
k_1 = \frac{15(1 - \alpha_1)}{\alpha_1} = \frac{15(1 - 0.33)}{0.33} = 30.45
$$
  
\n
$$
\sigma_s = \frac{M_s^{appui}}{A.\beta.d} = \frac{3840}{0.95 \times 0.89 \times 17} = 267.15Mpa
$$
  
\n
$$
\sigma_s = 267.15Mpa \le \overline{\sigma_s} = 400Mpa
$$
  
\n
$$
\sigma_b = \frac{2.M_s^{appui}}{\alpha_1 \beta b_0.d^2} = \frac{\sigma s}{K1} = 8.77Mpa
$$
  
\n
$$
\sigma_b = 8.77 \le \overline{\sigma} = 0.6 \times f_{c28} = 0.6 \times 25 = 15MPa
$$

Alors la condition vérifiée.

0

# ➢ **Vérification des contraintes de cisaillement :**  ➢

D'après BAEL91 (A.5.1, 1)……………page51

T<sup>u</sup> : la valeur de l'effort tranchant vis -à -vis à l'E.L.U b<sup>0</sup> : désigne la largeur de l'âme. d : la hauteur utile de la nervure.  $\Rightarrow \tau_u = \frac{v_u}{b_0 \times d} = \frac{13976}{1000 \times 170} = 0,082 Mpa$  $T_u = \frac{T_u}{b_0 \times d} = \frac{13970}{1000 \times 170} = 0,082$ 13970  $\overline{\times 170}$  =  $\frac{1}{\times d}$  $\tau_{\perp} =$ 

Les armatures d'âme sont droit ( $\perp$  à la fibre moyenne) donc  $\tau_u$  doit être au plus égale à la plus basse des deux valeurs.

$$
\overline{\tau} = \min(0.20 \frac{f_{c28}}{\gamma_b}, 5MPa) \overline{\tau}_u = \min(0.20 \times \frac{25}{1.5}; 5MPa)
$$
  
\n
$$
\overline{\tau}_u = \min(3.33; 5MPa) \Rightarrow \overline{\tau}_u = 3.33MPa
$$
  
\n
$$
\Rightarrow \tau_u = 0.082MPa \le \overline{\tau}_u = 3.33MPa
$$
.................(C.V)  
\nDiamètre minimale $\emptyset_t$ : .................(C.V)  
\n $\phi_t \le \min\left(\frac{h_t}{35}; \phi_t; \frac{b_0}{10}\right)$ .

 $\phi$  : Diamètre minimal des armatures longitudinales.

$$
\phi_t \le \min\left(\frac{ht}{35}, \phi_t, \frac{b_0}{10}\right) = \left(\frac{20}{35}, 12, \frac{10}{10}\right)
$$
  
\n
$$
\Rightarrow \phi_t \le \min(0.57, 12, 1) = 0.57cm
$$
  
\n*Soit*  $\phi_t = 5$  *mm.*  
\nDonc en adopte des cadres 50 d'où :  
\n $A_t = 305 = 0.59cm^2$  de nuance FEE235

**Espacement des cadres :** …… **BAEL91 (A.5.1, 22)**   $St<sub>2</sub> \leq$  19.80cm *AvecK en flexion simple*  $b_0(\tau_u - K.0.3 \times f)$  $St_2 \leq \frac{0.9 \times A_t \cdot f_t}{\sqrt{0.9 \times A_t \cdot f_t}}$  $\frac{c}{b_0} = \frac{c}{0.4 \times 10} = 34.66$  cm *A F*  $St_2 \leq \frac{14.4}{10.6} = \frac{3.65 \times 10^{-4}}{10.66} = 34.66$  cm.  $St_1 \le \min(0.9d, 40 \text{ cm}) = 15.3 \text{ cm}.$  $s \circ 0 \vee u$  *x*  $\cdots$  *t*<sub>1</sub>  $A$   $vec K = 1$  (*en flexion simple.*)  $1.15 \times 10 \times (0.082 - 0.3 \times 1 \times 2.1)$  $0.9\times0.59\times235$  $(\tau_u - K.0.3 \times f_{.28})$  $0.9 \times A$  .  $0.4 \times 10$  $0.59 \!\!\times\! 235$  $0.4\,b_0$  $\frac{1}{3} \leq \frac{1}{1.15 \times 10 \times (0.082 - 0.3 \times 1 \times 2.1)} =$  $0^{v_u}$  **n** . 0.3  $J_{t28}$ 3 = −  $e^{2} \geq \frac{1}{0.4 b_0} = \frac{1}{0.4 \times 10} =$   $\leq$   $\frac{0.9 \times}{0.9 \times}$  $\leq \frac{A_t F_e}{2} = \frac{0.59 \times 10^{-4} \text{ J}}{10^{-4} \text{ kg}}$  $\gamma_s$ ,  $v_0$  ( $\tau$ Soit  $St \leq \min(St_1, St_2, St_3) \Rightarrow St \leq 15.3$ On prend :  $St = 15$  cm.

# ➢ **Influence de l'effort tranchant au voisinage des appuis : BAEL91(A.5.1 ,313) page 57**

Sur un appui de rive ou intermédiaire on vérifier que l'on a :

$$
V_u \le \frac{0.8 \times b_0 \times a \times f_{c28}}{\gamma_h \times 2}
$$

Au maximum  $a = 0.9d = 0.9 \times 17 = 15.3cm$ 

$$
\frac{0.8 \times 100 \times 15.3 \times 10 \times 25}{1.5 \times 2} = 102000 \text{ N}
$$
   
 
$$
\text{Vu} = 13970 \text{ N} < 102000 \dots \dots \text{ condition } \text{veinfinite.}
$$

Au droit d'appui simple, la section A des armatures longitudinales inférieures doit être telle que l'on ait :  $A \geq \gamma_s \frac{I_s}{c}$ *e V f*  $\geq \gamma$  $A = 0.59$ cm<sup>2</sup>

40.16 $\mu$ m $^2$ 400  $1.15 \times \frac{13970}{ } = 40.16$ mm *f*  $\gamma_s \frac{V_s}{c} = 1.15 \times \frac{13970}{100} =$ *e* A=  $40.16$  mm<sup>2</sup> $\geq$  34.47mm<sup>2</sup>........ condition vérifiée. ➢ **Condition de la flèche** : BAEL91 (B.6.8, 424) ….page 172-173 *c v b d f A c v M M t L h c v L h e* 0.001 0.009......................... .  $65\times17$ 3.60 1.57 . 0.058 0.049.............................  $15{M}_{\rm \,0}$ 0.058 0.028...................................... 340 20 22.5 1  $= 0.001 <$ ×  $\le$   $\Longrightarrow$  $\geq$   $\frac{1}{2}$   $\Rightarrow$  0.0582  $\geq$   $\Longrightarrow$   $\Longrightarrow$   $=$  0.058 >  $\phi$ 

Les 3 conditions sont vérifiées, donc le calcul de la flèche ne s'impose pas.

#### **IV.1.3.La dalle mince (Table de compression) : BAEL91 (B.6.8, 423)…………page 171**

Le hourdis doit avoir une épaisseur minimale de 4 cm

Il est armé d'un quadrillage de barres dont les dimensions de mailles ne doivent pas dépasser :

20cm (5 p.m.) pour les armatures perpendiculaire aux nervures.

33cm (3 p.m.) pour les armatures parallèles aux nervures.

Treillis soudé FeE235  $\rightarrow$  f<sub>e</sub>=235MPa.

# ➢ **Les sections des armatures perpendiculaires aux nervures doivent satisfaire à la condition suivante :**

L'écartement « L »entre axes des nervures égales à 65 cm donc :  $L_n$ =65 cm 50cm  $\langle L_n \langle 80cm \rangle$ 

$$
A \perp = \frac{4 \times L_n}{f_e} \Rightarrow A \perp = \frac{4 \times 65}{235} \Rightarrow A \perp = 1,106 \text{cm}^2
$$

On adopter:  $A \perp = 6\phi 5 = 1,17$ cm<sup>2</sup>

# ➢ **Espacement :**

n : nombres des barres

$$
S_t = \frac{100}{n} = \frac{100}{6} = 16,66cm
$$

Soit : $S_t = 20$  cm

**Pour les armatures parallèles aux nervures :**

A// 
$$
=\frac{A \perp}{2}
$$
  $\Rightarrow$  A //  $=\frac{1,106}{2}$   
A //  $=0,55 \text{cm}^2$   
En adopte : A//  $=3\phi 5=0,59 \text{cm}^2$ 

➢ **Espacement :** 

$$
S_t = \frac{100}{n} \Rightarrow S_t = \frac{100}{3} = 33,3cm
$$
  
S<sub>t</sub>=30 cm

Donc on choisit un quadrillage dont la maille est de dimension (200x300) mm² A  $\|$  = 3 $\phi$ 5/ml; e = 30cm  $A \perp = 6\phi 5/ml;$  e = 20cm

# **IV.1.4.Ferraillage des planchers :**

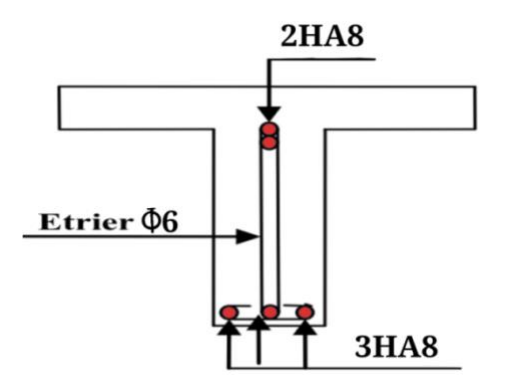

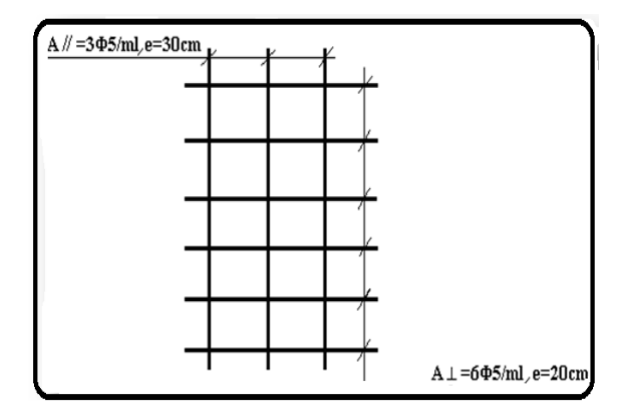

**Figure. IV.6 : ferraillage des poutrelles** 

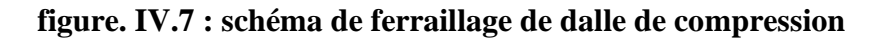

# CHAPITRE V: ETUDE DYNAMIQUE.

#### *V.1. Introduction :*

La principale cause des dommages dans une structure durant un séisme est sa réponse au mouvement appliqué à sa base suite au mouvement transmis à son sol d'assise. Dans le but d'analyser et d'évaluer le comportement de la structure sous ce type de chargement, les principes de la dynamique des structures doivent être appliquées pour déterminer les déformations et les contraintes développées dans la structure.

Quand on considère une analyse de structure sous un chargement dynamique, le terme dynamique signifie une vibration dans le temps, ceci rend l'étude plus compliquée peut être impossible quand il s'agit d'une structure élevée avec un nombre infini de dégrée de liberté. Pour cela les ingénieures essayent de simplifier les calculs, en considérant non pas la structure réelle mais un modèle simple qui doit être le plus proche possible de la réalité.

#### **V.2.objectif et exigence :**

 L'objectif initial de l'étude dynamique d'une structure est la détermination des caractéristiques dynamiques propres de la structure lors de ses vibrations. Une telle étude pour notre structure est souvent très complexe c'est pourquoi on fait souvent appel à des modélisations qui permettent de simplifier suffisamment les problèmes pour permettre l'analyse.

#### **V.3.Modélisation :**

La modélisation revient à représenter un problème physique possédant un nombre de degré de liberté (DDL) infini par un modèle ayant un nombre de DDL fini, et qui reflète avec une bonne précision des paramètres du système d'origine à savoir : la masse, la rigidité et l'amortissement, autrement dit un modèle simplifie qui nous rapproche le plus possible du comportement réel de la structure.

 Parmi les méthodes de modélisation qui existe, on trouve la modélisation en éléments finis, cette méthode consiste à discrétiser la structure en plusieurs éléments, on détermine les inconnues au niveau des nœuds puis à l'aide des fonctions d'interpolation on balaie tout l'élément puis toute la structure ; mais cette méthode prend énormément de temps à la main.

L'étude de notre structure se fait à l'aide du logiciel ROBOT pour simplifier et faciliter le calcul.

#### **V.4.Le choix de la méthode de calcul :**

 Selon les règles parasismiques Algériennes (RPA99/Version2003), l'analyse d'une structure peut se faire à l'aide de deux principales méthodes, le choix de l'une d'elles dépend du type de la structure et ses dimensions :

- 1. La méthode statique équivalente.
- 2. La méthode d'analyse modale spectrale.

#### **V.4.1.Méthode statique équivalente :**

Selon RPA99/Version2003 (article 4.1.2), les conditions d'application de la méthode statique équivalente ne sont pas satisfaites (vue l'irrégularité en plan de notre structure), néanmoins on doit calculer l`effort sismique à la base pour des vérifications ultérieures.

#### **V.4.1.1.Calcul de la force sismique totale RPA99/Version 2003 (article 4.2.3)**

La force sismique totale V, appliquée à la base de la structure, doit être calculé successivement dans les deux directions horizontale et orthogonale selon la formule suivante :

$$
V = \frac{A \times Q \times D}{R} \times W
$$

**A :** coefficient d'accélération de zone : il dépend de deux paramètres à savoir :

Zone sismique : III

Groupe d'usage : groupe 2

Ce qui donne pour notre structure un  $A = 0.25$ 

**R** : coefficient de comportement global de la structure, sa valeur est donnée par

le tableau (4.3) du RPA99 en fonction du système de contreventement.

Dans notre cas, on adopte un système mixte portique/voile avec interaction, donc :  $R = 5$ 

**Q** : facteur de qualité : il est déterminé par la formule (4.4) suivant :

#### $Q=1+\sum_{1}^{6}p_{q}$  $\mathbf{1}$

P q : est la pénalité à retenir selon le critère de qualité q est satisfait ou non. Donc le  $Q x = Q y = 1.2$ 

W : poids total de la structure, il est égal à la somme des poids W i , calculés à chaque niveau (i) **: W**=∑<sup>*n*</sup>*Wi* Wi=Wgi+βWqi

Donc : W= 50991.775 KN (donné par le logiciel robot).

**D** : facteur d'amplification dynamique moyen : il est en fonction de la catégorie de site, du facteur de correction d'amortissement (η) et de la période fondamentale de la structure (T).

$$
D = \begin{cases} 2.5n & 0 \le T \le T2 \\ 2.5n\left(\frac{T2}{T}\right)^{\frac{2}{3}} & T2 \le T \le 3.0s \\ 2.5n\left(\frac{T2}{3.0}\right)^{\frac{2}{3}}(3.0/T)^{\frac{5}{3}}T \ge 3.0S \end{cases}
$$
........  
RPA99/2003(formule 4.2)

Facteur de correction d'amortissement  $n$  donne par la formule :

$$
n = \sqrt{7/(2 + \xi)} \ge 0.7
$$
 RPA99/2003 (formula 4.3)

Avec :  $\xi$  pourcentage d'amortissement critique pour notre cas, (contreventement mixte)

 $\xi = \frac{7+10}{2}$  $\frac{10}{2}$  = 8.5% d'où  $n = 0.816$ On a un site meuble S  $3 \rightarrow \begin{cases} T1 = 0.15s \\ T2 = 0.5s \end{cases}$  $T2 = 0.5s$  RPA99/2003(tableau 4.7) Avec : T 1 , T2 : périodes caractéristiques associé à la catégorie de site.

Calcul de la période fondamentale de la structure :

Le contreventement de notre structure est assuré par un système mixte (voiles/portiques), donc :  $\Rightarrow$  {  $T = CtH$  $RPA99.2003(formule4 - 6)$  $T=\frac{0.09H}{\sqrt{T}}$  $\sqrt{L}$  $RPA99.2003 (formula 4 - 7)$ tel que :

Ct=0.05 : coefficient qui dépend du système de contreventement. RPA99/2003 (tableau 4.6).

H = 36.72 m : hauteur total du bâtiment.

 $L =$  dimension maximal du bâtiment à sa base dans le sens de calcul.

 $T=0.745s$ 

 $\sum_{k=1}^{N} 20.30m$  $\int Lx = 21m$ 

On aura :  $\begin{cases} Tx = 0.7211s \\ Tx = 0.7224s \end{cases}$  $TX = 0.72113$ <br> $TY = 0.7334s$ 

Ce qui donne par les deux sens :

$$
D=2.5 n(T2/T)^{2/3} \rightarrow \begin{cases} Dx = 1.598s \\ Dy = 1.580s \end{cases}
$$

La période fondamental majorée de 30% :

On aura :  $\begin{cases} Tx = 1.3 \times 0.7211 = 0.93743 \\
 Tx = 1.3 \times 0.7334 = 0.05343\n\end{cases}$  $TY = 1.3 \times 0.7334 = 0.95342$ 

La force sismique totale à la base de la structure est :  $V = \frac{A \times Q \times D}{R} \times W$ 

 $Vstat^x = \frac{0.25 \times 1.2 \times 1.598}{5}$  $\frac{22 \times 1.596}{5}$  × 50991.775=4889.09KN

 $Vstat^y = \frac{0.25 \times 1.2 \times 1.580}{5}$  $\frac{22 \times 1.580}{5}$  × 50991.775 = 4834.02 KN

> $\int Vstatx = 4889.09KN$  $Vstaty = 4834.02KN$

#### **V.4.2. Méthode Dynamique Modale Spectrale (RPA99/version2003 article 4.3)** :

 Par cette méthode, il est recherché pour chaque mode de vibration, le maximum des effets engendrés dans la structure par les forces sismiques représentées par un spectre de réponse de calcul. Ces effets sont par la suite combinés pour obtenir la réponse de la structure.

#### **Spectre de réponse de calcul :**

L'action sismique est représentée par le spectre de calcul suivant :

$$
\frac{sa}{g} = \begin{cases}\n1.25A\left(1 + \frac{T}{T_1}\left(2.5n\frac{Q}{R} - 1\right)\right) & 0 \le T \le T1 \\
2.5n(1.25A)\left(\frac{Q}{R}\right) & T1 \le T \le T2 \\
2.5n(1.25A)\left(\frac{Q}{R}\right)\left(\frac{T^2}{T}\right)^{\frac{2}{3}} & T2 \le T \le 3.0s \\
2.5n(1.25A)\left(\frac{T^2}{3}\right)^{\frac{2}{3}}\left(\frac{3}{T}\right)^{\frac{5}{3}}\left(\frac{Q}{R}\right) & T > 3.0s\n\end{cases}
$$
 *RPA99/2003(4.13)*

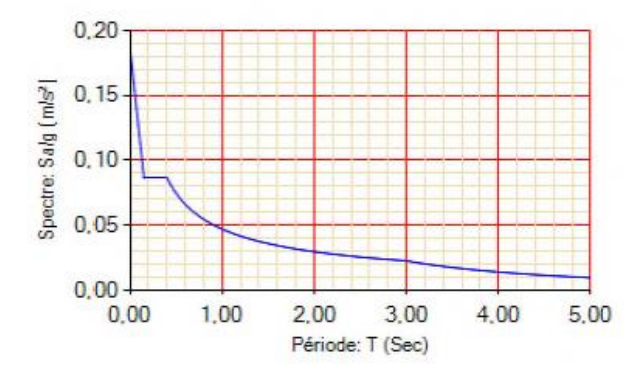

*Figure. V.1 :spectre de réponse.*

**V.5 Résultat de l'analyse dynamique par ROBOT : V.5.1 Variante initiale : Tableau V.1 : variant initiale de l'analyse dynamique.**

| Mode    | Période [sec] | <b>Masse</b><br><b>Modale UX</b><br>[%] | <b>Masse</b><br><b>Modale UY</b><br>[%] | <b>Masses</b><br>Cumulées UX<br>[%] | <b>Masses</b><br>Cumulées UY<br>[%] |
|---------|---------------|-----------------------------------------|-----------------------------------------|-------------------------------------|-------------------------------------|
| mode 1  | 0,86          | 68,95                                   | 0,32                                    | 68,95                               | 0,32                                |
| mode 2  | 0,76          | 6,62                                    | 68,17                                   | 69,57                               | 68,50                               |
| Mode 3  | 0,62          | 0,79                                    | 4,07                                    | 70,36                               | 72,57                               |
| Mode4   | 0,23          | 13,42                                   | 0,60                                    | 83,78                               | 73,17                               |
| Mode 5  | 0,22          | 0,94                                    | 12,85                                   | 84,73                               | 86,02                               |
| Mode 6  | 0.17          | 0,66                                    | 0,57                                    | 85,38                               | 86,59                               |
| Mode 7  | 0,11          | 2,99                                    | 2,04                                    | 88,38                               | 88,63                               |
| Mode 8  | 0,10          | 2,37                                    | 3,19                                    | 90,74                               | 91,82                               |
| Mode 9  | 0,08          | 0,47                                    | 0,15                                    | 91,22                               | 91,97                               |
| Mode 10 | 0,07          | 0,58                                    | 2,06                                    | 91,80                               | 94,02                               |

la figure ci-après montre la position initiale des voiles

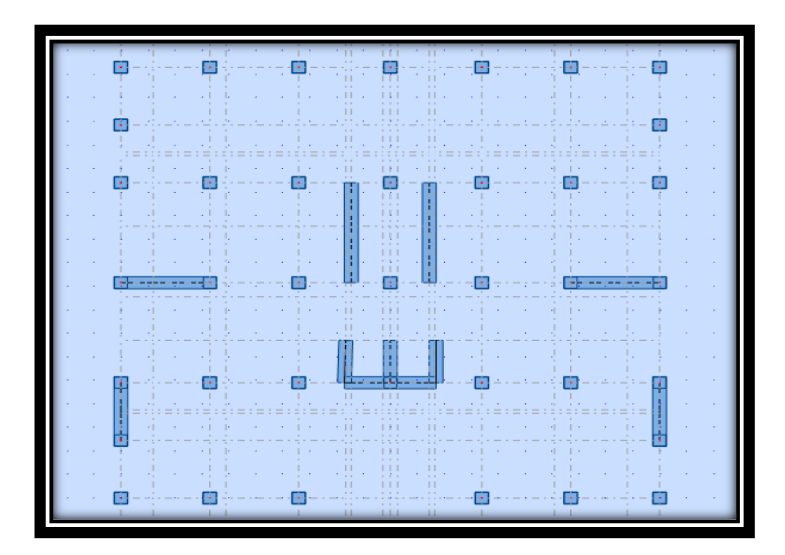

*Figure. V.2 : vue en plan.*

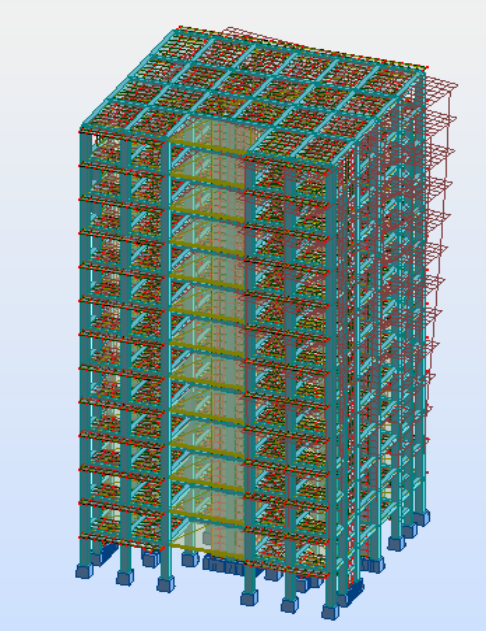

*Figure. V.3 : Mode 1 vue 3D figure. V.4 : mode 2 vue 3D*

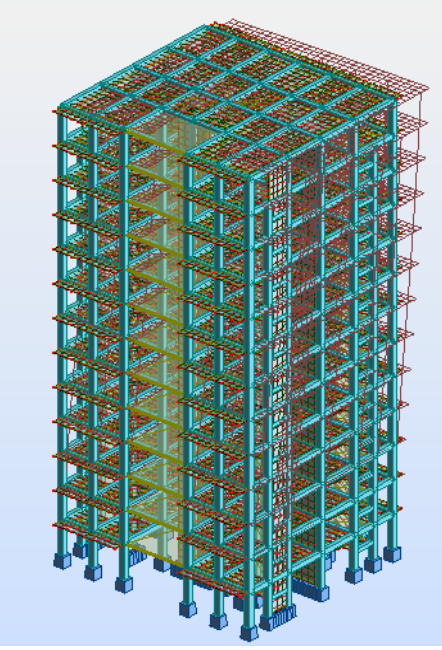

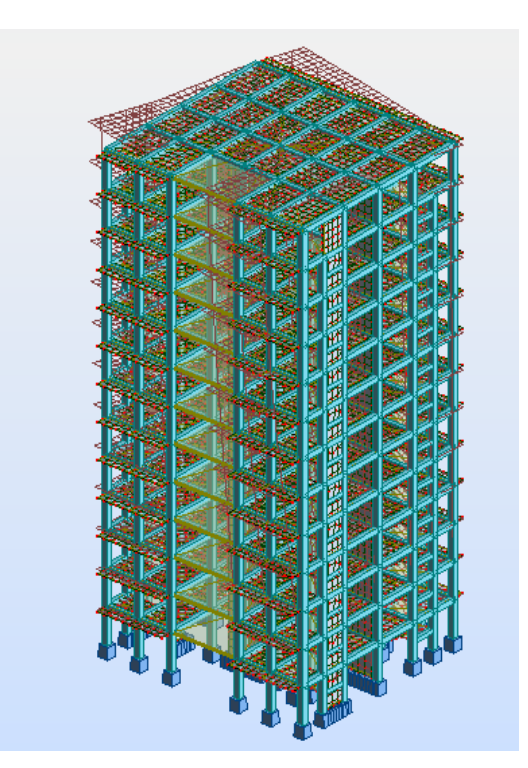

*Figure. V.5 : Mode 3 vue 3D*

# ➢ **Interprétation des résultats :**

D'après le tableau ci-dessus on constate ce qui suit :

- La période fondamentale  $T = 0.86$  sec : structure souple.
- Le 1éme mode c'est un mode de translation dans le sens **X**, avec **Ux**=**68,95%**
- Le 2eme mode c'est un mode de translation dans le sens **Y**, avec **Uy**=**68,17%** couplé avec de la torsion provoquant un mouvement de rotation (torsion) .
- Le  $3<sup>éme</sup>$  mode est un mode de torsion pure
- Il faut 8 mode pour attendre 90% de masse modale.

# **Conclusion:**

 La structure présente une insatiabilité vis-à-vis de la torsion, et pour cette raison on doit changer la disposition de certains voiles pour rapprocher le centre de torsion au centre de masse

Les résultats obtenus avec la nouvelle conception sont les suivants :

# **V.5.2. variante finale :**

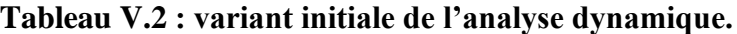

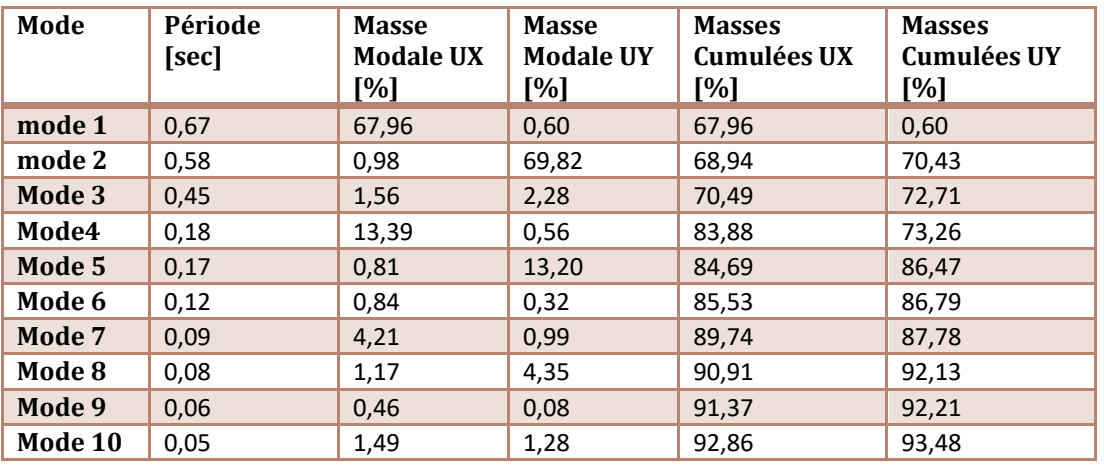

la figure ci-après montre la position initiale des voiles :

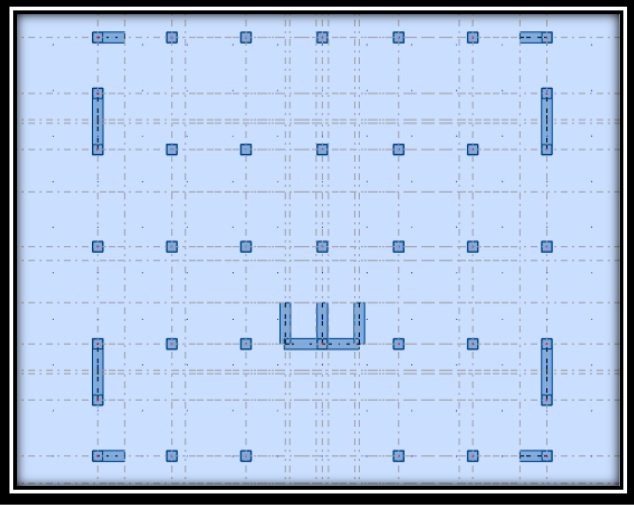

**Figure. V.6 : vue en plan**

#### ➢ **Interprétation des résultats :**

D'après le tableau ci-dessus on constate ce qui suit :

- La période fondamentale  $T = 0.67$  sec
- Le 1éme mode c'est un mode de translation dans le sens **X**, avec **Ux**=**67.96%**
- Le 2eme mode c'est un mode de translation dans le sens **Y**, avec **Uy**=**69.82%**
- Le 3<sup>éme</sup> mode est un mode de torsion pure
- Il faut 8 mode pour attendre 90% de masse modale.

# **Conclusion:**

 La structure présente une insatiabilité vis-à-vis de la torsion, et pour cette raison on doit changer la disposition de certains voiles pour rapprocher le centre de torsion au centre de masse.

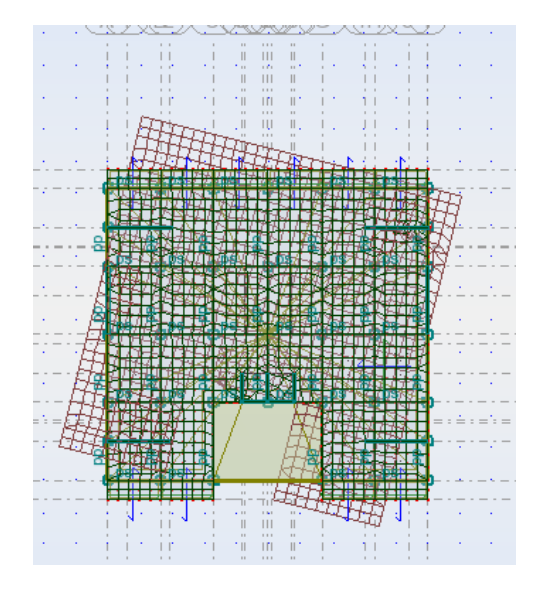

*Figure. V.7 :Premier mode translation figure. V.8 : Deuxième mode translation*

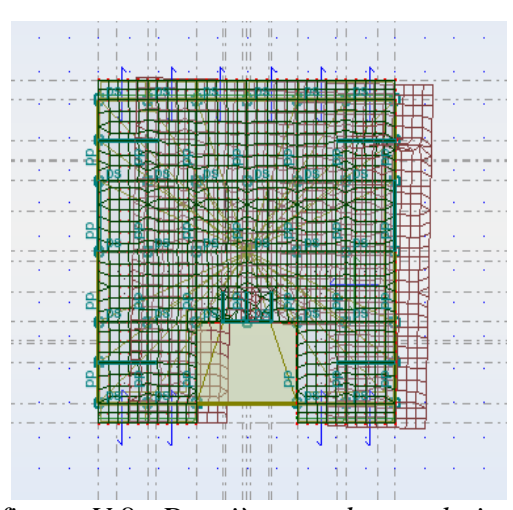

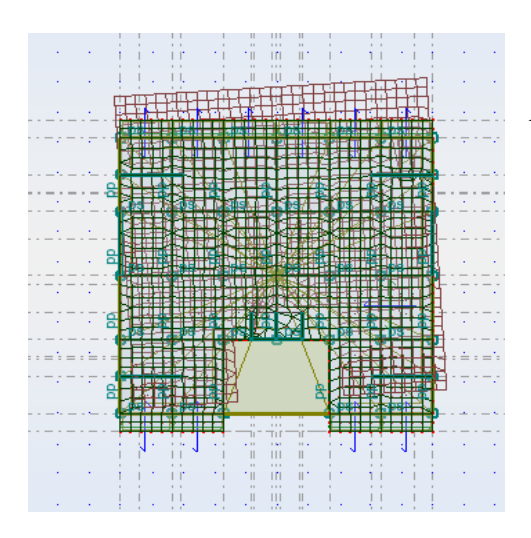

*Figure. V.9 : Troisième mode torsion selon l'axe Z*

# **V.6. Vérifications :**

# **V.6.1.Vérification de la période : [RPA 99 version 2003 Art 4.2.4.4] :**

L'analyse dynamique de la structure nous a permis d'obtenir les résultats suivants :

- La période fondamentale :  $TX(dyn)=0.67s$
- La période fondamentale :  $TY(dvn) = 0.58s$

 $(TX = 1.3 \times 0.7211 = 0.93743 > TX(dyn) = 0.67s$  (condition vérifiée)

on a{ $\begin{cases} 7.7 - 1.3 \times 0.7211 - 0.957132 > 7.6 \text{ (dyn)} = 0.58 \text{ s (condition *veifife)*} \end{cases}$ 

# **V.6.2.Distribution des Forces Sismiques :**

 L'effort tranchant au niveau e l'étage K est donné par la formule :  $K = F_t + \sum_{i=k}^n F_i$ 

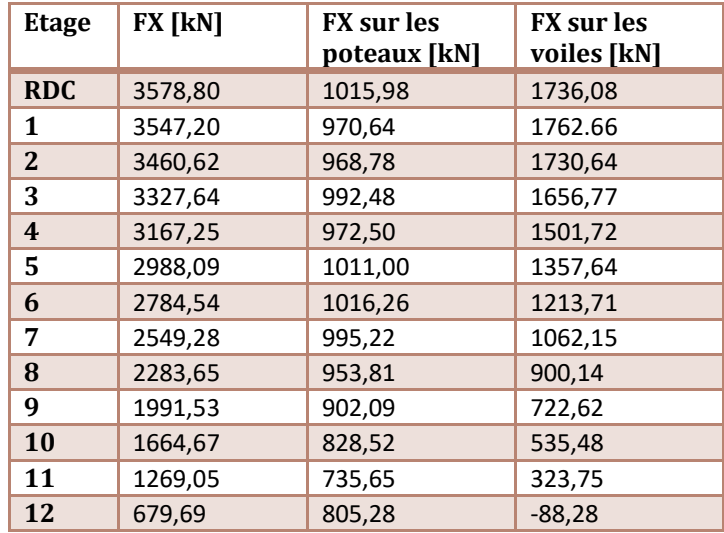

# **Tableau V.3 : Distribution des Forces Sismiques selon l'axe X**

#### ❖ **Justification selon RPA 99-v2003 (Art : 3.4.4a)**

- ➢ Que les voiles de contreventement doivent reprendre au plus 20% des sollicitations.
- ➢ Les portiques doivent reprendre, outre les sollicitations dues aux charges verticales, au moins 25% de l'effort tranchant d'étage.

#### **L'effort tranchant à la basse : (logiciel ROBOT).**

Les sollicitations verticales totales de la structure : 3578,80KN.

Les sollicitations verticales reprises par les voiles : 1736,08 KN.

 = 1736,08 3578,80 × 100 = 48.51% > 20%....................(c.v)

Les sollicitations verticales totales de la structure : 3578,80KN.

Les sollicitations verticales reprises par les poteaux : 1015,98 KN.

 = 1015,98 3578,80 × 100 = 28.38% > 25%....................(c.v)

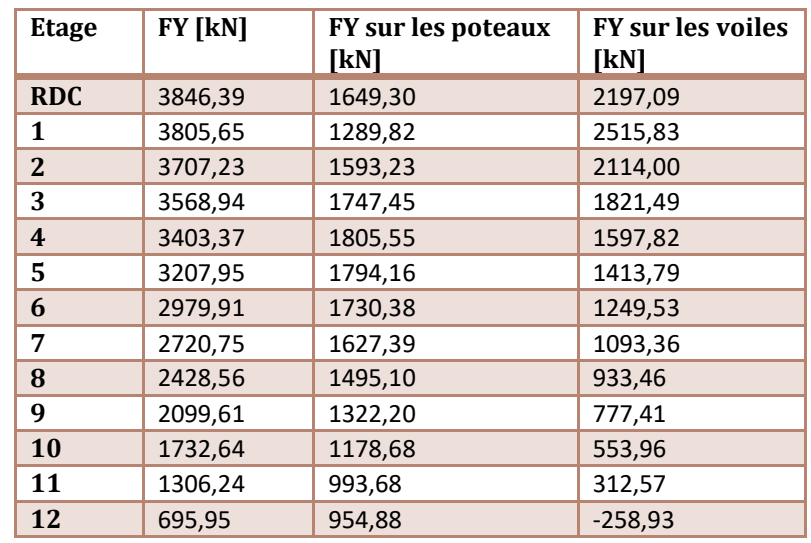

#### **Tableau V.4 : Distribution des Forces Sismiques selon l'axe Y**

# ❖ **Justification selon RPA 99-v2003 (Art : 3.4.4a)**

- ➢ Que les voiles de contreventement doivent reprendre au plus 20% des sollicitations.
- ➢ Les portiques doivent reprendre, outre les sollicitations dues aux charges verticales, au moins 25% de l'effort tranchant d'étage.

#### **L'effort tranchant à la basse : (logiciel ROBOT).**

Les sollicitations verticales totales de la structure : 3846,39KN.

\_ Les sollicitations verticales reprises par les voiles : 2197,09KN.

 $\frac{F_{\text{yvoile}}}{F_{\text{xx}}}$  $\frac{F_{yvoile}}{F_{y<sub>totale</sub>}} = \frac{2197,09}{3846,39}$ 3846,39 × 100 = 57.12% > 20%....................(c.v)

Les sollicitations verticales totales de la structure : 3578,80KN.

\_ Les sollicitations verticales reprises par les poteaux : 1649,30KN.

 $F_{\text{yvoile}}$  $\frac{F_{yvoile}}{F_{y<sub>totale</sub>}} = \frac{1649,30}{3846,39}$ 3846,39 × 100 = 42.87% > 25%....................(c.v)

#### **V.6.3.Vérifications spécifiques pour l'ensemble de la structure :**

#### • **Résultante des forces sismiques à la base**

Cette dernière est obtenue par la combinaison des valeurs modales et elle ne doit pas être Inférieure à 80 % de la résultante des forces sismiques déterminée par la méthode statique équivalente V, soit :  $Vt > 0.8$  V Suite à l'application du spectre de calcul dans les deux sens de la structure, les résultats sont Comme suit :

- Effort sismique dans le sens  $X$ …………… $V_t = V_x = 3578,80$ KN.
- Effort sismique dans le sens Y…………….  $V_t = V_y = 3846,39KN$ .  $Vstatx = 4889.09KN$ 
	- $Vstatv = 4834.02KN$

• Sens longitudinal :  $\frac{V_{dyn}}{V_{H}}$  $\frac{V_{dyn}}{V_{stat}} = \frac{3578,80}{4889.00}$ 4889.09 = 0.74 > 0.8 …………….(condition non

vérifiée)

$$
\checkmark \quad \text{Le coefficient de correction}: \frac{0.8}{0.74} = 1.08
$$

• Sens transversal :  $\frac{V_{dyn}}{V_{H}}$  $\frac{V_{dyn}}{V_{stat}} = \frac{3846,39}{4834.02}$ 4834.02 = 0.8 > 0.8 ……………….(c.v)

# ❖ **Distribution des résultats des forces sismiques selon la hauteur :**

 La résultante des forces sismiques a' la base V doit être distribuée sur la hauteur de la structure selon les formules suivantes : (**art.4.2.5.RPA99\_V2003**)  $V = Ft + \Sigma Fi$ 

*Ft*: Force concentrée au sommet de la structure

- Si T > 0.7 sec Ft=  $0.07 \times T \times V$
- Si  $T \leq 0.7$  sec F<sub>t=</sub> 0

**F***i*:Les forces sont distribuées sur la hauteur de la structure.

**F**<sub>t</sub>: Effort horizontal revenant au niveau i.

**h<sup>i</sup> :**Niveau du plancher ou s'exerce la force i.

**h<sup>j</sup> :**Niveau du plancher quelconque i.

 $W_i$ ,  $W_j$ : Poids revenant.

 $F_i = \frac{(V - F_t) \times Wi \times hi}{\sum (Mi \times bi)}$  $\Sigma(Wj\times hj)$ 

# ➢ **Longitudinal :**

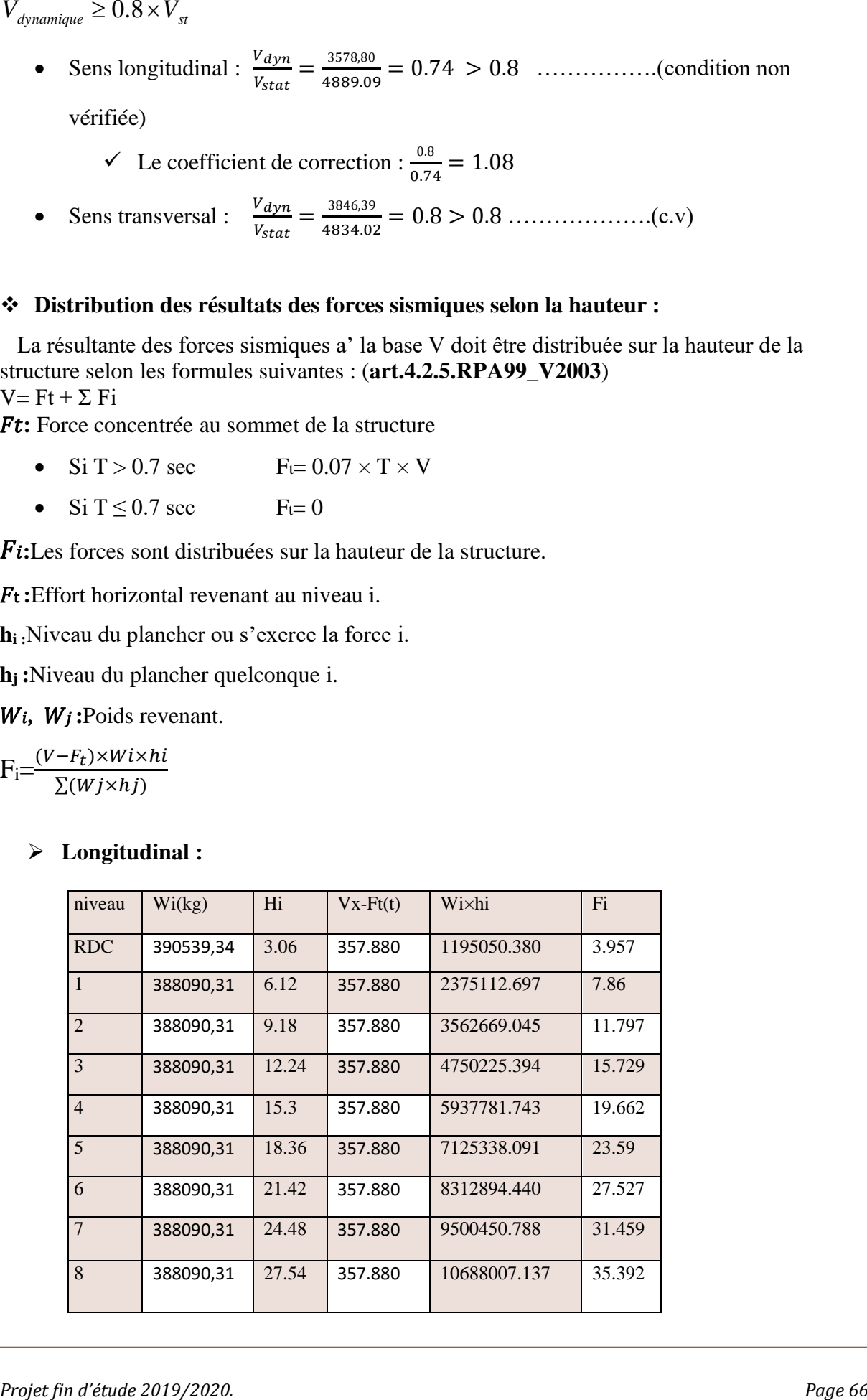

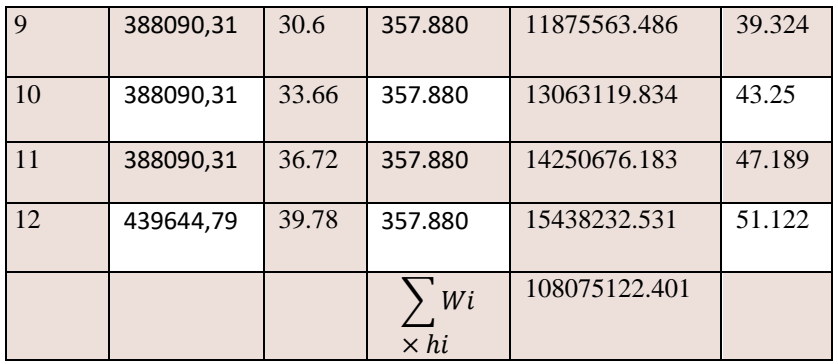

# ➢ **Transversal :**

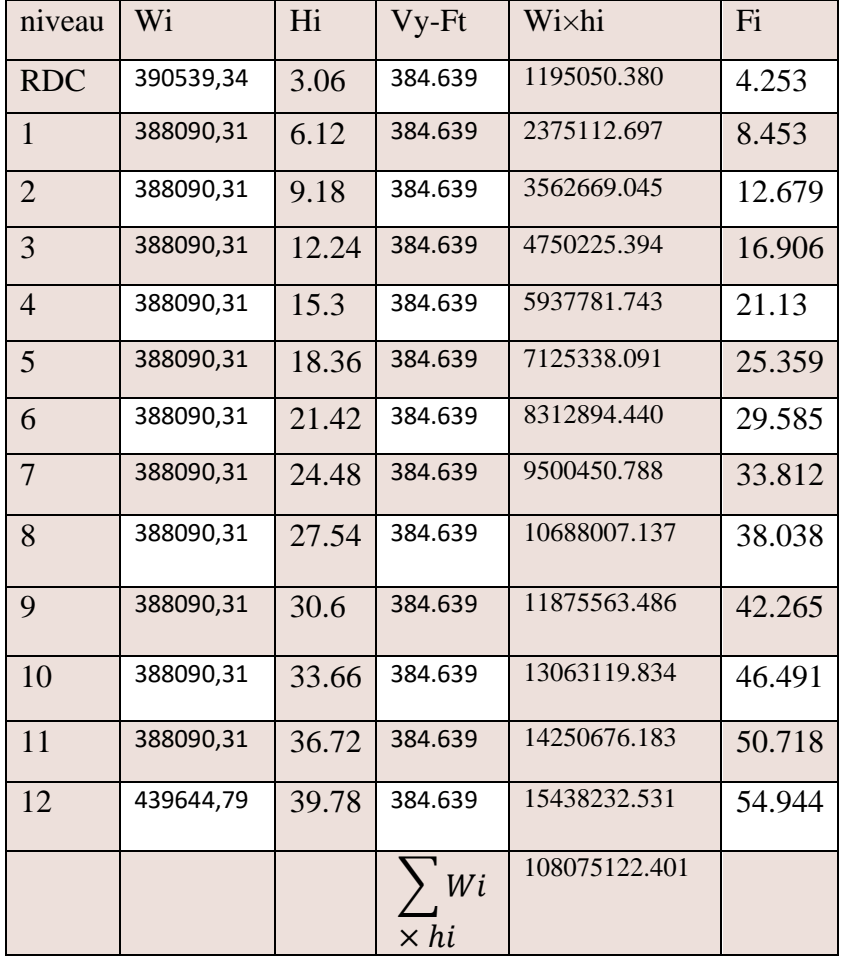

#### **V.6.4. Vérification vis-à-vis des déplacements de niveaux :**

 Les déplacements relatifs latéraux d'un étage par rapport aux étages qui lui sont adjacents, ne doivent pas dépasser 1.0 % de la hauteur de l'étage. Le déplacement relatif au niveau "k" par rapport au niveau "k-1" est égale à : (RPA99/ version 2003 (Art 5.10))

$$
\Delta_k = \delta_k - \delta_{k-1}
$$

Avec :  $\delta_k = R \delta_{ek}$ Tel que :  $\delta_k$ : Déplacement horizontal à chaque niveau "k" de la structure donné par le RPA99/2003

#### (Art 4.43).

 $\delta_{ek}$ : Déplacement dû aux forces sismiques Fi (y compris l'effet de torsion).

R : Coefficient de comportement.

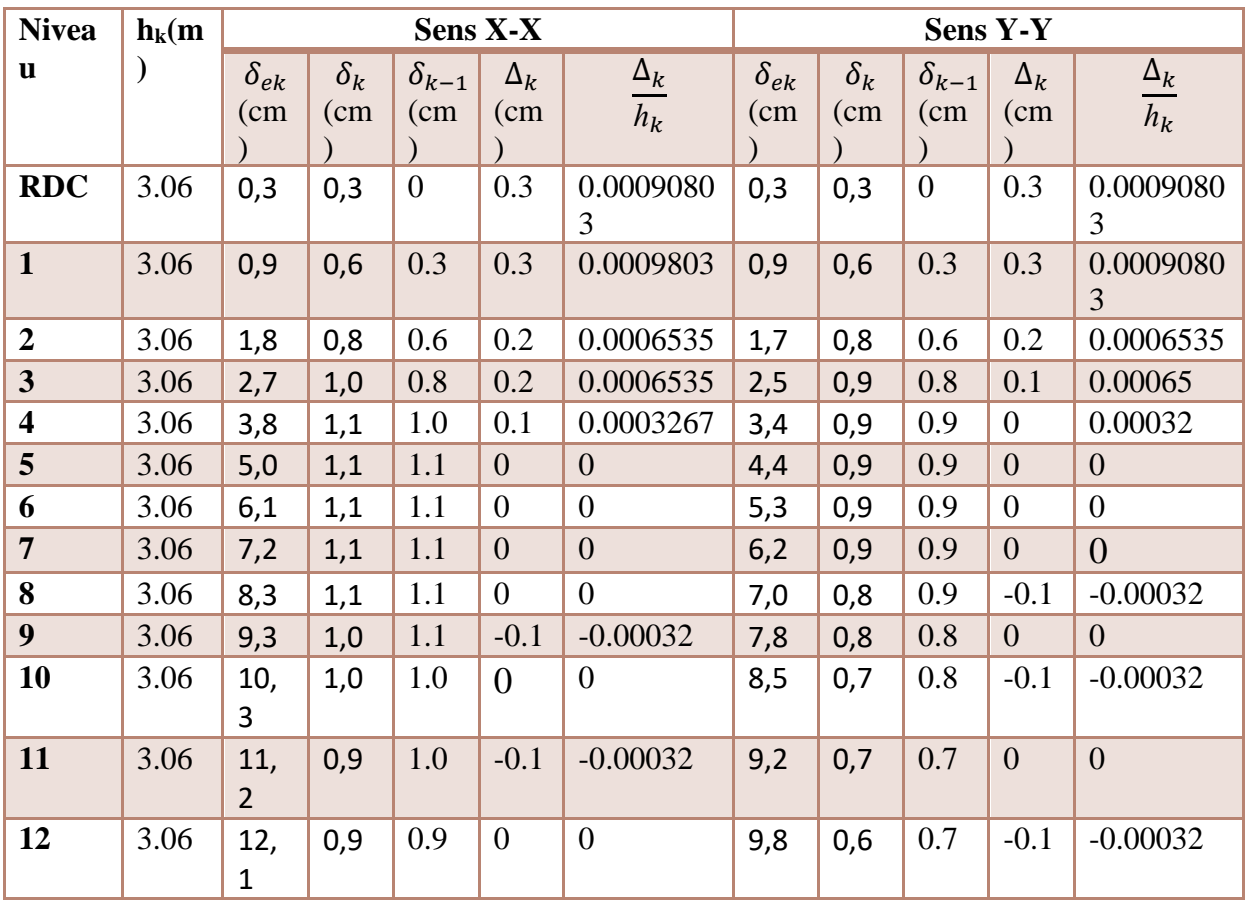

# **Tableau V.5 : Vérification vis-à-vis des déplacements de niveaux.**

# **V.6.5.Vérification vis-à-vis de l'effet (P-Δ) :**

 Les effets du 2 ième ordre (ou effet P-Δ) sont les effets dus aux charges verticales après déplacement. Ils peuvent être négligés dans le cas des bâtiments si la condition suivante est satisfaite à tous les niveaux :

$$
\Theta = p_k \frac{\Delta_k}{V_k \times h_k} \le 0.1 \tag{4.1}
$$

 $P_k$ : Poids total de la structure et des charges d'exploitation associées au-dessus du niveau (k).  $P_k = \sum_{i=k}^{n} (W_{Gi} + \beta W_{qi}).$ 

$$
V_k = \sum_{i=k}^n (Fi)
$$

 $\Delta$ K : Déplacement relatif du niveau "k" par rapport au niveau "k-1",

 $H_k$ : Hauteur de l'étage "k".

 $\checkmark$  Si 0.1  $\leq \theta \leq$  0.2, les effets P- $\Delta$  peuvent être pris en compte de manière approximative en amplifiant les effets de l'action sismique calculé au moyen d'une analyse élastique du 1 er ordre par le facteur  $1/(1 - \theta)$ .

 $\checkmark$  Si  $\Theta$  K > 0.2, la structure est potentiellement instable et elle doit être redimensionnée.

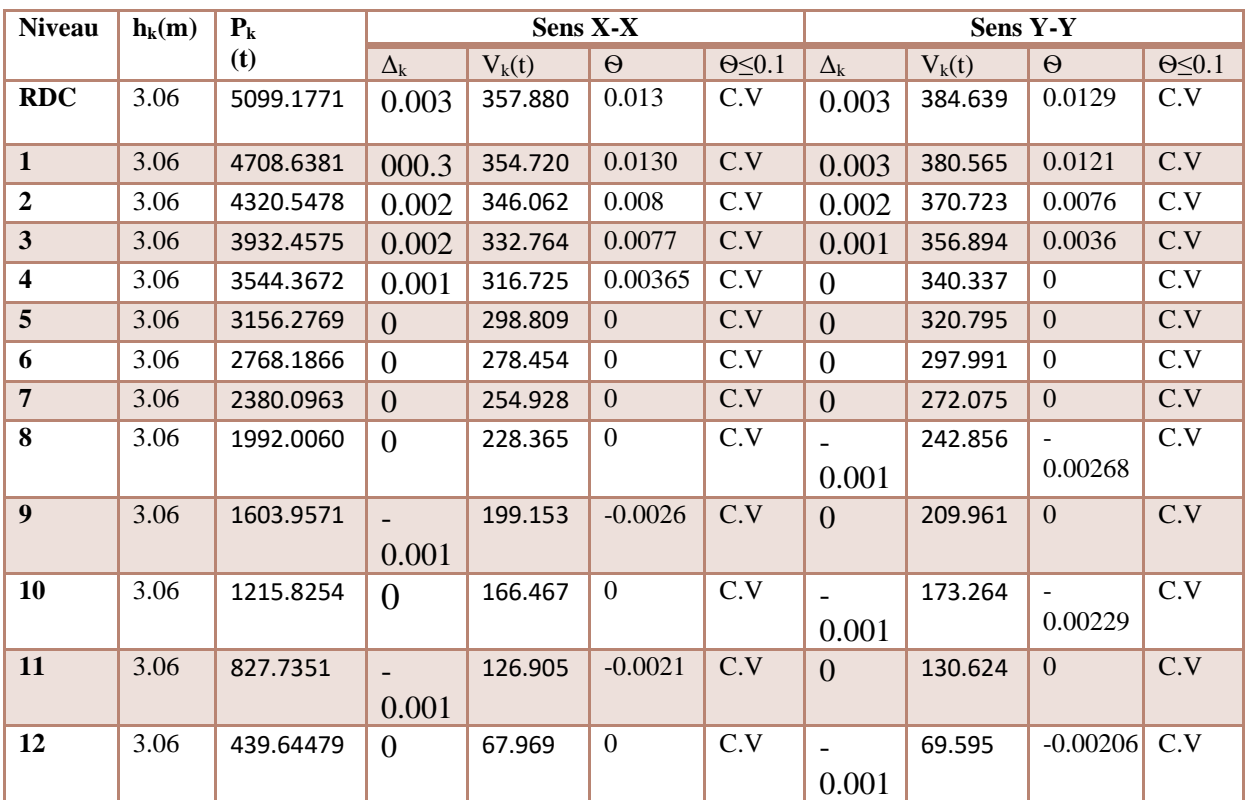

# **Tableau. V.6 : Vérification des effets P-Δ**

Alors:  $\Theta$ k < 0.1

Donc : L'effet (P-Δ) est négligeable pour les deux directions.

# **V.6.6.Détermination de centre de gravité des masses et le centre des rigidités :**

# ➢ **Centre de gravité des masses :**

 La détermination du centre de gravité des masses est basée sur le calcul des centres des masses de chaque élément de la structure (Acrotère, Balcon, plancher, poteaux, poutres, voiles, …etc.).

$$
X_G = \frac{\sum M_i \times X_i}{\sum M_i} \qquad \qquad Y_G = \frac{\sum M_i \times Y_i}{\sum M_i}
$$

*Avec :*

 **Mi** : la masse de l'élément i.

 **Xi, Yi :** les coordonné du centre de gravité de l'élément i par rapport à un repère global

# ➢ **Centre de gravité des rigidités:**

Les coordonnés du centre des rigidités peut être déterminé par les formules ci-après Avec :

$$
e_{cj} = \sum I_{jy} \times \frac{X_j}{I_{jy}} \qquad \qquad \text{Et} \qquad \qquad e_{cj} = \sum I_{jx} \times \frac{Y_j}{I_{jx}}
$$

**Iyi:** Inertie de l'élément i dans le sens y. **Xi :** Abscisse de l'élément Iyi.

**Ixi:** Inertie de l'élément i dans le sens x. **Yi :** Ordonnée de l'élément Ixi.

# ➢ **. L'excentricité théorique :**

$$
e_y = |Y_{cm} - Y_{ct}|
$$
  

$$
e_x = |X_{cm} - X_{ct}|
$$

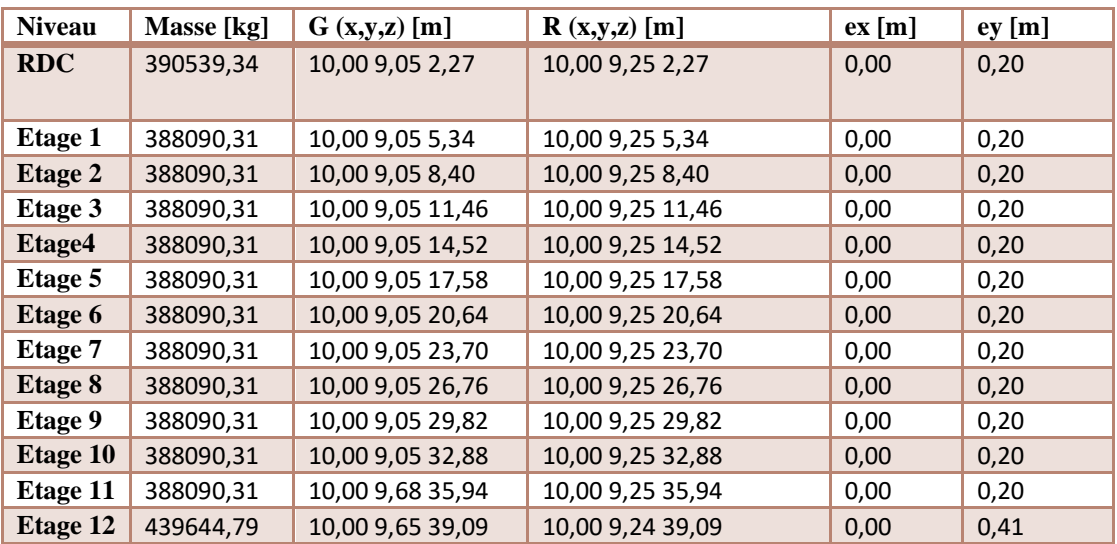

# **V.6.7.Vérification au Renversement:**

 La vérification se fera pour les deux sens (longitudinal est transversal) avec la relation suivante :

$$
\frac{M_s}{M_r} \ge 1.5
$$

Ms : moment stabilisateur provoqué par les charges verticales.

$$
M_s = W \times \frac{L}{2}
$$

W : le poids total de la structure.

L : Dimension de la structure (Largeur Ou Longueur).  $L = 21$  m.

Mr : moment de renversement provoqué par les charges horizontales.

 $Mr = \sum Fi \times hi$ 

 $Ms = W \times Lx / 2 = 5099.1775 \times (20.30 / 2) = 51756.65t \cdot m$  $Ms = W \times Ly/2 = 5099.1775 \times (21/2) = 53541.36$  t.m

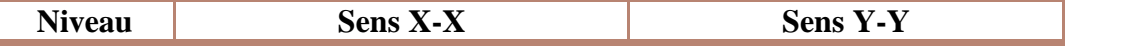

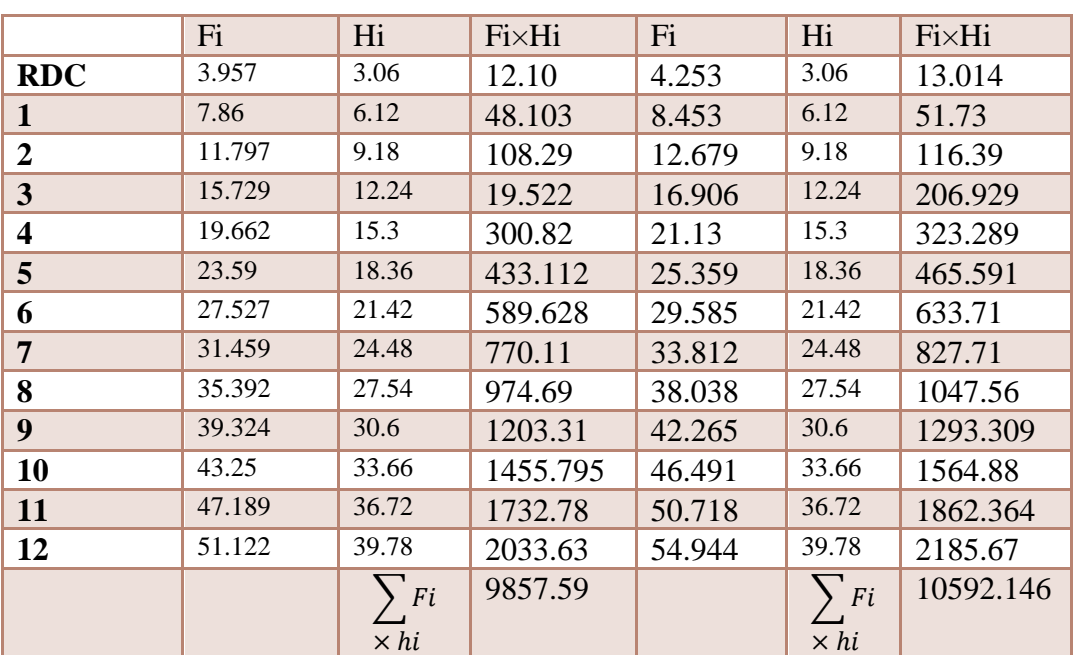

**Vérifications sens X-X:**  $\frac{M_s}{M_r} = \frac{51756.65t}{9857.59}$  $\frac{1756.65t}{9857.59}$  = 5.25  $\geq 1.5$  ... ... ... ... ... Condition Vérifier **Vérifications sens Y-Y :**  $\frac{M_s}{M_r} = \frac{53541.36}{10592.14}$  $\frac{33341.30}{10592.146} = 5.05 \geq 1.5 \dots \dots \dots \dots \dots \dots$ Condition Vérifier La stabilité au renversement est alors vérifiée pour les deux sens.

# **V.7. Conclusion :**

 l'objectif de ce chapitre a été l'étude de la structure sous sollicitations dynamiques pour se faire ; nous avons modélisé notre structure grâce au logiciel ROBOT2014 la disposition des voiles de contreventement a été un véritable challenge.

finalement nous avons abouti a une disposition qui satisfait toutes les exigences du

RPA 99/2003 , Les sections des poteaux et des poutres ont été augmenté .

# CHAPITRE III : étude des Eléments

# **STRUCTURAUX**

•

#### **VI.1.Introduction :**

 Dans ce présent chapitre on s'intéresse au calcul des éléments porteurs (poteaux, poutres et voiles). Les éléments principaux sont soumis aux actions dues aux charges permanentes et aux charges d'exploitation ainsi qu'aux actions sismiques.

 Leurs ferraillages doivent être réalisés de manière à résister aux combinaisons des différentes actions en considérant les combinaisons les plus défavorables.

- Les poutres sont calculées à la flexion simple.
- Poteaux et voiles sont calculés à la flexion composée.

#### **VI.2. Etude des poteaux :**

 Les poteaux sont des éléments structuraux assurant la transmission des efforts vers les fondations, est soumis à un effort normal "N" et à un moment de flexion "M" dans les deux sens longitudinal, transversal. Donc ils sont calculés en flexion composée.

Les combinaisons données par le RPA99 version 2003 et BAEL91 modifiée 99 pour la détermination des sollicitations sont :

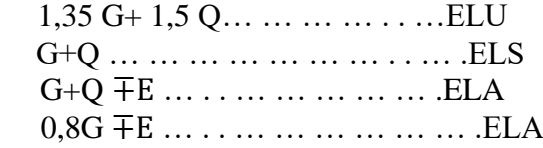

Le ferraillage adopté sera le maximum entre ceux donnés par les sollicitations suivantes :

 $N^{\text{max}} \rightarrow M^{\text{correspondant}} \rightarrow A_1$  $M^{max} \rightarrow N^{correspondant} \rightarrow A_2$   $\rightarrow A=max(A1, A2, A3)$  $N^{\min} \rightarrow M^{\text{correspondant}} \rightarrow A3$ 

#### **Tableau VI.1 :Caractéristiques mécaniques des matériaux :**

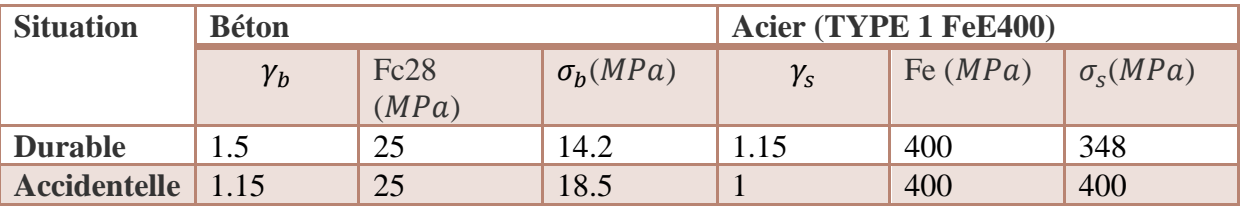

# **VI.2.1.Les exigences du RPA99v2003 :**

#### **Les armatures longitudinales :**

D'après le RPA99/version 2003 (Article 7.4.2), les armatures longitudinales doivent être à haute adhérence, droites et sans crochets. Leur pourcentage en zone sismique III est limité par :

- Amin = 0.9% de la section de béton
- Amax = 4% de la section de béton (en zone courante).
- Amax = 6% de la section de béton (en zone de recouvrement).

Φmin = 12mm (diamètre minimal utilisé pour les barres longitudinales).

La longueur minimale de recouvrement (Lmin) est de 50Φ.

La distance ou l'espacement (St) entre deux barres verticales dans une face de poteau ne doit pas dépasser 20cm.

Les valeurs numériques relatives à notre projet conformément aux prescriptions du RPA99/2003 sont illustrées dans le tableau V.1.

# **Tableau VI.2. Armatures longitudinales minimales et maximales dans les poteaux selon leRPA**

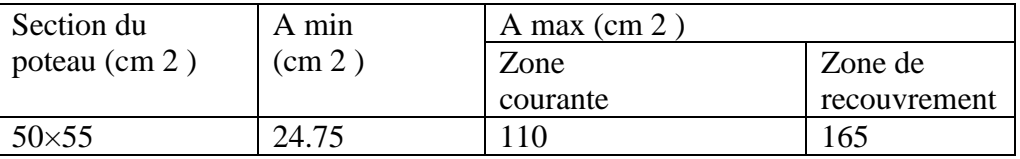

# **VI.2.2.Les sollicitations dans les poteaux** :

Les sollicitations de calcul résultant des combinaisons les plus défavorables sont tirés directement du logiciel robot , les résultats sont récapitulés dans le tableau V.2.

# **Tableau VI.3. Sollicitations dans les différents poteaux**

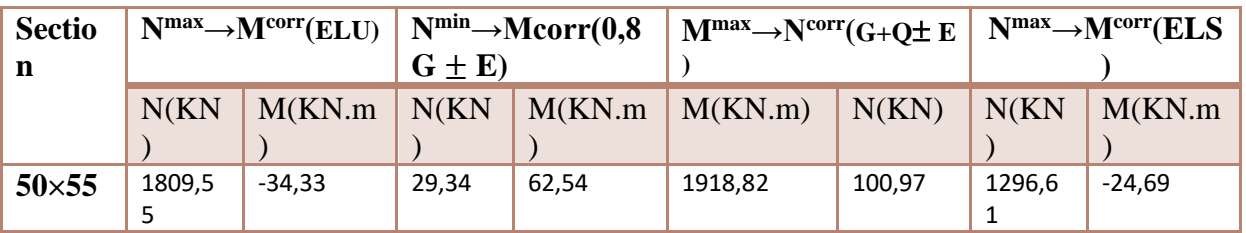

# **VI.2.3.Ferraillage des poteaux :**

Ferraillage longitudinal  $N_{max}$  = 1809550N ; $M_{corr}$  = -34330N. m  $M_{max}$  = 1918820N.  $m$ ;  $N_{corr}$  = 100970 N  $N_{min} = 29340$ ;  $M_{corr} = 62540N \cdot m$ 

✓ **Exemple de calcul :** ➢ **(ELU):**

Les sections soumises à un effort de compression sont justifiées vis-à-vis de L'ELU de stabilité de forme conformément à **L'article .A.4.3.5 du C.B.A 93** en adoptant une excentricité totale de calcul :

#### **e** = **e**<sub>1</sub>+**e**<sub>2</sub> **; e**<sub>1</sub>=**e**<sub>a</sub>+**e**<sub>0</sub>

**e<sup>1</sup> :** excentricité du premier ordre de la résultante des contraintes normales avant application

des excentricités additionnelles.

**e<sup>a</sup> :** excentricité additionnelle traduisant les imperfections géométriques initiales (après l'exécution).

**e<sup>2</sup> :** excentricité due aux effets du second ordre Fissuration peu préjudiciable ( $c = 3$  cm)

 $L \setminus$ 

$$
e_a = max \left(2\,; \frac{2}{250}\right)
$$
  
\n
$$
\frac{L}{250} = \frac{306}{250} = 1.224 \text{ cm}
$$
  
\n
$$
e_a = 2 \text{ cm}
$$
  
\n
$$
e_0 = \frac{M}{N}
$$
  
\n
$$
e_0 = \frac{34330}{1809550} = 0.0149m = 1 \text{ cm}
$$
  
\n
$$
e_1 = e_a + e_0 = 2 + 1 = 3 \text{ cm}
$$

On peut considérer les effets du second ordre d'une manière forfaitaire : Si  $l_f$  / h < max (15 ; 20.e<sub>1</sub> / h) l : hauteur totale du Poteau.  $l_f$ : Longueur de flambement du poteau h : longueur de section de poteau (55x50) cm²**=>**h= 55cm  $l_f = 0.7 \times 10 = 0.7 \times 3.06 = 2.142$  m.  $\frac{2.142}{2.55}$  $\frac{0.142}{0.55}$  = 3.89 < max (15; 0.163)

Donc : les effets du second ordre doivent être considérés d'une manière forfaitaire :

$$
e_2 = \frac{3 \times l_f^2}{10^4 \times h} (2 + \alpha \Phi) \Phi
$$
: Généralement on prend φ=2

$$
\lambda = 3.46 \times 1/f = 13.47
$$
  

$$
\lambda \le 50 \to \alpha = \frac{0.85}{1 + 0.2(\frac{\lambda}{35})^2} = 0.8255
$$

$$
\frac{3 \times 2.142^2}{10^4 \times 0.55} (2 + 2 \times 0.8255) = 0.009137m
$$
  
e = 0.009137m  
e = 0.009137m

 $e = 3.91cm$ 

 $M_{\text{corrigé}} = N_{\text{utm}} \times e = 1809550 \times 0.0391 = 70753.405N \text{ m}$ 

#### ❖ **Les efforts corrigés seront :**

 $N_{max}$  = 1809550N. m ;  $M_{corr}$  = 70753.405N.m. A= (0.337 h – 0.81 c').b.h.  $\sigma_{b}$  $A = (0.337 \times 55 - 0.81 \times 3) 55 \times 50 \times 14.2 \ (N.m)$ 

A = 628900.25 N.m  
\nB = N<sub>u</sub> (d-c') - M<sub>ua</sub>  
\nM<sub>a</sub> = M<sub>u</sub> + N<sub>u</sub> × (d – h/2) = 70753+ 1809550 (0.52-
$$
\frac{0.55}{2}
$$
)= 514093.155N.m  
\nB = 1809550 (0.52-0,03) -514093.155=372586.345 N.m  
\nA > B ; Donc la section est partiellement comprimée.  
\n
$$
\mu = \frac{M}{\overline{\sigma}_b \cdot b \cdot d^2} \qquad \alpha = \frac{(1-\sqrt{1-2\mu})}{0.8} \qquad \beta = (1-0.4\alpha)
$$
\n
$$
\mu = \frac{Ma}{\overline{\sigma}_b b \cdot d^2} = \frac{514093.155}{14.2 \times 55 \times 52^2} = 0.2434
$$
\n
$$
\overline{\sigma}_b = 14.2MRa, \overline{\sigma}_s = 348MRa
$$
\n
$$
\mu < \mu l \rightarrow (\alpha = 0.341 ; \beta = 0.863)
$$
\n
$$
A_f = \frac{Ma}{\overline{\sigma}_s \beta a} = \frac{514093.155}{348 \times 0.863 \times 52} = 32.92 \text{ cm}^2
$$
\n
$$
A = A_f - \frac{N}{100 \times \overline{\sigma}_s} = 32.92 - \frac{1809550}{100 \times 348} = -19.08 \text{ cm}^2
$$
\n
$$
G + Q \pm E :
$$
\n
$$
M_{max} = 191882N \cdot m : N_{corr} = 100970 \text{ N}
$$
\n
$$
e_a = \text{max} (2 \text{ cm}; \frac{L}{250})
$$
\n
$$
\frac{L}{250} = 1.224 \text{ cm}
$$
\n
$$
e_a = 2 \text{ cm}
$$
\n
$$
\cos \frac{191882}{10^{4} \times 0.5^{2}} = 1.9003 m = 190 \text{ cm}
$$
\n
$$

$$

N=191882 N ; M corrigé =370332.26.m. A=  $(0.337 h - 0.81 c') b. h. \sigma_b$  $A = (0.337 \times 55 - 0.81 \times 3)55 \times 50 \times 18.5$  (*N.m*)  $A = 819341.875 N.m$ 

B = N (d-c<sup>\*</sup>) - M<sub>a</sub>  
\nM<sub>a</sub> = M+N× (d – h/2) = 370332.26+ 191882 (0.52- 
$$
\frac{0.55}{2}
$$
) =417343.35 N.m  
\nB = 191882 (0.52-0.03) – 417343.35= -323321.17 N.m  
\nA > B ; Donc la section est partiellement comprimée  
\n
$$
\mu = \frac{Ma}{\sigma_b b.d^2} = \frac{417343.35}{18.5 \times 55 \times 52^2} = 0.151
$$

$$
\overline{\sigma_b} = 18.5 \text{MPa}, \overline{\sigma_s} = 400 \text{MPa}
$$

$$
\mu < \mu \rightarrow (\alpha = 0.077 \; ; \beta = 0.97)
$$

$$
A_f = \frac{Ma}{\overline{\sigma_s} \beta.d} = \frac{417343.35}{400 \times 0.97 \times 52} = 20.68 \, \text{cm}^2
$$
\n
$$
A = A_f - \frac{N}{100 \times \overline{\sigma_s}} = 20.68 - \frac{191882}{100 \times 400} = 15.88 \, \text{m}^2
$$

$$
(0, 8G+E):
$$

$$
N_{min} = 29340 \text{ N } ; M_{corr} = 6254N \text{ . } m
$$
\n
$$
e_a = \max (2 \text{ cm}; \frac{L}{250})
$$
\n
$$
\frac{L}{250} = 1.224 \text{ cm}
$$
\n
$$
e_a = 2 \text{ cm}
$$
\n
$$
\text{eo} = \frac{M}{N}
$$
\n
$$
\text{eo} = \frac{6254}{29340} = 0.213m = 21 \text{ cm}
$$
\n
$$
\text{eo} = \text{e}_a + \text{e}_0 = 2 + 21 = 23 \text{ cm}
$$
\n
$$
\text{eo} = 2\frac{3 \times 2.142^2}{10^4 \times 0.55} (2 + 2 \times 0.825) = 0.0091m
$$

e=e1+e2=23+0.91=23.91cm

 $M_{\text{corrigé}} = N_{\text{utm}}.e_t = 29340 \times 0.23 = 6748.2 \text{ N.m.}$ 

# ▪ **Les efforts corrigés seront :**

N= 29340N ; M 
$$
\text{corrigé} = 6748.2N.m.
$$
  
\nA= (0.337 h – 0.81 c').b.h.  $\sigma_b$   
\nA = (0.337× 55 – 0.81×3)55×50 ×18.5 (*N.m*)  
\nA = 819341.875 *N.m*  
\nB = N (d-c') - M<sub>a</sub>  
\nM<sub>a</sub> = M+N× (d – h/2) = 6748.2+ 29340 (0.52 -  $\frac{0.55}{2}$ ) = 13936.5N.m  
\nB = 29340 (0.52-0.03) – 13936.5= 440.1 N.

A > B Donc la section est partiellement comprimée.

 $\mu = \frac{Ma}{\sigma_b b} d^2} = \frac{13936.5}{18.5 \times 55 \times 52^2} = 0.005$  $\overline{\sigma_b}$ =18.5MPa,  $\overline{\sigma_s}$  = 400MPa  $\mu < \mu$ l→(α=0.0018 ;β=0.99)  $A_f = \frac{Ma}{\sqrt{a^2 + h^2}}$  $\frac{Ma}{\sigma_s \beta.d} = \frac{13936.5}{400 \times 0.99 \times}$  $\frac{13936.5}{400\times0.99\times52} = 0.68cm^2$  $A=A_f - \frac{N}{100}$  $\frac{N}{100\times\overline{\sigma_s}} = 0.68 - \frac{29340}{100\times40}$  $\frac{29340}{100\times400} = -0.056cm^2$ 

➢ **Condition de non fragilité : BAEL91 art A.4.2 :** A<sub>min</sub>=0.23d.b. $\frac{ft28}{fe}$  = 0.411cm<sup>2</sup>

#### **Tableau VI.4. Ferraillage longitudinal des poteaux**

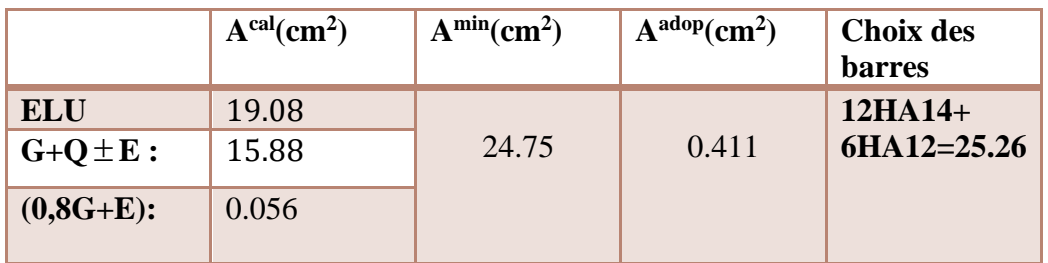

# ➢ **Vérification à L'ELS :**

 Après avoir fait le calcul du ferraillage longitudinal des poteaux à l'ELU, il est nécessaire de faire une vérification à l'état limite de service.

Les contraintes sont calculées à l'E LS sous les sollicitations de  $(M_{ser}, N_{ser})$ .

La fissuration est considérée peu nuisible donc il faut vérifier les contraintes dans la section de l'acier.

La contrainte du béton est limitée par :  $\sigma_{bc} = 0.6$  f<sub>c28</sub> = 15 MPA

La contrainte d'acier est limitée par :  $\bar{\sigma}_s = 400 MPa$ 

### Les poteaux sont calculés en flexion composée.

$$
e0 = \frac{Mser}{Nser} = \frac{24690}{1296610} = 0.019m
$$

$$
e_0 = 0.019 \langle \frac{h}{6} = \frac{0.55}{6} = 0.0916
$$

La section est entièrement comprimée et il faut vérifier que  $\sigma_b < 0.6$  fc28 = 15 MPa

Nous avons les notions suivantes :

 $B_0 = b \times h +15$  (A) = 55×50+15 (25.26) = 3128.9cm

$$
\upsilon_1 = \frac{1}{B_0} \left[ \frac{bh^2}{2} + 15(A_1c + A_2d) \right] = \frac{1}{3128.9} \left[ \frac{50 \times 55^2}{2} + 15(25.26 \times 3 + 25.26 \times 52) \right] = 30.78cm
$$

 $v_2 = h - v_1 = 55 - 30.78 = 24.22$  cm

$$
I_{xx} = \frac{b}{3}(v_1^3 + v_2^3) + 15(A_1 \times (v_1 - c_1)^2 + A_2 \times (v_2 - c_2)^2)
$$
  
\n
$$
Ixx = \frac{55}{3}(30.78^3 + 24.22^3) + 15(25.26_1(30.78 - 3)^2 + 25.26(24.22 - 3)^2) =
$$
  
\n1258118.40cm<sup>4</sup>  
\n
$$
K = \frac{M_G}{I_{xx}}
$$

*M*<sub>G</sub>: Moment de flexion par rapport au centre de gravité de la section rendue homogène  $M_G=10023N.m$ 

\_<sup>0</sup> = 1296610 100×3128.9 = 4.1439 K= = 10023 1258118.40 =0.0079 \_ = <sup>0</sup> + × 1 = 4.1439 + 0.0079 × 30.78 = 4.38 \_ = 4.38 < 15……….(C.v)

# ➢ **Les armatures transversales :**

La section des armatures transversales est donnée par la formule ci-après :

$$
\frac{At}{t} = \frac{\rho_a V_u}{h 1_1 f_e}
$$

V max : Effort tranchant maximal dans le poteau.

Vmax=147,77KN

: Coefficient qui tient compte du mode de rupture fragile par effort tranchant :  $\rho =$ 

 $3.75 \sin \leq 5$  $(2.50 \text{si}) \geq 5$ avec  $\lambda g = (\frac{df}{dx})^2$ 

 $\frac{df}{a}$ ou $\frac{lf}{b}$  $\frac{y}{b}$ Sachant que a et b : sont les dimensions de la section droite du poteau dans la direction de déformation considérée.

Pour le calcul de At , il suffit de fixer l'espacement (t) tout en respectant les conditions suivantes :

En zone nodale :  $t \leq min(10 \phi_l^{min}, 15cm)$  ........zone III En zone courante : t ≤ 15 ∅<sup>l</sup> min ………zone III

$$
A^{\min}_{t=1} \qquad \qquad 0.3\%(b1 \times t) \text{ ou } 0.3\%(h1 \times t) \text{ si } \lambda g \ge 5
$$
  
 
$$
0.8\%(b1 \times t) \text{ ou } 0.8\%(h1 \times t) \text{ si } \lambda g \le 3
$$

(interpolation entre les valeurs limites précédents si  $3 < \lambda g < 5$ 

Les cadres et les étriers doivent être fermés par des crochets à 135°ayant une longueur droite de 10∅ minimums.

#### ➢ **Vérification de la contrainte de cisaillement :**

 $\tau = \frac{V}{l}$  $\frac{V}{bd} = \frac{147,77 \times 10^3}{550 \times 520}$  $\frac{550\times520}{550\times520} = 0.5166 Mpa$  $\tau = \min(0, 2 \frac{J_c 28}{J_c 28}; 5MPa)$ *b f MPa* γ =3,33MPa

 $\tau$ =0.516 <  $\tau$  =3,33 MPa conditions vérifiées.

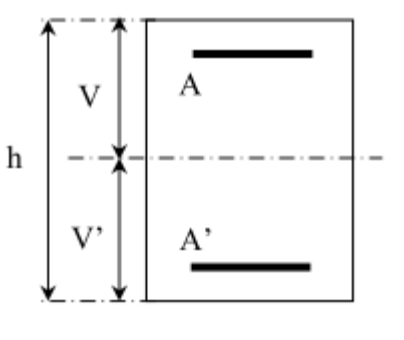

А

Poteau

Poutre

 $l'$ 

А

#### ➢ **Ferraillage transversal :**

# **Tableaux VI.5. Ferraillage transversales des poteaux**

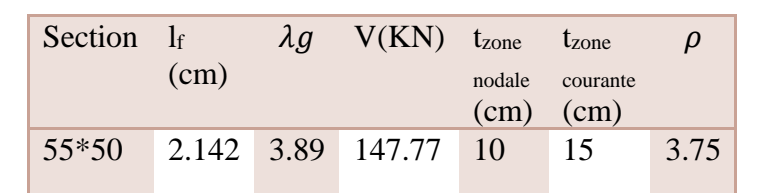

Alors :

#### **En zone nodale :**

$$
At = \frac{\rho_a \times V_u}{h \times fe} t = \frac{3.75 \times 147770 \times 0.10}{55 \times 400} = 2.52 \text{cm}^2
$$

$$
A_t = 2.52 \text{ cm}^2
$$

**En zone courant :**

$$
At = \frac{\rho_a \times V_u}{h \times fe} t = \frac{3.75 \times 147770 \times 0.15}{55 \times 400} = 3.79 \text{cm}^2
$$

# **At=3.79 cm<sup>2</sup>**

Soit(2 cadre HA16) $A_t$ = 4.02cm<sup>2</sup>

#### ➢ **Vérification des cadres des armatures minimales :**

#### ➢ **RPA99 version 2003 (7.4.2.2):**

Soit la quantité d'armature minimale.

$$
\frac{A_i}{S_i b}(\%) = \begin{cases} 0,3\% \implies \sinh 2s \\ 0,8\% \implies \sinh 2s \\ \end{cases}
$$

- Si  $3 < \lambda_g < 5$ : interpoler entre les valeurs limites précédentes
	- **Dans la zone nodale** t=10 cm

$$
\frac{A_i}{S_i b} \ge 0.3\% = \frac{2.52}{10 \times 55} = 0.5\% > 0.3\%
$$

At= $0.003 \times 10 \times 55 = 1.65$ cm<sup>2</sup> Alors la condition est vérifiée.

**• Dans la zone courant**  $: t = 15$  **cm** 

$$
\frac{A_t}{S_t b} \ge 0.3\% = \frac{3.79}{15 \times 55} = 0.46\% > 0.3\%
$$

At= $0.003 \times 15 \times 55 = 1.2.47$ cm<sup>2</sup> Alors la condition est vérifiée

D'après le Code De Béton Armé (CBA93. Art A7.1.3), le diamètre des armatures transversales doit être comme suit :

$$
\emptyset t \ge \frac{\emptyset max}{3} = \frac{20}{3} = 6.66 mm \dots \dots \dots \dots \dots \text{ verifyiée.}
$$
  
\n
$$
\le \min(15 \text{ do} : 40 \text{ cm} : 3 + 10 \text{ cm})
$$

 $h_1$ 

Coupe A-A

 $b<sub>1</sub>$ 

leur espacement : St  $\leq$  min (15  $\phi_{\ell}$ ; 40 cm; a + 10 cm)

#### $St \leq min(30 \text{ cm}; 40 \text{ cm}; a + 10 \text{ cm})$  Condition Vérifiée

Donc les résultats sont résumée dans le tableau suivant :

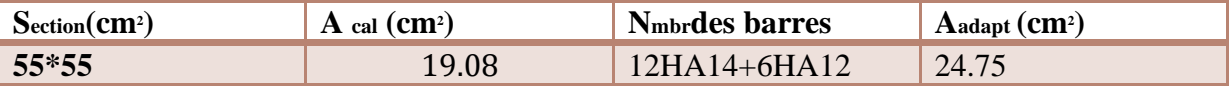

#### **VI.2.4Schémas de ferraillage :**

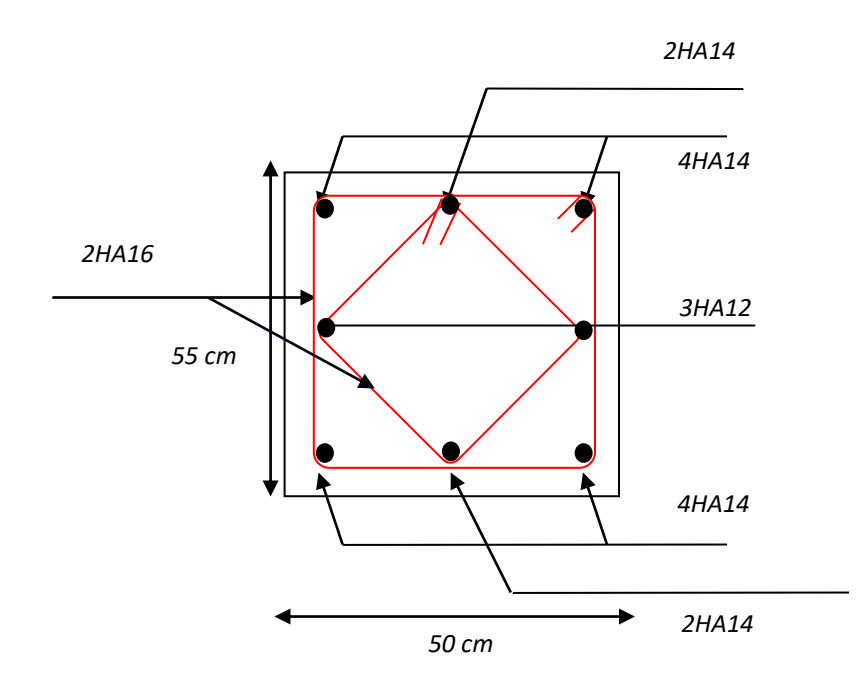

**Fig.VI.1 :Coupe de ferraillage de section de poteau.**

#### **VI.3.Etude des poutres :**

 Les poutres sont soumises aux moments fléchissants et aux efforts tranchants, elles sont donc calculées à la flexion simple.

Les poutres sont étudiées en tenant compte des efforts données par le logiciel ROBOT. Combinés par les combinaisons les plus défavorables données par le RPA99/2003 Suivantes :

 $*1.35G+1.5Q$   $*G+O$  $*G+Q + E$  \*0.8G + E Concernant notre structure . nous avons deux types des poutres à étudier : Poutre principales Poutre secondaires **VI.3.1 Recommandation du RPA99 : a) Armatures longitudinales :**

Le pourcentage total minimum des aciers longitudinaux sur toute la longueur de la poutre est de 0.5% de la section totale du béton, c'est à dire  $A_t^{min} = 0.5\% \times b \times h$ , min. Le pourcentage total maximum des aciers longitudinaux est de :

• 4% de la section de béton en zone courante

• 6% de la section de béton en zone de recouvrement.

La longueur minimale de recouvrement est de 50 (zone III)

Avec  $\phi_{\text{max}}$  : est le diamètre maximale utilisé.

Les poutres en travée seront ferraillées pour une situation durable et sur appui pour une situation accidentelle

# *realists*<br>poutres secondaires (poutres principales

# **Tableau VI.6. Armatures les longitudinales min et max dans les poutres selon le RPA99**

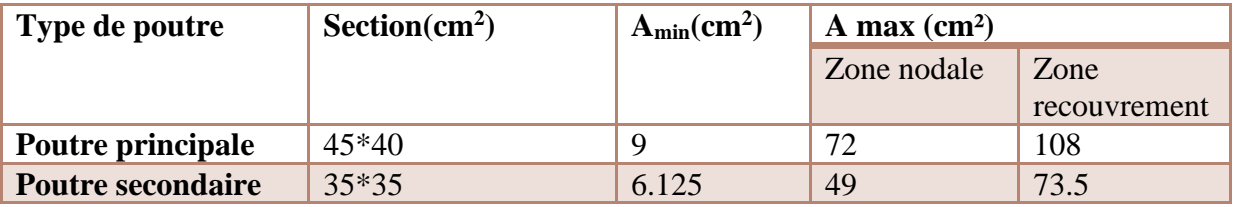

#### **b) Armatures transversales :**

 La quantité d'armatures transversales minimale est donnée par : At=0.003×St×b L'espacement maximum entre les armatures transversales, est donné comme suit :

- St=min(h/4 ;12×∅) dans la zone nodale et en travée si les armatures comprimées sont nécessaire.
- St $\leq \frac{h}{2}$  en dehors de la zone nodale. Avec : h : La hauteur de la poutre.

La valeur du diamètre  $\varphi$ <sub>c</sub>est le plus petit diamètre utilisé, et dans le cas d'une section en travée avec armatures comprimées. C'est le diamètre le plus petit des aciers comprimés. Les premières armatures transversales doivent être disposées à 5cm au plus du nu de l'appui ou de l'encastrement.

# **VI.3.2.Ferraillage des poutres :**

# **a. Armatures longitudinales**

# **a.1 Méthode de calcul des armatures à l'ELU (flexion simple)**

✓ **Exemple de calcul**

Prenons comme exemple de calcul de ferraillage la poutre principale (30×40) la plus sollicitée Avec les sollicitations suivantes : -situation durable.

-situation accidentelle.

# **Ferraillage des travées : (situation durable) ELU**

 $B = 45 \times 40$  cm<sup>2</sup>;  $F_e = 400$  MPa.; Mult = **89.75** KN.m **(ROBOT2014)** D'après B.A.E.L 91 :  $\mu = M_u / (b.d^2.f_{bu}) = 0.068 \Rightarrow \mu = 0.068 < 0.186 \Rightarrow A' = 0$  $\mu < \mu l = 0.392 \rightarrow \text{pivot } A$  $\alpha = 1.25 \times (1 - \sqrt{1 - 2\mu}) = 0.088$  $Z = dx (1-0.4\times\alpha) = 0.40$  m.  $A_s = 89.75 \times 10^{-3} \times 10^4 / (0.40 \times 400) = 5.609$ cm<sup>2</sup>

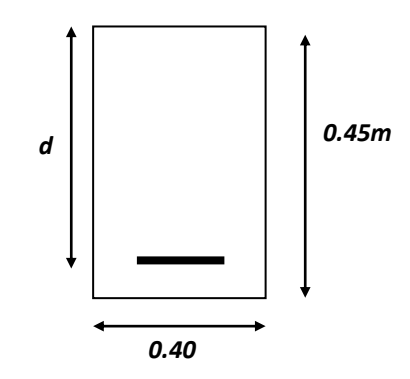

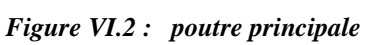

# **Ferraillage sur appui : (situation accidentelle) G+Q+E**

Ma max = **152.95**KN.m **(ROBOT2014)**  $\mu = M_u / (b.d^2.f_{bu}) = 0.117 \Rightarrow \mu = 0.117 < 0.186 \Rightarrow A' = 0$  $\mu < \mu l = 0.392 \rightarrow pivot A$  $\alpha = 1.25 \times (1 - \sqrt{1 - 2\mu}) = 0.155$  $Z = d \times (1-0.4\alpha) = 0.39$  m.  $A_s = 152.95 \times 10^{-3} \times 10^4 / (0.39 \times 400) = 9.80 \text{cm}^2$ . Choix des barres :  $6H A14$ . Soit  $A_s = 9.24$  cm<sup>2</sup>.

### **tableau VI.7.Le ferraillage des poutres est résumé dans :**

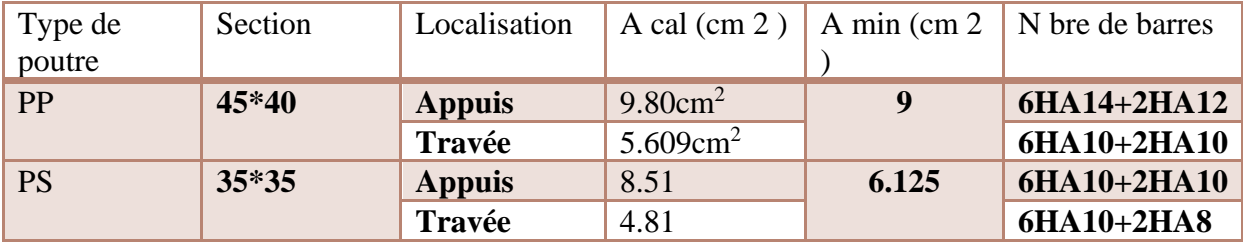

#### **b) Les armatures transversales**

#### **b.1.Diamètre des armatures transversales :**

Soit  $\varphi_t$ le diamètre des armatures transversales telle que :

$$
\emptyset \leq min \left( \emptyset l; \frac{h}{35} ; \frac{b}{10} \right)
$$
 BAEL91 (Article H.III.3)

 $\checkmark$  Poutres principales :

$$
\emptyset \leq min \left( \emptyset l; \frac{45}{35} ; \frac{40}{10} \right) = min \left( 1.2 ; 1.28 ; 4 \right) \text{cm} ; \text{donc on prend } \emptyset t = 10 \text{mm}
$$

 $\checkmark$  Poutres secondaires :

 $\emptyset \leq min(\emptyset l; \frac{35}{35})$  $\frac{35}{35}$ ;  $\frac{35}{10}$  $\frac{35}{10}$ = min (1.2 ;1 ;3.5)cm ; donc on prend  $\phi t = 10$ mm

On prend  $\phi t = 10 \, \text{mm}$  (un cadre et un étrier) pour les poutres principales et secondaires.

#### **b.2. Calcul des espacements des armatures transversales**

Le cas le plus défavorable des espacements d'armatures transversales est donné selon le RPA99/version2003 (art 7.5.2.2).

- **En zone nodale**  $S_t \leq min (h/4; 12\phi)$ ; 30cm). Poutre principale :  $S_t \leq min(h/4; 12\phi_1; 30cm) = 11.25cm$ Poutre secondaire :  $S_t \leq min (h/4; 12\phi_1; 30cm) = 8.75cm$
- **• En zone courante**  $S_t \le h/2$ Poutre principale :  $S_t \le h/2 = 22.5 \rightarrow S_t \le 22.5 \rightarrow S_t = 15$ cm Poutre secondaire :  $S_t \le h/2 = 17.5 \rightarrow S_t \le 17.5 \rightarrow S_t = 15$ cm

h : la hauteur de la poutre.

 $S_t \leq min(0.9d; 40cm)$ 

 $S_t \le \min(0.37; 40cm) \Rightarrow$  la condition est vérifiée

Section minimale des armatures transversales BAEL A.5.1.23 :

 $S_t \leq A_t.f_e/0.4 \times b_0$  $A_t \geq 0.4 \times b_0 \times S_t / f_e$  $A_t = 0.4 \times 0.3 \times 0.15 / 400 = 0.52$  cm<sup>2</sup>  $A_t = 0.52$  cm<sup>2</sup> **b.3. Vérifications des armatures transversales :**

 $A_t^{min}$ =0.003×S<sub>t</sub>×b=0.003×15×40=1.8cm<sup>2</sup> pour les poutres principales.  $A_t^{\text{min}} = 0.003 \times S_t \times b = 0.003 \times 15 \times 35 = 1.57 \text{ cm}^2$  pour les poutres secondaires.

A t = 3, 14 cm  $2 > A$  t min = 1,35 cm 2 condition vérifiée pour toutes les poutres.

# ➢ **Vérification à l'ELU :**

#### **1) Condition de non fragilité :**

 $A_{\text{min}} > 0.23 \times b \times d \times f_{t,28}/f_{e}$ ;  $f_{e} = 400 \text{ MPa}$ .

 $A_{\text{min}} > 0.23 \times 40 \times 42 \times 2.1/400 = 2.028$  cm<sup>2</sup>  $\rightarrow$  pour les poutres principales.

 $A_{\text{min}} > 0.23 \times 35 \times 32 \times 2.1/400 = 1.35$  cm<sup>2</sup>  $\rightarrow$  pour les poutres secondaires.

Donc la condition de non fragilité est vérifiée.

# **2) Vérification des contraintes tangentielles :**

# ➢ **Vérification de l'effort tranchant :**

 $\tau_{bu}=\frac{Vu}{h0\times}$  $\frac{va}{b\ 0\times d}$ ;  $\overline{\tau}$  = min (0.13×  $f_{c28}$ ; 4MPa) = 3.25 MPA (F.P.N) BAEL91Art (A.5.1.1) [4]

**Tableau VI.8 :Vérification de l'effort tranchant.**

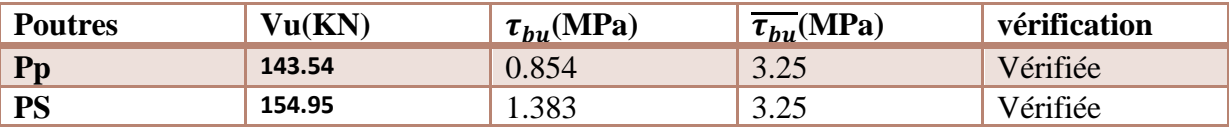

Donc y a pas de risque de cisaillement

# ➢ **Vérification de la flèche :**

D'après leCBA93 etBAEL91, la vérification de la flèche est inutile si les conditions suivantes sont :

$$
\text{Satisfiates}: \begin{cases} \frac{h}{L} \ge \frac{1}{16} \dots \dots (1) \\ \frac{h}{L} \ge \frac{Mt}{10 \times M0} \dots \dots (2) \\ \frac{A}{b0 \times d} \le \frac{4.2}{fe} \dots \dots (3) \end{cases}
$$

✓ **Poutres principales :**

$$
\begin{cases}\n\frac{h}{L} = \frac{45}{490} = 0.091 \ge \frac{1}{16} = 0.0625 \dots \dots (c.v) \\
\frac{h}{L} = 0.091 \ge \frac{Mt}{10 \times M0} = 0.0645 \dots \dots (c.v) \\
\frac{A}{b0 \times d} = \frac{10.65 \times 10^{-4}}{0.40 \times 0.42} = 0.0064 \le \frac{4.2}{fe} = 0.0105 \dots \dots (c.v)\n\end{cases}
$$

Donc la vérification de la flèche n'est pas nécessaire.

# ✓ **Poutres secondaires :**

$$
\begin{cases}\n\frac{h}{L} = \frac{35}{340} = 0.102 \ge \frac{1}{16} = 0.0625 \dots \dots (c.v) \\
\frac{h}{L} = 0.102 \ge \frac{Mt}{10 \times M0} = 0.059 \dots \dots (c.v) \\
\frac{A}{b0 \times d} = \frac{10.65 \times 10^{-4}}{0.35 \times 0.32} = 0.0095 \le \frac{4.2}{fe} = 0.0105 \dots \dots (C.v)\n\end{cases}
$$

Donc la vérification de la flèche n'est pas nécessaire.

# **VI.3.3 :Schéma de ferraillage des poutres :**

#### ✓ **Poutres principales :**

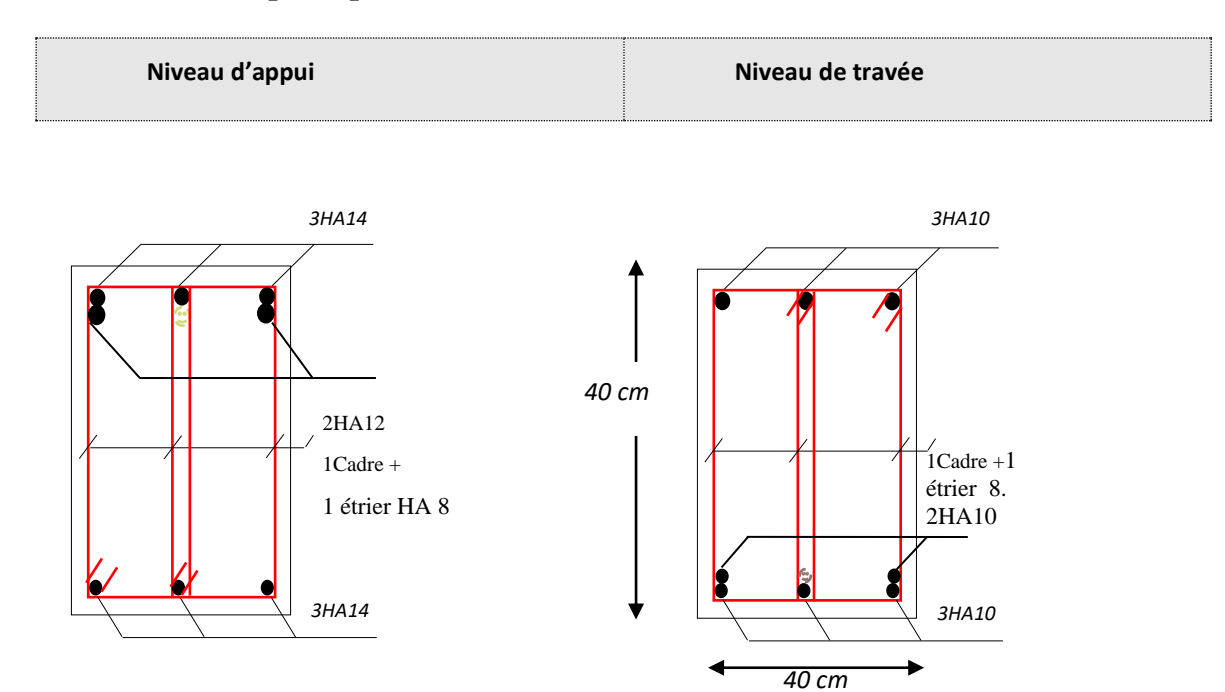

*Figure. VI.3. Schéma de ferraillage des poutres principales 4540*

✓ **Poutres secondaires :**

# *3HA10 3HA10* 2HA10 1Cadre + 1 étrier HA 8 *35 cm*  $1$ Cadre +1 étrier HA 8. 2HA8  *3HA10 3HA10 40 cm*

*Figure. VI.4. Schéma de ferraillage des poutres principales 3535*

# **VI.4. Etude des voiles :**

 Les voiles de contreventement peuvent être définis comme étant des éléments verticaux qui sont destinés à reprendre, outre les charges verticales (au plus 20%), les efforts horizontaux (au plus 75%) grâce à leurs rigidités importantes dans leurs plan. Ils présentent deux plans l'un de faible inertie et l'autre de forte inertie ce qui impose une disposition dans les deux sens (x et y).

Un voile travaille comme une console encastré à sa base, on distingue deux types de voiles qui ont des comportements différents :

✓ Voiles élancés : $\frac{h}{h}$  $\frac{h}{l}$  > 1.5; Voiles courts : : $\frac{h}{l}$  $\frac{n}{l}$  < 1.5

Un voile est sollicité en flexion composée avec un effort tranchant. On peut citer les principaux modes de rupture suivants :

- Rupture par flexion

- Rupture en flexion par effort tranchant.

- Rupture par écrasement ou traction du béton.

#### **Recommandation RPA99/2003 :**

#### ➢ **Armatures verticales :**

Elles reprennent les efforts de flexion et elles sont réparties comme suit

- Les barres verticales sont disposées en deux nappes parallèles aux faces des voiles.
- L'effort de traction doit être pris en totalité par les armatures verticales et horizontales de la zone tendu , tel que :

 $A_{\text{min}}=0.2\% \times L$ t $\times e$  avec Lt : longueur de la zone tendu

e : épaisseur de voile

Les barres verticales des zones extrêmes doivent être ligaturées avec des cadres horizontaux dont l'espacement St<e.
A chaque extrémité du voile, l'espacement des barres doit être réduit de moitié sur (L/10) de la longueur du voile.

#### ➢ **Armatures horizontales :**

Les armatures horizontales sont destinées à reprendre les efforts tranchants, elles doivent être disposées en deux nappes vers les extrémités des armatures verticales pour empêcher le flambement et munies de crochets à 135° ayant une longueur de 10φl.

#### ➢ **Armatures transversales :**

Elles sont destinées à retenir les barres verticales intermédiaires contre le flambement. Elles sont en nombre de quatre (4) épingles par  $1 \text{ m}^2$  au moins.

#### ➢ **Armature de coutures :**

Le long des joints de reprises de coulage, l'effort tranchant doit être pris par les aciers de couture dont la section doit être calculée avec la formule suivante :

 $A_{\text{vj}}=1.1\times\frac{V}{R}$  $\frac{v}{Fe}$ , avec :  $V = 1.4 \times Vu$ .

#### ➢ **Règles communes (armatures verticales et horizontales) [RPA99/2003 (Art 7.7.4.3)] :**

• Le pourcentage minimum d'armatures (verticales et horizontales)

Amin=0.15% de la section du voile, dans la section globale du voile.

Amax=0.20% de la section du voile, dans la zone courante

 $10\phi_1 \leq \frac{1}{4}$  $\frac{1}{10}$  × e((exception faite pour les zones d'about)).

- L'espacement :  $St= min (1.5e : 30cm)$ .
- Les deux nappes d'armatures horizontales doivent être reliées avec au moins quatre épingles par m2.dans chaque nappe, les barres horizontales doivent être disposées vers l'extérieur.
- Longueurs de recouvrement

40ϕ :pour les barres situées dans les zones où le renversement de signe des efforts est possible

- 10ϕ: pour les barres situées dans les zones comprimées sous l'action de toutes les combinaisons possibles de charge.

#### **VI.4.1.Exemple de calcul :**

Les sollicitations de calcul sont extraites du logiciel ROBOT2014, les résultats sont résumés dans le tableau suivant :

#### **Tableau VI.4.9 : Les sollicitations de calcul**

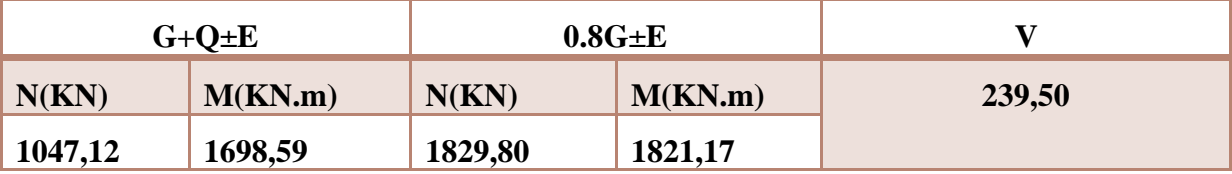

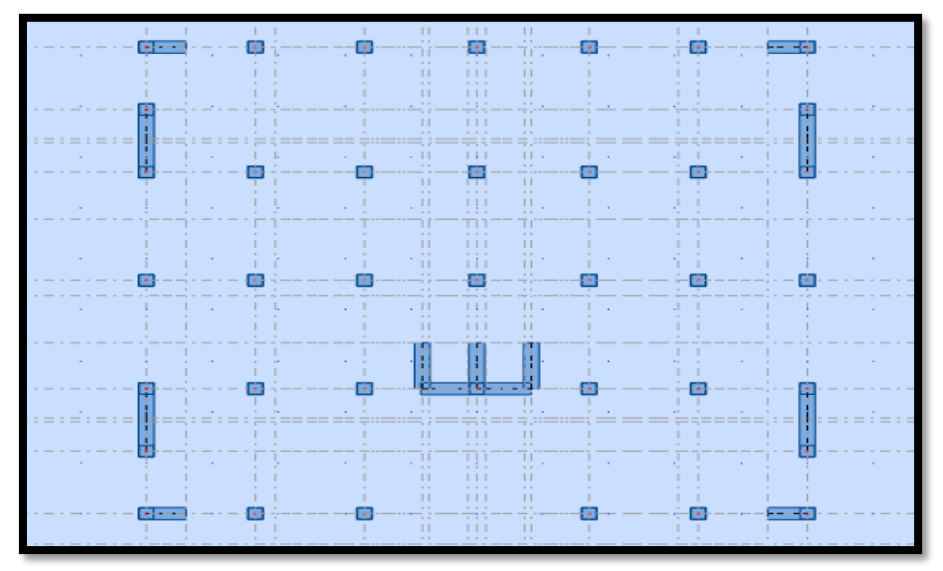

*Figure.VI.5 : Schéma montrant la disposition des voiles*

#### **VI.4.2 :Ferraillages :**

 Le calcul des armatures verticales se fait à la flexion composée sous les sollicitations les plus défavorables (M, N) pour une section(e×l).

#### **G+Q±E :**

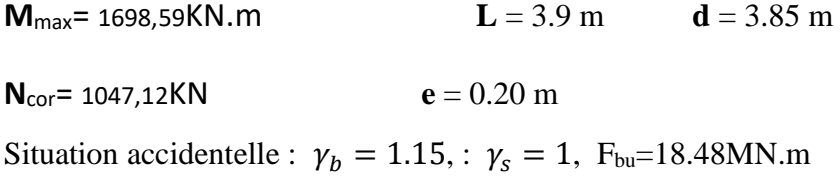

 $e=\frac{M}{N}$  $\frac{M}{N} = \frac{1698.59}{1047.12}$  $\frac{1698.59}{1047.12} = 1.62m^2 < \frac{L}{2}$  $\frac{2}{2}$ =1.95m → le centre de pression est à l'intérieur de la section. A=  $(0.337$  L –  $0.81$  c').e.L.  $\sigma_{b}$ 

 $A = (0.337 \times 390 - 0.81 \times 0.05) \times 390 \times 20 \times 14.2$ 

A =14552701.02 KN.m

$$
B = N_u (d - c') - M_{ua}
$$

 $M_{ua} = M_u + N_u \times (d - L/2) = 1698.59 - 1047.12 \times (3.85 - 3.90/2) = 1237.79 \text{KN} \cdot \text{m}$ 

 $B = -1047.12 \times (3.85 - 0.05) - 1237.79 = 2742.266$ KN.m

 $B < A \Rightarrow$  donc la section est partiellement comprimée. le calcul se fait par assimilation à la flexion simple.

$$
\mu_{bu} = \frac{Mua}{bd^2Fbu} = \frac{1237.79}{0.2 \times 3.85^2 \times 18.48} = 0.0225 < 0.3916 \rightarrow A' = 0
$$
\n
$$
Mua
$$

$$
A_1 = \frac{m u u}{z f s t}
$$

$$
\begin{cases}\n\alpha = 1.25[1 - \sqrt{1 - 2\mu_{bu}}] = 0.0284 \\
Z = d(1 - 0.4\alpha) = 3.85(1 - 0.4 \times 0.0284) = 3.806 \\
\qquad \qquad \text{fst} = \frac{fe}{\gamma s} = 400MPa\n\end{cases}
$$

 $A_1=\frac{Mua}{2.5at}$  $\frac{Mua}{Zfst} = \frac{1237.79}{3.806 \times 40}$  $\frac{1237.79}{3.806 \times 400} = 8.13 \text{ cm}^2$ 

On revient à la flexion simple :

$$
A = A_1 \frac{Nu}{fst} = 5.51 cm^2
$$

Calcul de Amin :

$$
A_{\min} = \frac{0.23 \, \text{bdft28}}{f \, \text{e}} = \frac{0.23 \times 0.2 \times 3.85 \times 2.1}{400} = 9.29 \, \text{cm}^2
$$

 $A_{\text{min}} > A \rightarrow$  on ferraille avec le  $A_{\text{min}}$ .

#### **0.8G±E :**

**M**<sub>max</sub>= 1821.17KN.m **L** = 3.9 m **d** = 3.85 m

**N**<sub>cor</sub>= 1829.80KN **e** = 0.20 m

Situation accidentelle :  $\gamma_b = 1.15$ , :  $\gamma_s = 1$ ,  $F_{bu} = 18.48$ MN.m

 $e=\frac{M}{N}$  $\frac{M}{N} = \frac{1821.17}{1829.80}$  $\frac{1821.17}{1829.80} = 0.99m^2 < \frac{L}{2}$  $\frac{L}{2}$ =1.95m → le centre de pression est à l'intérieur de la section. A=  $(0.337$  L –  $0.81$  c').e.L.  $\sigma_{h}$ 

 $A = (0.337 \times 390 - 0.81 \times 0.05) \times 390 \times 20 \times 14.2$ 

A =14552701.02 KN.m

$$
B = N_u (d - c') - M_{ua}
$$

 $M_{ua} = M_u + N_u \times (d - L/2) = 1821.17 + 1829.80 \times (3.85 - 3.90/2) = 3478.44$ KN.m

 $B = 1829.80 \times (3.85 - 0.05) - 3478.44 = 3474.8$ KN.m

 $B < A \Rightarrow$  donc la section est partiellement comprimée. le calcul se fait par assimilation à la

flexion simple.

 $\sigma_{\text{max}}$ 

$$
\mu_{bu} = \frac{Mua}{bd^2Fbu} = \frac{3478.44}{0.2 \times 3.85^2 \times 18.48}
$$
\n
$$
= 0.634 < 0.3916 \rightarrow A' = 0
$$
\n
$$
A_1 = \frac{Mua}{Zfst}
$$

 $\overline{\phantom{a}}$ 

$$
\begin{cases}\n\alpha = 1.25[1 - \sqrt{1 - 2\mu_{bu}}] = 0.0284 \\
Z = d(1 - 0.4\alpha) = 3.85(1 - 0.4 \times 0.0634) = 3.75 \\
\qquad fst = \frac{fe}{\gamma s} = 400MPa\n\end{cases}
$$

$$
A_1 = \frac{Mua}{Zfst} = \frac{3478.44}{3.75 \times 400} = 23.18 \, \text{cm}^2
$$

On revient à la flexion simple :

$$
A=A_1\frac{Nu}{fst}=18.60cm^2
$$

Calcul de Amin :

$$
A_{\min} = \frac{0.23 \, \text{bdft28}}{f \, e} = \frac{0.23 \times 0.2 \times 3.85 \times 2.1}{400} = 9.29 \, \text{cm}^2
$$

 $A_{min} < A \rightarrow$  on ferraille avec le  $A_{cal}$ .

D'après les cas calculés, on adopte un  $A_{cal}=18.60 \text{cm}^2$ .

#### ▪ **Armatures minimale dans tout le voile :**

Selon le RPA99/2003 on a :

Amin =  $0.15\% \times h \times b = 0.15\% \times 3.9 \times 0.2 = 11.7$ cm<sup>2</sup>

#### ▪ **Longueur de la partie tendu L<sup>t</sup> :**

 $A^{tendu}$ <sub>min</sub>=0.2%×b×Lt

 $\text{Lt} = \frac{\sigma_{min \times L}}{\sigma_{max} + \sigma_{min}}$ 

$$
\sigma_1 = \frac{N}{b \times h} + \frac{M}{I}V = \frac{1047.12 \times 10^{-3}}{0.2 \times 3.9} + \frac{1698.59 \times 10^{-3}}{0.988} = 3.061 MPa
$$

$$
\sigma_2 = \frac{N}{b \times h} - \frac{M}{I}V = \frac{1047.12 \times 10^{-3}}{0.2 \times 3.9} - \frac{1698.59 \times 10^{-3}}{0.988} = -0.376 MPa
$$

 $\text{Lt} = \frac{\sigma_{min \times L}}{\sigma_{max} + \sigma_{min}} = \frac{-0.376 \times 3.9}{3.061 - 0.376}$  $\frac{-0.576 \times 3.9}{3.061 - 0.376} = 0.546m$ 

 $A^{tendu}$ <sub>min</sub>=0.2%×b×Lt=0.2%×0.2×0.546=2.18cm<sup>2</sup>

#### ▪ **Armatures minimales dans la zone comprimé :**

 $A^{countem}}_{min} = 0.1\% \times b \times L_c$ 

 $L_c=L-2L_t=3.9-(2\times0.546)=2.808m$ 

 $\mathrm{A}^{\mathrm{counter}}$ <sub>min</sub>=0.1%×0.2×2.808=5.61cm<sup>2</sup>

#### ▪ **Espacement des barres verticales :**

 $St \le min(15 e ; 30 cm) = 30 cm$ 

On opte pour un St=20cm

#### ▪ **Armatures horizontales :**

Les armatures horizontales sont calculées comme suit :

$$
A_h = \frac{\tau_u \times e \times St}{0.8 \times Fe}
$$
  

$$
\tau_u = \frac{1.4 \times Vd}{e \times d} = \frac{1.4 \times 239.50 \times 10^{-3}}{0.2 \times 3.85} = 0.435 \text{MPa}
$$

#### ▪ **Espacement des barres horizontales :**

 $St \leq min(15 e ; 30 cm) = 30 cm$ On opte pour un St=20cm

 $A_h = \frac{\tau_u \times e \times St}{2.8 \times F}$  $\frac{u \times e \times St}{0.8 \times Fe} = \frac{0.435 \times 0.2 \times 0.2}{0.8 \times 400}$  $\frac{35\times0.2\times0.2}{0.8\times400} = 0.54 \text{cm}^2$ 

Ahmin=0.15% $\times$ b $\times$ S<sub>t</sub>=0.6cm<sup>2</sup> Ahmin>A<sup>h</sup> on ferraille avec Ahmin. **Choix des barres :**   $A_{min}=18.60$ cm<sup>2</sup> $\rightarrow$ A<sup>totale</sup><sub>adopté</sub>=20.02cm<sup>2</sup>  $\text{A}_{\text{comp}} = 5.61 \text{cm}^2 \rightarrow \text{A}^{\text{comp}}$ <sub>adopté</sub> = 6.16cm<sup>2</sup>  $A_{\text{hmin}} = 0.6 \text{cm}^2 \rightarrow A_{\text{adopté}} = 1.01 \text{ soit } 2HAB$ 

#### **VI.4.3. Schéma de Ferraillage :**

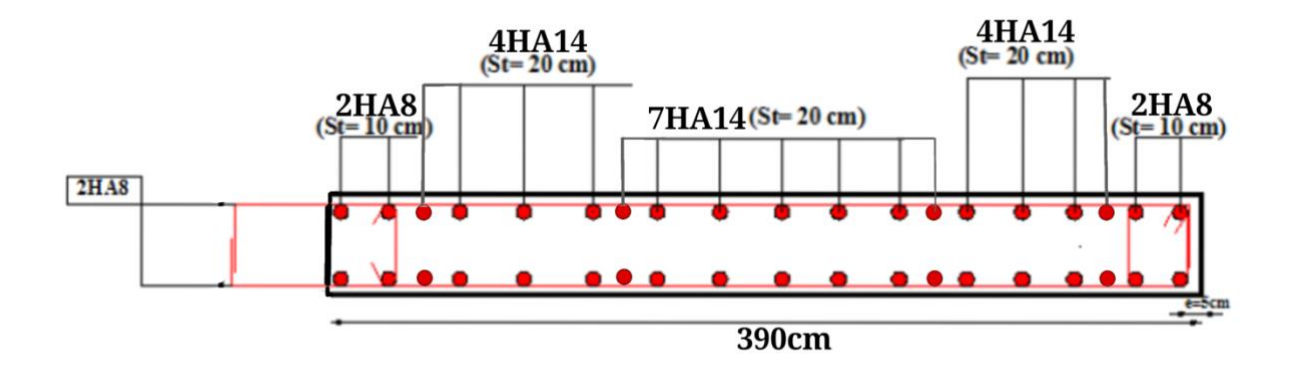

#### **Figure VI.6. Schéma de Ferraillage de voile.**

#### **VI.5. Conclusion :**

 Au terme de ce chapitre nous avons adoptés le ferraillage des éléments principaux de tel sorte qu`ils puisent répondre impérativement aux sollicitations. Outre la résistance et l`économie sont des facteurs importants qu`on peut concrétiser en jouant sur le choix de la section du béton et l'acier, tout en respectant les sections minimales requises par les règlements en vigueur.

# CHAPITRE ÉTUDE infrastructure.

#### **VII.1.Introduction :**

 On appelle infrastructure, la partie inférieure d'un ouvrage reposant sur un terrain d'assise auquel sont transmises toutes les charges supportées par l'ouvrage, soit directement (cas des semelles reposant sur le sol ou cas des radiers) soit par l'intermédiaire d'autres organes (cas des semelles sur pieux par exemple).

Donc elles constituent la partie essentielle de l'ouvrage.

Il existe plusieurs types de fondations, le choix se fait selon les conditions suivantes :

- ➢ La capacité portante du sol ;
- ➢ La charge à transmettre au sol ;
- $\triangleright$  La dimension des trames ;
- ➢ La profondeur d'ancrage.

On distingue :

- ➢ Fondation superficielle (Semelle isolée, Semelle filante, Radier général)
- ➢ Les fondations semi-profondes
- ➢ Fondation profonde (semelle sous pieux).
- ➢ **VII.2. Combinaisons de calcul :**

 Le dimensionnement des fondations superficielles, selon la réglementation parasismique Algérienne (RPA99 version 2003, Article 10.1.4.1), se fait sous les combinaisons suivantes: G+Q±E

 $0.8G+E$ **ELU** ELS.

#### **VII.3. Choix du type de fondation :**

Le type de fondation est choisi essentiellement selon les critères suivants :

- $\triangleright$  Le poids de la structure.
- ➢ La capacité portante du sol.
- ➢ L'économie dans la réalisation.
- ➢ La rapidité et la facilité d'exécution.
- ➢ Stabilité totale de L'ouvrage.

Avec un taux de travail admissible du sol d'assise qui est égal à 1.6 bars, il y a lieu de projeter à priori, des fondations superficielles de type :

- ➢ Semelle filante.
- ➢ Semelle isolé.
- ➢ Radier général.

le radier est alors conçu pour jouer un rôle Répartisse de charges. Son étude doit toujours s'accompagner d'une vérification du tassement Général de la construction ;

lorsque le sous-sol d'un bâtiment est inondable : le radier joue alors le rôle d'un cuvelage étanch

Pouvant résister aux sous-pressions.

Ce type d'ouvrage ne doit pas être soumis à des charges pouvant provoquer des tassements Différentiels trop élevés entre les différentes zones du radier.

#### **VII.4.Radier général :**

Le radier est une fondation superficielle travaillant comme un plancher renversé, il est choisit afin d`éviter au maximum les désordres dus aux tassements différentiels et assurer une bonne répartition des charges transmises par la superstructure. Le radier est :

- Rigide en son plan horizontale
- Permet une meilleure répartition de l charge sur le sol de la fondation
- Facilité de coffrage
- Rapidité d'exécution
- Convenir mieux désordres ultérieurs qui peuvent provenir des tassements éventuels.

#### ✓ **Vérification de la condition :**

Nous proposons en premier lieu de vérifier la condition suivante qui nous permet de choisir soit un radier général soit des semelles filantes.

La surface des semelles doit être inférieure à 50% de la surface totale du batiment  $(Ss/Sb < 50\%)$ 

La surface de la semelle est donnée par :

S $\geq$ N/ $\sigma_{\rm sol}$ Avec :  $N_{\text{totale}} = Ng + Nq = 6001.59t$ 

$$
\sigma_{sol} = 2bar \, s = 20t/m^2
$$
  
\n
$$
\rightarrow
$$
S<sub>totale</sub>=384.82  
\nS<sub>2</sub>N/ $\sigma_{sol} = \frac{6001.59}{20} = 300.07m^2$   
\n50% S=192.41m<sup>2</sup>  
\nS<sub>2</sub>N/ $\sigma_{sol}$ =300.07<sub>2</sub>192.41m<sup>2</sup>  
\ndonc on choisir un radier général.

#### **VII.4.1.Le Pré dimensionnement :**

La hauteur du radier doit avoir au minimum 25cm ( $h_{min} \geq 25$ cm)

#### ➢ **Selon la condition forfaitaire :**

Sous voiles: 
$$
\frac{Lmax}{8} \leq h \leq \frac{Lmax}{5}
$$

\nh : épaisseur du radier

\n $L_{max}$ : distance entre deux voiles successifs

\n $L_{max} = 4.90 \, \text{m} \rightarrow 61.25 \, \text{cm} \leq h \leq 98 \, \text{cm}$ 

\nOn prend  $h = 70 \, \text{cm}$ 

#### **Sous poteaux:**

$$
V \text{ Nervure}: ht \ge \frac{Lmax}{10} = \frac{490}{10} = 49cm
$$
  

$$
V \text{ Dalle}: hr \ge \frac{Lmax}{20} = \frac{490}{20} = 24.5
$$

Lmax : la plus grande portée entre deux éléments porteurs successifs.  $h_t$ : hauteur de nervure h<sup>r</sup> : hauteur de radier.

#### ➢ **la condition de rigidité :**

 $\pi$ 2  $\times Le \ge Lmax$ Le : la longueur élastique, qui permet de déterminer la nature du radier (rigide ou flexible). Le=4  $\frac{4 \times E \times I}{K \times I}$  $\frac{R \times B \times T}{K \times b}$  tel que :

- E : Module d`élasticité du béton  $E=32.164195\times10^{6}MPa$
- I : Inertie de la section du radier.
- K : Coefficient de réaction du sol, pour un sol moyen  $K=4\times10^4 MPa$
- b : La largeur de l`élément considéré (radier).

On a: I=
$$
\frac{b \times h^3}{12}
$$
  $\rightarrow$   $ht \ge \sqrt[3]{(\frac{2}{\pi} \cdot Lmax)^4 \cdot \frac{K}{E}}$ 

$$
\rightarrow ht \geq \sqrt[3]{\left(\frac{2 \times 4.90}{\pi}\right)^4 \cdot \frac{40}{32164.195}} = 0.704m
$$

Le=4√ 4×32164.195×0.0295 4000×1 =2.98><sup>2</sup> . = 2.92……………………condition vérifiée.

On adopter une épaisseur constante sur toute l'étendue du radier :

 $h_1 = 70$ cm nervure

hr=30cm dalle

b=55cm largeur de la nervure.

#### **VII.4.2.Détermination des efforts :**

**ELU :** Nu=82115.48KN **ELS :** Ns=60015.93KN

#### **VII.4.3.Calcul de la surface du radier :**

 $\text{ELU : } S_{\text{radier}} \geq \frac{Nu}{\sqrt{1.33}}$  $\frac{Nu}{1.33\sigma_{sol}} = \frac{82115.48}{1.33\times20}$  $\frac{32115.48}{1.33\times20}$  = 308.7m<sup>2</sup>

 $\text{ELS}: \text{S}_{\text{radier}} \geq \frac{Nser}{1.225}$  $\frac{Nser}{1.33\sigma_{sol}} = \frac{60015.93}{1.33 \times 20}$  $\frac{1.33 \times 20}{1.33 \times 20} = 225.62 \text{m}^2$  $S_{\text{batiment}} = 384.82 \text{m}^2 > \text{max}(S1; S2) = 308.7 \text{m}^2$ 

#### **Poids du radier :**

 $G=(384.82\times0.3\times25)=2886.15KN$ 

#### ➢ **Combinaison d'action :**

**Nu=**82115.48+1.35(2886.15)=86011.78KN **Ns=**60015.93+2886.15=62902.08KN

#### **VII.4.4.Les vérifications nécessaires :**

#### ➢ **vérification au cisaillement : (BAEL 91) (Art : 5.1)**

 $\tau_u = \frac{V u}{h d}$  $\frac{Vu}{b.d} \leq min \Big\{ \frac{0.15fc28}{\gamma_b} \Big\}$  $\frac{Sf^{128}}{Yb}$ ; 4MPa}

Avec :  $b = 100$  cm ;  $d = 0.9$  h = 27 cm

 $Tu^{max}=qu\frac{Lmax}{2}$ 2

 $Tu^{max} = \frac{Nu.b}{e^{x}}$ Srad Lmax  $\frac{max}{2} = \frac{82115.48 \times 1}{384.82}$  $\frac{115.48 \times 1}{384.82} \times \frac{4.90}{2}$  $\frac{1}{2}$  = 522.79KN

 $\tau_u = \frac{522.79}{1 \times 0.27}$  $\frac{522.79}{1\times0.27}$  = 1.93*Mpa*  $\leq \overline{\tau_u}$  = 2.5*Mpa*  $\rightarrow$  condition vérifiée

#### ➢ **Vérification de l'effort de sous pression :**

Cette vérification justifiée le non soulèvement de la structure sous l'effet de la pression hydrostatique.

 $G \ge \alpha.S_{rad}.\gamma_w.Z = 1.5 \times 10 \times 3.5 \times 384.82 = 20203.05 KN$ 

G : Poids total du bâtiment à la base du radier α: Coefficient de sécurité vis à vis du soulèvement α = 1.5  $\gamma_w$ . : Poids volumique de l'eau ( $\gamma_w$  = 10KN/m 3) Z : Profondeur de l'infrastructure (h =2.7 m)  $GT = 86011.78$  KN  $> 20203.05$ KN

Pas de risque de soulèvement de la structure.

#### **Vérification de la stabilité du radier :**

Elle consiste, à vérifier les contraintes du sol sous le radier ; sollicité par les efforts suivants :

- $\checkmark$  Efforts normaux dus aux charges verticales.
- $\checkmark$  Effort de renversement du au séisme.

 $M=M_0+T_0h$ 

M<sup>0</sup> :moment sismique à la base de la structure T<sup>0</sup> : effort tranchant à la base de la structure. h : profondeur de l'infrastructure le diagramme trapézoïdal des contraintes donne :

$$
\sigma_m = \frac{1}{4}(3\sigma_1 + \sigma_2)
$$

On doit vérifier que :

ELU :  $\sigma_m \leq 1.33 \overline{\sigma_{sol}}$  $ELS: \sigma_m \leq \overline{\sigma_{sol}}$  $\overline{\sigma_{sol}}$ =200KN/m<sup>2</sup>,1.33 $\overline{\sigma_{sol}}$ =266KN/m<sup>2</sup> Avec :

$$
\sigma_{1.2} = \frac{N}{Srad} \pm \frac{M.V}{I}
$$

Les moments d'inertie suivant les deux directions sont :

$$
I_{X-X} = \frac{b \times h^3}{12} = 14639.49m^4
$$
  
\n
$$
I_{y-y} = \frac{h \times b^3}{12} = 15666.52m^4
$$
  
\n**Calcul les moments :**

MX-X=13568.68+(788.08×0.7)=14120.336KN.m MY-Y=13487.30+(776.09×0.7)=14030.563KN.m

Les résultats sont résumés dans le tableau suivant : **Tableau VII.1 : vérification de les contraintes du sol sous le radier.**

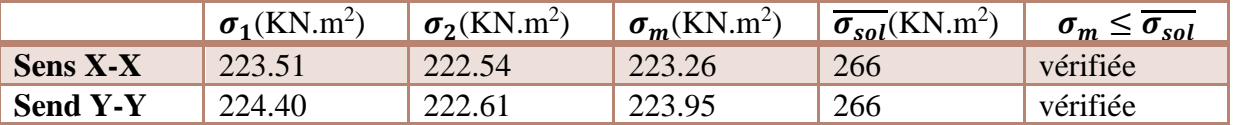

#### **Vérification de la stabilité au renversement (RPA : article 10.1.5) :**

Quelque soit le type de fondation (superficielles ou profondes) on doit vérifier que :

```
e = \frac{M}{N}\frac{M}{N} \leq \frac{L}{4}4
```
#### **Tableau VII.2 : vérification de la stabilité au renversement.**

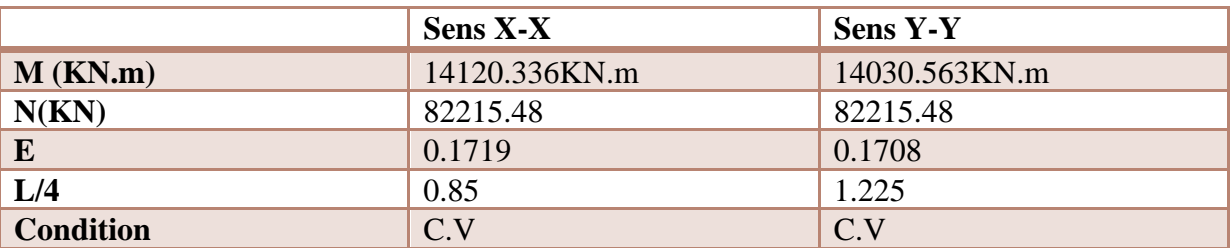

#### **Vérification au poinçonnement: BAEL91 (Art : A.5.2.42) :**

Le poinçonnement se fait par expulsion d'un bloc de béton de forme tronconique à 45° La Vérification se fait pour le voile ou de Poteau la plus sollicité a L'ELU). Nous devons vérifier la condition suivante :

 $Nu≤0.045×μ<sub>c</sub> × h × f c 28/γ<sub>b</sub>$ 

Avec : Nu : Charge revenant plus chargé.  $\mu_c$ : Périmètre de la surface d'impact projeté sur le plan moyen.

**Vérification pour les voiles :**  $\mu_c = 2(a+b+2h_r) = 11m$  $Nu≤0.045×μ<sub>c</sub> × h × f c 28/γ<sub>h</sub>$  $Nu≤0.045×μ<sub>c</sub> × h × f c28/γ<sub>h</sub>$ **Vérification pour les poteaux :**  $\mu_c = 5.4$  $Nu≤0.045×μ<sub>c</sub> × h × f c 28/γ<sub>b</sub>$ 

Donc : La condition est Vérifier pour la structure il n'ya pas de risque de rupture du radier par poinçonnement.

#### **VII.4.5 : Ferraillage du radier** :

Le radier se calcule comme un plancher renversé, sollicité à la flexion simple causée par la réaction du sol. On calculera le panneau le plus défavorable. Nous avons utilisé pour le ferraillage des panneaux la méthode proposée par le CBA 93.

La fissuration est considérée préjudiciable, vu que le radier peut être alternativement noyé, émergé en eau douce..

soit une dalle reposant sur 4 cotes de dimensions entre nus des appuis Lx et Ly avec Lx  $\leq$ Ly.

#### **VII.4.6 : Méthodes de calcul :**

on a deux cas : 1 ere cas :  $Si: \alpha = Lx/Ly \geq 0.4$  la dalle portante suivant les deux directions.

Les moments sont données par :

Dans le sens de la petite portée : Mx= $\mu_x$ .  $q$ .  $L_x^2$ Dans le sens de la grande portée :  $My=\mu_y$ .  $Mx$ Tel que :

.:sont des coefficients en fonction de **α=Lx/Ly** et **v** (prend 0.2 à l 'ELS, 0 à l'ELU ) Pour le calcul, on suppose que les panneaux sont partiellement encastrés aux niveaux des appuis, d'où on déduit les moments en travée et les moments sur appuis.

En tenant compte des modes de fixation on effectue les ventilations des moments comme suit :

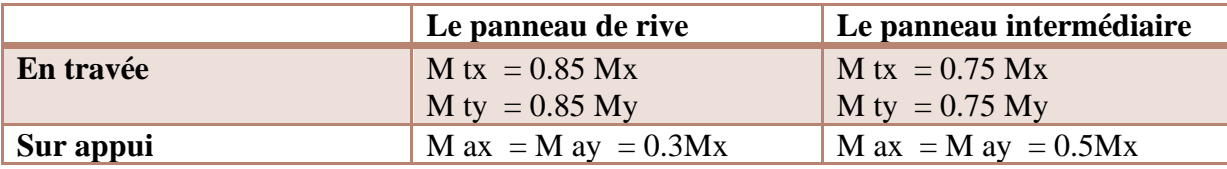

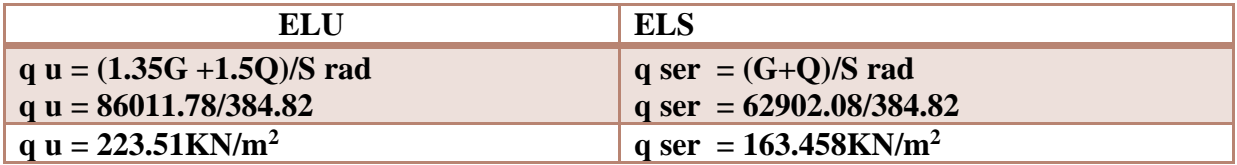

**2 emecas :**

Si  $\alpha$ =Lx/Ly $\leq$ 0.4 la dalle se calcule comme une poutre continue das les sens de la petit portée

#### **VII.4.7 : Exemple de calcul :**

Le plus grand panneau est le panneau du  $(4.9\times3.4)$ m<sup>2</sup>

 $\alpha = Lx/Ly = 3.40/4.90 = 0.693 > 0.4$ . le dalle dans les deux sens.  $\mu_{\rm r}$ =0.0707  $\mu_{\nu}$ =0.408  $M x = \mu_x \times \text{qu} \times \text{lx}^2 \rightarrow M x = 0.0707 \times 223.51 \times 3.4^2 = 182.67 \text{ KN} \cdot \text{m} / \text{ml}.$ M y =  $\mu_v$  = × M x  $\rightarrow$  M y = 0.408×182.67 = 74.53 KN.m/ml. M tx =  $0.75 \times M x \rightarrow Mtx = 0.75 \times 182.67 = 137.002$  KN.m/ml. M ty =  $0.75 \times M$  y  $\rightarrow$  Mty =  $0.75 \times 74.53 = 55.89$  KN.m/ml. M ax = M ay =  $0.3 \times M x \rightarrow 0.3 \times 182.67 = 54.801$  KN.m/ml.

▪ **Calcul des armatures :**

$$
\mu = \frac{M}{bd^2 \cdot \sigma_b} \qquad \alpha = 1.25(1 - \sqrt{1 - 2\mu}) \qquad z = d(1 - 0.4\alpha)
$$
  
\n
$$
A_s = \frac{M}{z\sigma_s}
$$
  
\n
$$
\sigma_b = 14.2MPa \qquad b = 100 \text{cm} \qquad \phi \le \frac{h}{10} = 700/10 = 70 \text{mm}
$$
  
\n
$$
dx = h - c - \frac{\phi_x}{2} = 70 - 5 - 7/2 = 61.5 \text{ cm}
$$
  
\n
$$
dy = dx - \frac{\phi_{x+} \phi_y}{2} = 61.5 - 7 + 7/2 = 54.5 \text{cm}
$$

#### ▪ **Condition non fragilité : BAEL91(art.A.4.2)**

A<sub>min</sub> $\geq$ 0.23bd. $\frac{fc28}{fe}$ Sens X :

$$
A_{\min} \ge 0.23 \times 61.5 \times 100 \cdot \frac{2.1}{400} = 7.42 \, \text{cm}^2
$$

Sens Y :

A<sub>min</sub> 20.23×54.5×100. $\frac{2.1}{400}$  = 6.58cm<sup>2</sup>

Pourcentage minimal des armatures ; BAEL91(art.B.6.4)

**Sens X-X Sens Y-Y** appui Travée appui travée **Mu(KN.m)** 54.801 137.002 54.801 55.89  $\mu$  0.0102 0.0255 0.0129 0.01325  $\mu \leq \mu_l$  c.v c.v c.v c.v c.v **A** 0.0128 0.0322 0.0162 0.0166 **Z** 61.185 60.707 54.146 54.138  $\sigma_s$  348 348 348 348 348 **As (cm<sup>2</sup> )** 2.57 6.48 2.90 2.96 As  $min(cm^2)$ **)** 7.42 7.42 7 7 **Chois des barres 6HA14 6HA14 6HA14 6HA14 6HA14 As choisie (cm<sup>2</sup> )** 9.24 9.24 9.24 9.24 **Espacement (cm)** 20 20 20 20

 $A\% > 0.0001 \times b \times h = 0.0001 \times 100 \times 70 = 7 cm^2$ 

#### ➢ **Vérification de contrainte de cisaillement : BAEL 91 (A.5.1 ,21)**

$$
\tau_u = \frac{v_u}{b.d} \dots \dots \dots (A.5.1.1)
$$
\n
$$
v_u = \frac{223.51 \times 4.9 \times 3.4}{2 \times 4.9 + 3.4} = 282.096KN
$$
\n
$$
\tau_u = \frac{282.09}{1000 \times 270} = 1.044 MPa
$$
\n
$$
\overline{\tau_u} = \min\left(0.15 \frac{fc28}{\gamma_b}; 4MPa\right) = \min\left(2.5; 4mpa\right)
$$
\n
$$
\tau_u = 1.044 Mpa > 2.5 Mpa
$$

La condition est vérifiée ; on n'a pas besoin des armatures transversales.

#### **VII.4.8 : Ferraillage des nervures :**

La nervure est la poutre du radier soumise à la flexion simple.

$$
h = 70cm \qquad b = 55cm
$$

 $d=65cm$   $c=5cm$ .

#### ▪ **Calcul les charge revenant à la nervure :**

$$
qu = \frac{Nu}{Srad} = \frac{82115.48}{384.82} = 213.386
$$
  
qser =  $\frac{Ns}{Srad} = \frac{60015.93}{384.82} = 155.958$ 

**les sollicitations :**

**ELU** :  $M_{appuis}^{max} = -512.70KN$ .  $m$   $M_{trap}^{max} = 472.70KN$ .  $m$ 

Vmax= 544.74KN

#### **VII.4.9.Ferraillage :** ▪ **Calcul des armatures : En travée :**

$$
\mu_{bu} = \frac{M_{trav}^{max}}{f_{bu}d^2b} = \frac{472.70 \times 10^{-3}}{14.2 \times 0.65 \times 0.55^2} = 0.16 < 0.186
$$
  
\n
$$
\rightarrow \text{pivot A}: \xi_{st} = 10\% \rightarrow f_{st} = \frac{fe}{\gamma_s} = \frac{400}{1.15} = 348 Mpa
$$
  
\nOn a:  $\mu_l = 0.392$   
\n
$$
\mu_{bu} < \mu_l \rightarrow A' = 0
$$
  
\n
$$
A = \frac{M_{trav}^{max}}{z \times fst}
$$
  
\n
$$
\alpha = 1.25(1 - \sqrt{1 - 2\mu} = 0.219 \quad z = d(1 - 0.4\alpha) = 0.775
$$
  
\n
$$
A_s = \frac{M}{z\sigma_s} = \frac{472.70 \times 10^{-3}}{0.775 \times 348} = 17.5 \text{ cm}^2
$$
  
\n
$$
A = 17.5 \text{ cm}^2
$$
  
\n
$$
\bullet \text{ Condition non fragilité : BAEL91(art.A.4.2)}
$$

A<sub>min</sub>≥0.23bd.
$$
\frac{fc28}{fe} = \frac{0.23 \times 55 \times 65 \times 2.1}{400} = 4.31 cm^2
$$
  
Amin< *A*.................  
Soit A=10HA16=20.11cm<sup>2</sup>

#### **En appuis :**

$$
\mu_{bu} = \frac{M_{appuis}^{max}}{b \times d^2 \times fbu} = \frac{512.70 \times 10^{-3}}{0.55 \times 0.65^2 \times 14.2} = 0.15 < 0.186
$$
  
\n
$$
\rightarrow \text{pivot A}: \xi_{st} = 10\% \rightarrow f_{st} = \frac{fe}{\gamma_s} = \frac{400}{1.15} = 348 Mpa
$$
  
\nOn a:  $\mu_l = 0.392$   
\n
$$
\mu_{bu} < \mu_l \rightarrow A' = 0
$$
  
\n
$$
A = \frac{M_{trap}^{max}}{z \times fst}
$$
  
\n
$$
\alpha = 1.25(1 - \sqrt{1 - 2\mu} = 0.204 \quad z = d(1 - 0.4\alpha) = 0.780
$$
  
\n
$$
A_s = \frac{M}{z\sigma_s} = \frac{472.70 \times 10^{-3}}{0.775 \times 348} = 18.88 \text{cm}^2
$$
  
\n
$$
A = 17.5 \text{cm}^2
$$

#### **Condition non fragilité : BAEL91(art.A.4.2)**

A<sub>min</sub> 
$$
\geq 0.23 \text{bd.}
$$
  $\frac{fc28}{fe} = \frac{0.23 \times 55 \times 65 \times 2.1}{400} = 4.31 \text{cm}^2$ 

Amin<A…………………………………………………………………..vérifiée. Soit A=4HA25=19.64cm<sup>2</sup>

- ➢ **Vérifications à l'ELU :**
- **Effort tranchant :**

$$
\tau_u = \frac{Vu}{b.d} \le \min\left\{\frac{0.2fc28}{\gamma_b}; 4MPa\right\}
$$

$$
\tau_u = \frac{544.74 \times 10^{-3}}{0.55 \times 0.65} = 1.52 MPa
$$

Fissuration préjudiciable :  $\tau_u = 1.52 MPa < \overline{\tau_u} = 3.33 MPa$ ..............vérifiée.

#### **Armatures transversales :**

 $\emptyset \leq min$  $\boldsymbol{h}$  $\frac{h}{35}$ ;  $\emptyset^{min}$ ;  $\frac{b}{2}$ 2  $= 20mm$ Soit  $\phi = 10$  mm **Espacement des aciers transversaux : En zone nodale :** St $\leq min\left(\frac{h}{4}\right)$  $\left(\frac{n}{4}\right;12.10;\varnothing^{min}\right)=12cm$ **En zone nodale :**  $S^{\prime} \leq \frac{h}{a}$  $\frac{h}{2} = \frac{70}{2}$  $\frac{2}{2}$  = 35 On prend  $S t = 12$  cm En zone nodale  $S t = 20$  cm En zone courante

#### **VII.4.10.schéma de ferraillag :**

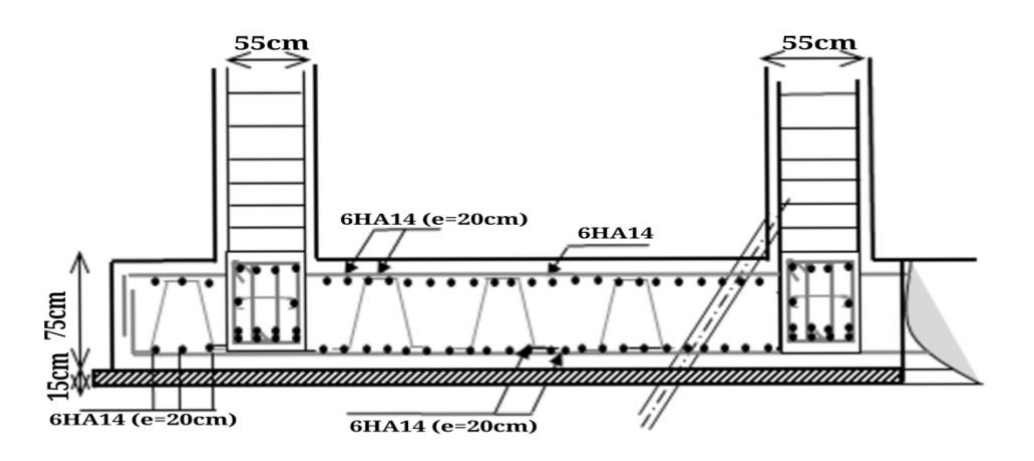

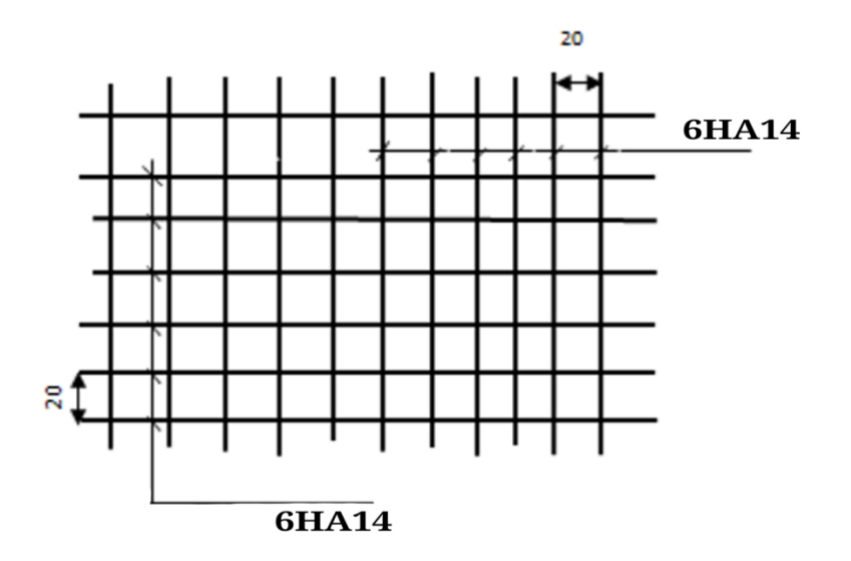

#### **Figure.VII.1 : schéma de ferraillag**

#### **VII.5.Conclusion :**

Pour connaître le type de fondation qui convient à notre structure, nous avons procédé à

un calcul avec fondation sur radier général. Cedernier a été calculé comme un plancher renversé. Le ferraillage adopté a été vérifié et s'estavéré satisfaisant.

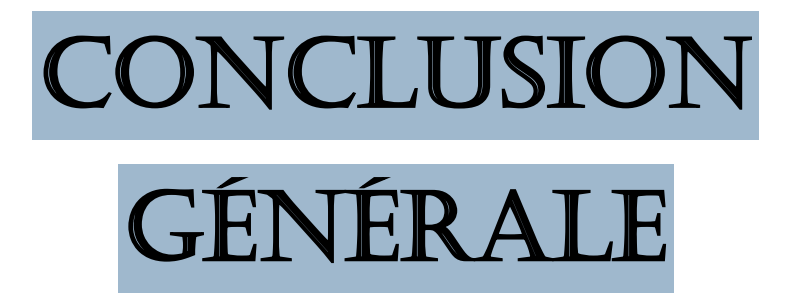

### **CONCLUSION** Générale

*L'étude de ce projet nous a permis, d'appliquer et d'enrichir toutes nos connaissances acquises durant le cursus universitaire ainsi que les approfondir d'avantage concernant le domaine de bâtiment. On a pu aussi se familiariser à l'utilisation des logiciels ROBOT, autocad etc. Les points important tirés de cette étude sont :* 

*1. La modélisation doit, autant que possible englober tous les éléments de la structure secondaires soient ils, ou structuraux, ceci permet d'avoir un comportement proche du réel.* 

*2. La disposition des voiles en respectant l'aspect architectural du bâtiment, est souvent un obstacle majeur pour l'ingénieur du Génie Civil, ces contraintes architecturales influentes directement sur le comportement de la structure vis-à-vis des sollicitations extérieures, telles que les séismes.* 

*3. Il est apparu que la vérification de l'interaction entre les voiles et les portiques dans les constructions mixtes vis-à-vis des charges verticales et horizontales est indispensable et dans la plus part des cas est déterminant pour le dimensionnement des éléments structuraux.* 

*4. La présence des voiles dans la structure a permis la réduction des efforts internes de flexion et de cisaillement au niveau des poteaux et des portiques. Ceci a donné lieu à des sections de poteaux soumises à des moments relativement faibles, donc un ferraillage avec le minimum du RPA s'est imposé.* 

*5. Le radier nervuré est le type de fondation choisi, vu les charges importantes et les petites trames qui induisent des chevauchements pour le choix des semelles isolées ou filantes.* 

### *Bibliographie*

- ❖ *Le CBA93 : (Code De Béton Armé).*
- ❖ *Le RPA 99 révisée 2003 : (Règlement Parasismique Algérien).*
- ❖ *Le BAEL 91 modifiées 99 : (Béton Armé Aux Etats Limites). Edition Eyrolles,*

 *Troisième édition 2000.* 

- ❖ *DTR-BC2.2 : (Document Technique Règlementaire Charges Et Surcharges, Edition CGS, Octobre 1988.).*
- ❖ *DTR-BC2.331 : (Règles De Calculs Des Fondations Superficielles).*
- ❖ *Mémoires de fin d'étude.*

## *Annexes*

#### *Dalles rectangulaires uniformément chargées articulées sur leur contour.*

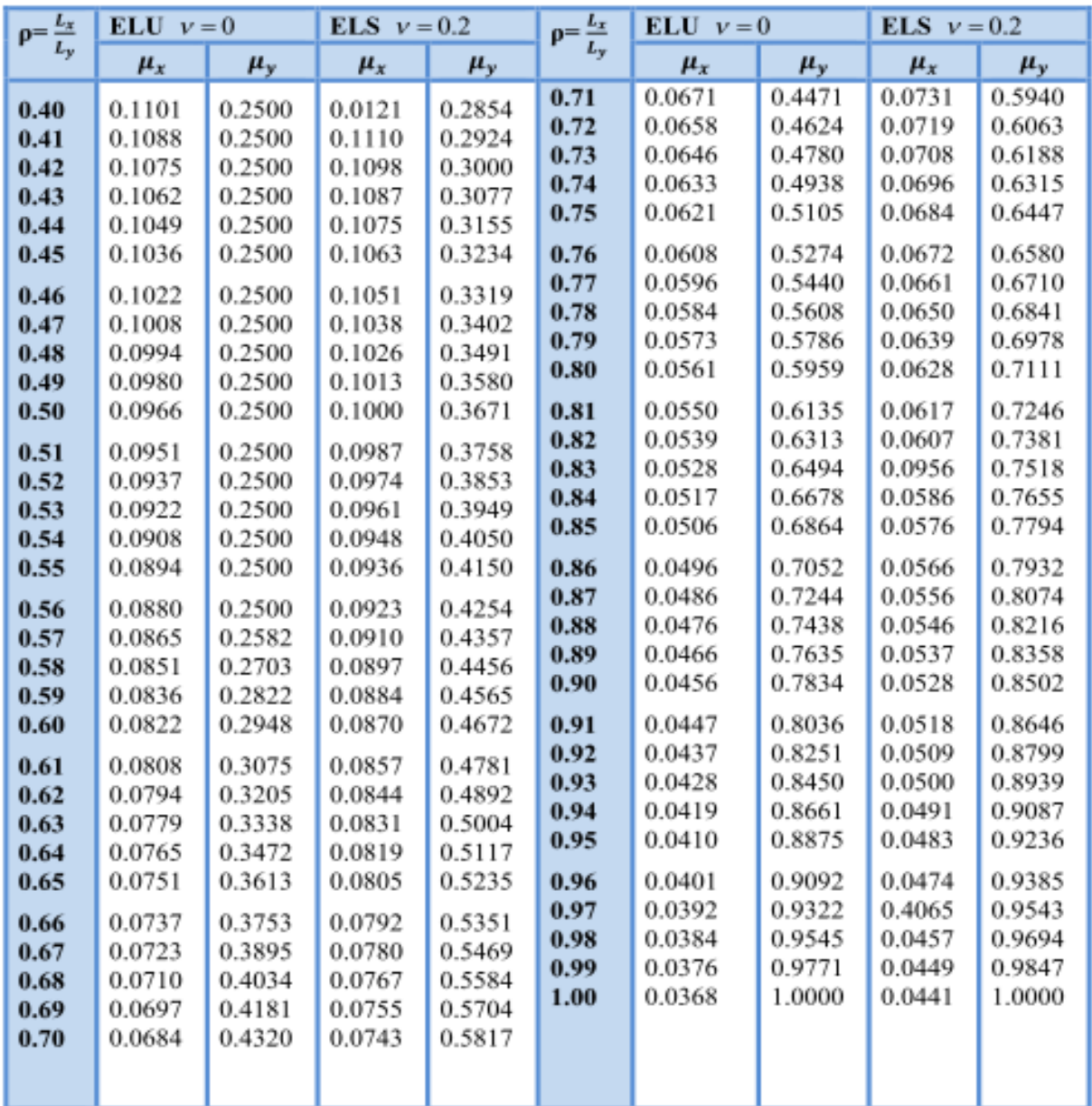

# Annexes

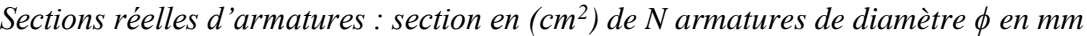

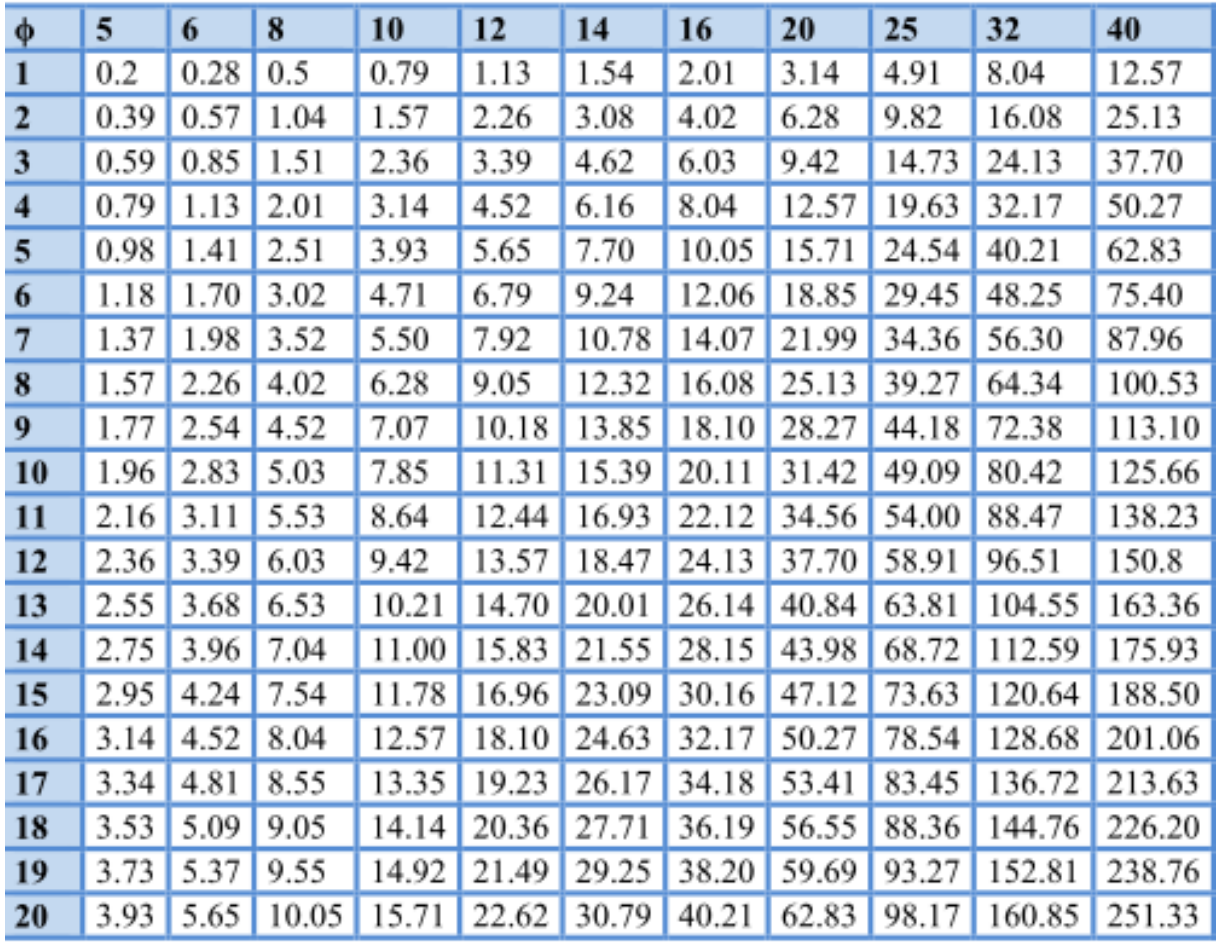

### *Annexes*

#### *Tableau de PIGEAUD*

*M 1 et M 2 pour une charge concentrique P=1 s'exerçant sur une surface réduite (u × v) au centre d'une plaque ou dalle rectangulaire appuyée sur son pourtour et de dimension*

 $(L_X \times L_Y)$  avec  $: L_X \leq L_Y$ .

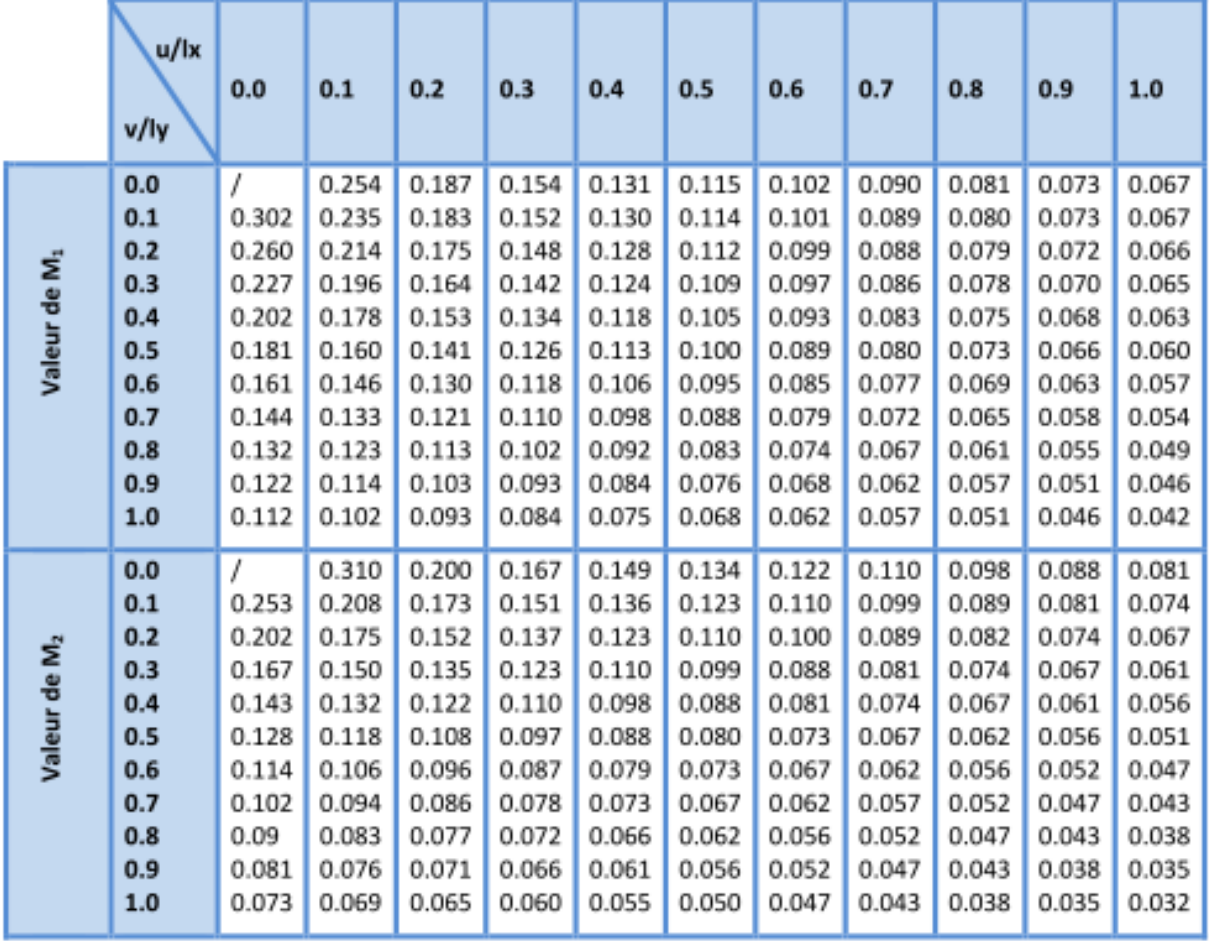

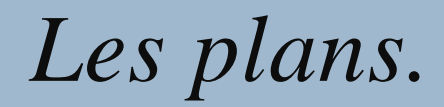

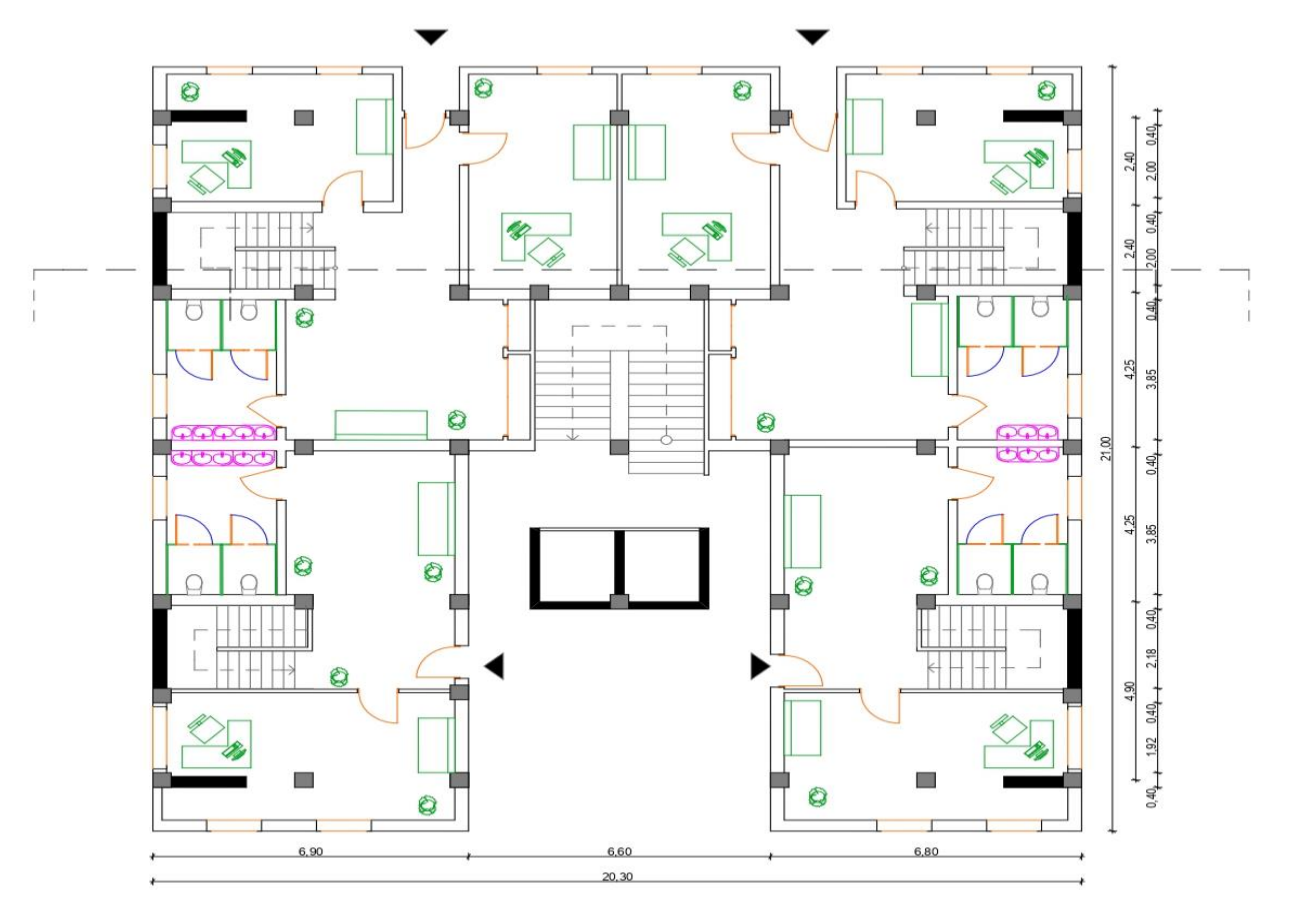

Plan Rez de Chaussèe Ech 1/100

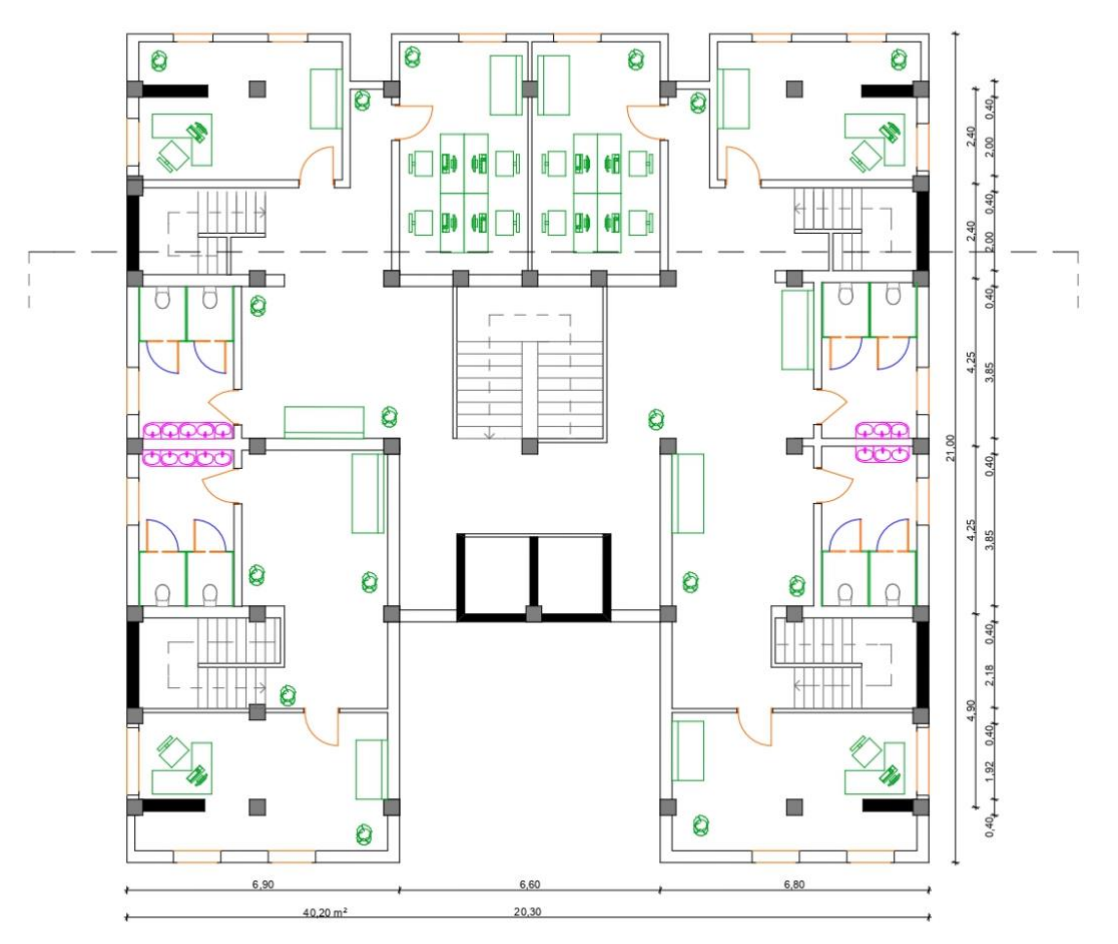

Plan Etages Ech 1/100

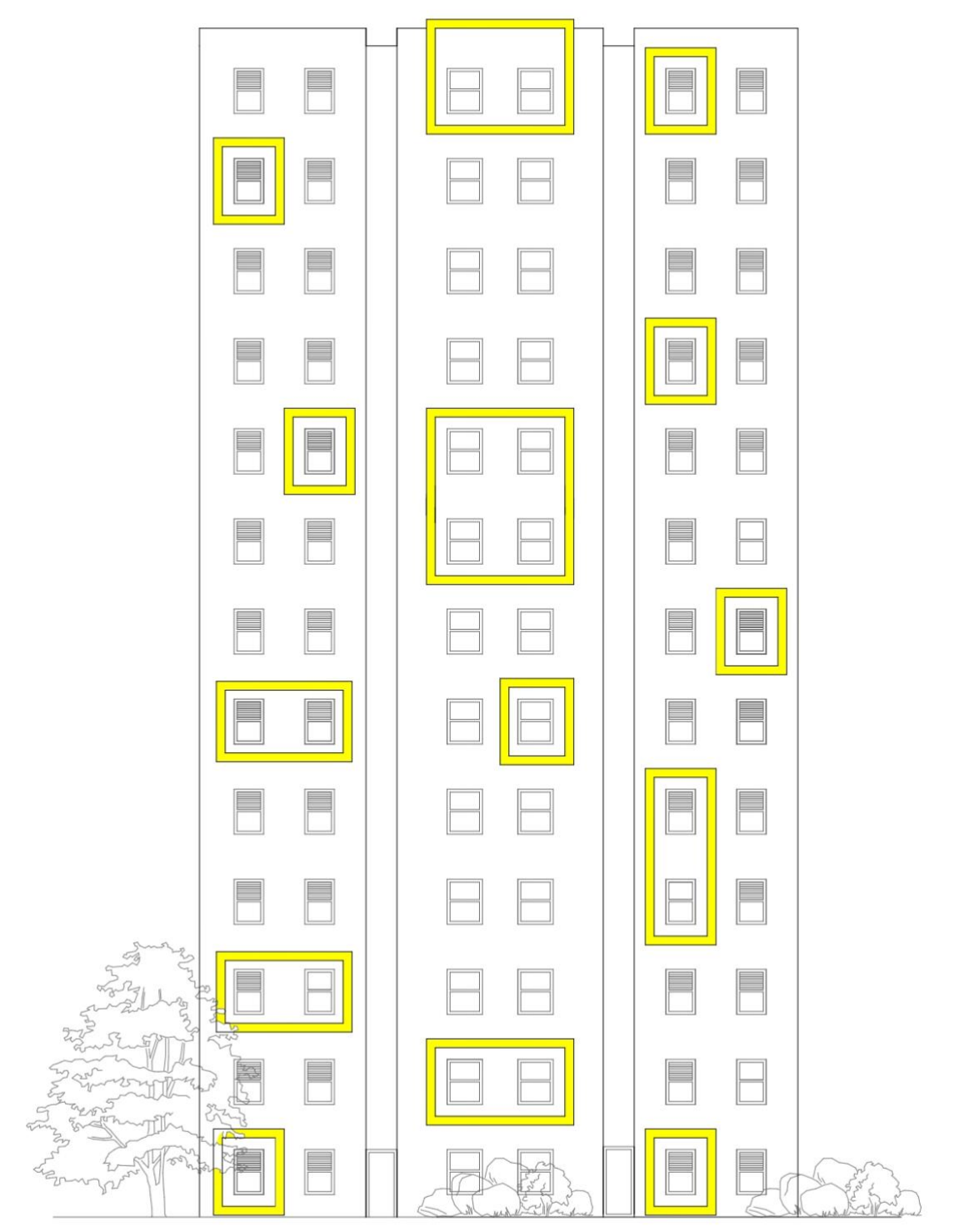

Façade Principale Ech: 1/100

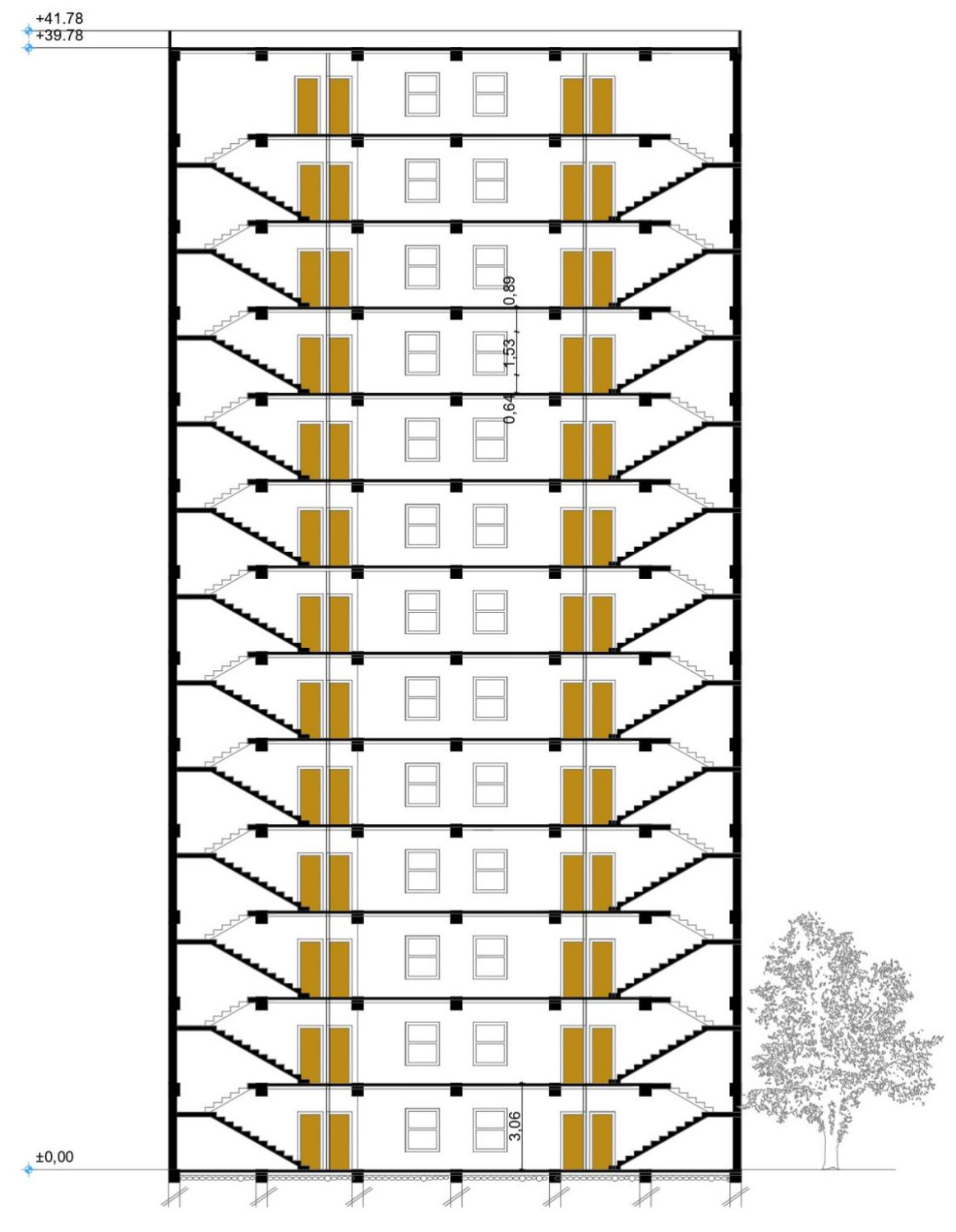

Coupe Ech 1/100